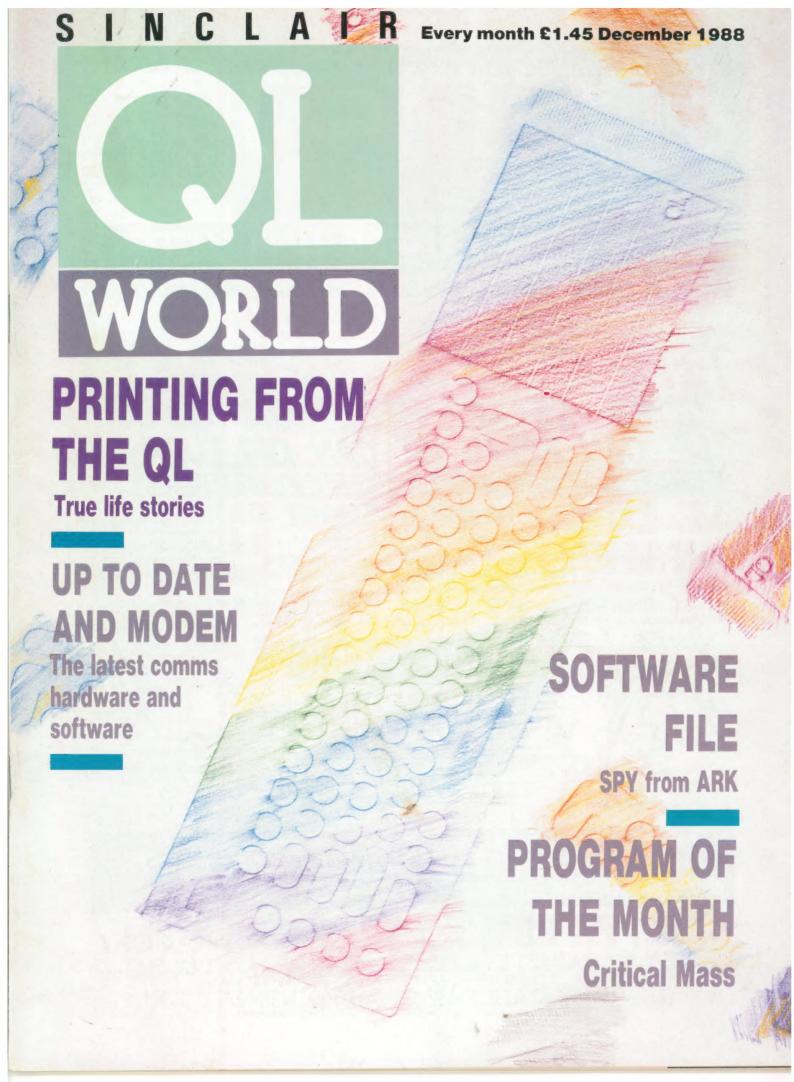

OL S.U.B. IS AN INDEPENDENT USER GROUP AND A MEMBER OF B.A.C.C.! all will be 

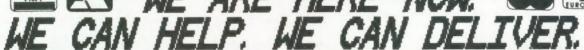

Special export prices shown in catalogue. (Postage included.

Telephone Melanie, Colin or Geoff for more information. We are open for enquiries from 9am to 5pm, Monday to Friday. Technical help is available from 1pm to 8pm, Sunday to Thursday only. DETAILS WITHOUT OBLIGATION

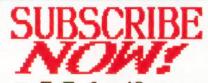

for 12 issues. Rest of the World £30.

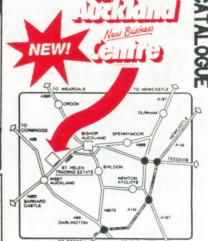

EXPLAINED.

CA

MAG

SE

유

S

Auckland Business Centre, St. Helen's Auckland, BISHOP AUCKLAND, Co. Durham, ENGLAND DL14 9TX FAX: (0388) 609845 FAX: (0388) 609845

GUARANTEE STANDARD

Please Note- We use PO BOX 3 for convenience. If you would prefer to write to, or order from our business premises direct you are welcome to do so. Of course, you can call too, but please arrange a time to call.

WE WELCOME CALLERS BY APPOINTMENT ONLY!

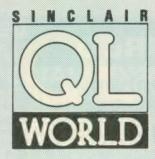

Editor Helen Armstrong Chief Sub Editor Harold Mayes MBE

**Production Manager** Nick Fry

Designer Chris Winch

Advertising Sales Judi Gallon Robert Cole

Magazine Services Sheila Baker

Advertising Production Michelle Evans James Pyle

Managing Editor **Brendon Gore** 

Publisher **Perry Trevers** 

Publishing and Commercial Director Paul Coster

38

43

**ODD JOTTINGS** 

Financial Director **Brendan McGrath** 

Chief Executive Richard Hease

Microdrive Exchange 089 283 4783/2952 (2 lines) TIL

Sinclair QL World **Greencoat House** Francis Street London SW1 1DG Telephone 01-834 1717 Fax 01-828 0270 Telex 9419564 FOCUS G ISSN 026806X

Unfortunately, we are no longer able to answer enquiries made by telephone. If you have any comments or difficulties, please write to The Editor, Open Channel, Trouble Shooter, or Psion Solutions. We will do our best to deal with your problem in the magazine, though we cannot guarantee individual replies. Back issues are available from the publisher price £2 U.K., £2.75 Europe. Overseas rates on request. Please telephone 069 283 4783 to check availability. Published by Focus Magazines Ltd., Published by Focus Magazines Ltd. London. Distributed by Quadrant Publishing Services, Sutton. Subscription information from: TIL, PO Box 74, Paddock Wood, Tonbridge, Kent TN12 6DW. £15 U.K. £30 Surface mail Europe and the rest of the world. Add 25 for air mail + £10 overseas. Typesetting by LSG Graphics Ltd, Gainsborough. Tel. (0472) 5323. Printing by Southermprint Ltd. eCOPYRIGHT SINCLAIR QL WORLD — 1988

## **ONTENTS DECEMBER 1988** QL SCENE • CST is in touch **OPEN CHANNEL** • Put pen to printer QL COMMUNICATIONS • the Modem world SUPERBASIC • healthy code, healthy program SUBSCRIPTIONS OFFER • Into the future with QL World THE PRINTER REPORT • Readers tell all 30 SOFT FILE • SPY from ARK Software DIY TOOLKIT Access to shifting SuperBasic routines

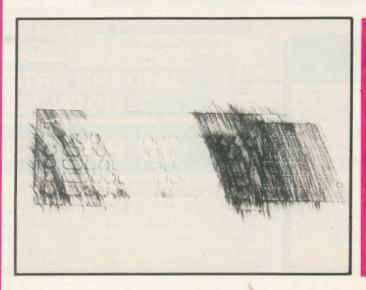

PROGRAM OF THE MONTH • Critical Mass

MICRODRIVE EXCHANGE • Two new progs this month

#### NEXT MONTH DIGITAL UPDATES

Mega supplier Digital Precision have updated and in some cases rewritten some of their best selling programs. Ron Massey checks them out.

#### ARCHIVIST

Leslie Fahidy gets involved in ARK Software's advanced database manager for the QL.

# THE EDITOR SPECIAL EDITOR

#### Text handling par excellence

These are the ultimate file—handling programs for your favourite computer. A new concept in hyperspeed information manipulation, Editor serves as a word processor, printer driver, database and programming environment. You name it, Editor does it. Its logic and consistency of approach put Editor in a class of its own. Special Editor only works on expanded machines – it takes the QL to its very limits, and is ideal for handling documents, manuscripts, books etc.

#### **TURBO**

#### The supreme SuperBASIC compiler

Turbo is compatible with the entire syntax of SuperBASIC. Its friendliness, features, tolerance, flexibility and fast operation are legendary. TURBOcharged programs run upto 100x faster than BASIC ones. TURBO is supplied with a general-purpose, two-hundred command toolkit.

#### LIGHTNING

# The complete QL speed enhancement system

Lightning accelerates the QL's text, graphics, screen and mathematical operations by mind-blowing factors of up to 14x. No technical knowledge or programming is required. Simple to use, but with many bells and whistles - 78 fonts, new nul device, user-variable precision, characterdrain, modechange suppression...

# DESTOP PUBLISHER DTP SPECIAL EDITION

These programs provide wysiwyg document design, with a huge. number of RAM and device resident lo-res and hi-res fonts, continuously variable X & Y magnification, compatibility with Editor, Quill and Eye-Q, a preview function, comprehensive graphics facilities, flexible cut & paste, pixel justification etc. Both versions require expansion RAM, and Special Edition is disk only. The Special Edition is supplied with a free copy of grafiX, the well-known PDQL printer controller. Both versions work best with Eye-Q and Editor.

#### DIGITAL C

#### A C compiler for beginners

Truly portable, but carefully tailored and optimised to produce fast, concise code on the QL. No cash crop conversion this!

#### **SUCCESS**

# The supreme CP/M Code Emulation System

Converts the QL into a fully compatible CP/M operating environment. No ifs, buts or almosts. Run thousands of the world's favourite programs on your QL NOW! Emulates Z80 too!

£10 off The Editor and/or ACT Special Edition if bought with anything else

#### IDIS

# The first intelligent disassembler for the QL

The ideal disassembler for beginners – with IDIS you do not need to be an expert to crack other people's programs

For full program specifications refer to the July 1988 QL World

#### **3D PRECISION**

#### A dream to use

Provides every facility for swiftly designing and manipulating three dimensional objects in real time. You have complete control over perspective, magnification and position, and you can create lines, surfaces, objects and worlds (groups of objects). Needs extra RAM...

Media Manager is a very early DP release with oodles of functions. However, the design and user-friendliness of the system was not quite up to the standard of Digital Precision's other programs.

Consequently, we have spent a great deal of time rationalising and improving Media Manager, making it much easier to use, much faster, more powerful and more flexible. The result -Media Manager Special Edition. A classic release, a must for everyone who uses the QL to store things of value. Not that MMSE is just for when things go wrong - it is a manager too, with a host of medium control functions. And if you can program, we've supplied SuperBASIC extensions for every conceivable device control. Additional features include the facility to read from, write to (and even format) IBM MSDOS/PCDOS disks and Atari TOS disks - two-way access both at tor-level and at file-level.

# **ORE SUPER**

We want to encourage more and more users to experience for themselves the stunning acceleration imparted to the operation of all Digital Precision programs (and everyone else's programs) by LIGHTNING.

Programs that particularly benefit are editiing/ word processing programs, databases, graphics/CAD programs, desktop publishers, compilers, games and programs with a high computational overhead (like astrological systems). We will give a 10% discount, additional and supplementary to all other discounts, for any purchase of two or more programs, if one of them is LIGHTNING. This discount applies to the total price - it is not just 10% of: LIGHTNING but 10% off the lot!

Digital C Special Edition has all the features of the much-acclaimed Digital C System, plus:

- \* Direct access to all QL traps and vectored utilities is provided.
- \* Machine code has now been used for writing all the standard library functions - this maximises execution speed and minimizes code size.
- ★ Huge programs can be compiled no 64K or other code size limit.
- ★ Many new fast library functions including SCANF are supplied.
- ★ User selectable size optimisation gives the choice of efficient 16 bit and flexible 32 bit addressing.
- \* Long Integers are now supported.
- \* Long pointers are now supported.
- \* Long constants in octal, decimal and hex are now available
- \* User friendliness is improved.

# PROFESSION PUBLISHER

Digital Precision is proud to announce an all-new, top-of-the-range desktop publishing system.

Professional Publisher has all the features and controls you require to produce output of the very highest quality.

Professional Publisher has ALL the features of Desktop Publisher Special Edition, plus the following:

- \* Linked windows... Any number of windows can be 'invisibly' connected in a sequence determined by you so that text flows from one automatically into the next. Windows can be of any shape
- \* Wraparound graphics... Any graphic can be placed on a page and text can be made to automatically flow around the graphic. Pixel-proportional spacing and the integrity of columns will be maintained graphic can be of any shape and can wholly or partly overlap any number of windows. The user may define any polygon (up to 64 sides) to demarcate the desired border of the graphic, which need not coincide with its actual outline
- ★ Full mouse compatibility... Smiling mouse owners can start smiling! The incredibly silky smooth feel of this system, when either used from keyboard or mouse, has to be experienced to be be believed. It comes from our special scrolling and cursor-handling routines, handwritten in machine code. We suggest you use the system from the keyboard first, and then go in for a mouse if you feel the need to.
- \* Style and layout designer allows you to create any number of layout templates, which contain details of columns, margins, gutters, breaks, guides etc. This permits the easy creation of multiple pages
- \* No more fiddling around with cursor keys for exact positioning text can be snapped into guides
- \* Full compatibility (and now absolutely hassle free!) with ASCII files (say from Editor Special Edition), Quill\_doc files and Quill\_lis files - now with complete preservation of paragraphing, indentation, tabulation, superscripting, subscripting, italicising etc. Any size files can be handled - Pro Publisher has an on-screen skip/preview/chunk routine!
- \* Huge range of fonts supplied (hundreds) memory resident and disk resident with sizes ranging from 8x8 to a gigantic 48x48! User-adjustable (pixel accuracy) descender position, character spacing, X and Y axis widths etc. In addition there are 26 graphic fonts
- ★ Page dimensions specifiable either in pixels or millimetres up to an enormous 960x1600 pixels and down to a tiny 48x48 pixels. Inch and mm rules provided.
- ★ The whole of the ASCII set is now supported this is very useful if you want lots of special symbols or if you want to support non-English characters.
- \* Fingerprinting is supported.
- \* A virtually infinite selection of fill textures, with font patterns, graphics, or whatever you choose.
- ★ There are 256 paint brushes, with a unique programmable overlap (1/3/9 pixels) function.
- \* Automatic shading and grey scale conversion of colour screens.
- \* Automatic Interpolation of graphics and fonts.
- \* Automatic bending/stretching/resizing of graphics.
- ★ All Boolean functions supplied for brushes, fonts, graphics and freehand drawing AND/OR/XOR
- ★ Cut & paste is supported both TO AND FROM the page itself, saved screens and compressed screens this incredible support of all permutations gives unheard of flexibility!
- ★ Full support for kerning and pixel justification, including user-definable % line usage, user-definable maximum and minimum inter-character spacing and inter-word spacing (preventing the ugly spread of characters or words on a line when the first word on the next line is a very long one), preselectable/defeatable auto-hyphenation, auto-indent control, dropcaps, left/right/centre/off justification etc. etc.
- \* Walkdown menus (selections either by a single keypress or by a moveable bar, you decide), context-sensitive help, very greatly enhanced user-friendliness.
- ★ 8/9/24 pln printers, laser printer support, output any part of the page, individually vary X and Y axis magnification, user-selectable print density and number of passes
- \* Professional Publisher is supplied on disk for expanded QLs.

## IDIS SPECIAL

All the features of the much-acclaimed IDIS intelligent disassembler - but even more intelligence!

This remarkable Special Edition, Only available to users of expanded QLs, has the amazing ability to recall earlier decisions while in a 'trial' disassembly mode. This greatly reduces the amount of help the system requires from you usually to zero! Also, no longer will you need to answer the same (or similar) question more than once. Also added are facilities for dumping in hex/ASCII, default responses to startup interrogation, automatic resequencing of absolute addresses, non-destructive windowing etc.

To upgrade from one version of a program to a later version of the same program, send us the cartridge/disk and £10. Except in the case of Special Edition Editor owners upgrading

the latest Special Edition Editor, do not return your manual to us.

To upgrade from a program to the Special Edition of the program (say from the standard Editor to Special Editor), send us the cartridge/disk, manual and the difference in current advertised price between the two programs, plus £10. For this purpose we will consider Professional Publisher to I an upgrade from the Desktop Publishers and Professional Astrologer to be an upgrade from Supe Astrologer -

For example: To upgrade

DIGITAL C to SPECIAL EDITION C send us £40 (£49.95-£29.95+£10)

\* To upgrade an early SPRITE GENERATOR to the current version send us £10

\* To upgrade SUPER ASTROLOGER to PRO ASTRO send us £40 (£59.95-£29.95+£10)

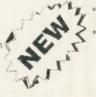

#### MEDIA MANAGER

Manages and controls disks and cartridges, transfers from/to alien formats, recovers corrupt/lost data.

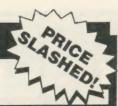

# PROFESSIONAL ASTROLOGER

The best, most comprehensive astrology system in the world: suitable for beginners and experts alike. **Professional Astronomer** is a companion program of equal quality. **Super Astrologer** is a much simpler program and a lot of fun.

## ACT SPECIAL EDITION

The Adventure Creation Tool enables the user – who need not know how to program – to create the most amazing adventures, with text, pictures and animation. A disk drive is needed.

### TRANSFER UTILITY

Moves stuff from cartridge to disk, performs any translate.

#### BETTER BASIC

An expert system to help you improve your BASIC programming.

#### SUPERFORTH

Quite simply, one of the fastest FORTH–83 compilers ever written.

#### SPRITE GENERATOR

Moves things about, smoothly, quickly, flexibly, 256 planes.

#### **ULTRAPRINT**

Outputs screens (from Eye–Q etc.) to printers (Epson or Oki) beautifully, with lots of options.

#### **VIDEO GIVEAWAY**

Digital Precision will be giving away lots of VHS movie cassettes with randomly selected orders until stocks run out...

#### MICROBRIDGE

A generously specified contract bridge tutor and player. Of phenomenal educational and entertainment value!

# THE GAME COLLECTION

Backgammon, Droidzone, Arcadia, Reversi/Othello, Blocklands...Super Fun!

#### EYE-Q

# The classic QL graphic system

With all the features you would expect. Its superb, silky, precision feel is what makes this program so special.

#### SUPERCHARGE SPECIAL EDITION

The second– fastest BASIC compiler for the QL.. Non–budget power, budget price, improved speed – and no Lenslok!

#### **TERMS & CONDITIONS**

- \* UK prices are all-inclusive: there is nothing to add \* For orders from continental Europe, please add 5% p&p
- ★ For orders from continental Europe, please and 5% p&p
   ★ For orders from outside Europe, please add 10% p&p
- For details of hardware, other recommended products or free descriptive literature please write in.

#### **PRICES**

| 1) Turbo BASIC Compiler with Turbo Toolkit | 99.95 |
|--------------------------------------------|-------|
| 2) Professional Publisher                  | 89.95 |
| 3) Professional Astrologer with Astronomer | 69.95 |
| 4) Desktop Publisher Special Edition       | 59.95 |
| 5) Professional Astrologer                 | 59.95 |
| 6) Media Manager Special Edition           | 49.95 |
| 7) Digital C Special Edition               | 49.95 |
| 8) Adventure Creation Tool Special Edition | 49.95 |
| 9) Success CP/M Emulator                   | 49.95 |
| 10) 3D Precision CAD System                | 49.95 |
| 11) The Editor Special Edition             | 49.95 |
| 12) Superforth Compiler with Reversi       | 39.95 |
| 13) IDIS Special Edition                   | 34.95 |
| 14) Microbridge                            | 34.95 |
| 15) Eye-Q for Gigamouse                    | 34.95 |
| 16) Digital C                              | 29.95 |
| 17) Lightning QL Speed Enhancement System  | 29.95 |
| 18) Supercharge Special Edition            | 29.95 |
| 19) The Editor                             | 29.95 |
| 20) Eye-Q Graphics System                  | 29.95 |
| 21) Sprite Generator                       | 29.95 |
| 22) Professional Astronomer                | 29.95 |
| 23) Desktop Publisher                      | 29.95 |
| 24) Media Manager                          | 29.95 |
| 25) IDIS Intelligent Disassembler          | 24.95 |
| 26) Super Astrologer                       | 24.95 |
| 27) Cartridge-only Media Manager           | 24.95 |
| 28) Better Basic Expert System             | 24.95 |
| 29) Ultraprint Printer Control System      | 19.95 |
| 30) Super Backgammon                       | 12.95 |
| 31) Droidzone Arcade Game                  | 9.95  |
| 32) Blocklands Arcade Adventure            | 9.95  |
| 33) Super Reversi Othello Player           | 9.95  |
| 34) Super Arcadia                          | 9.95  |
| 35) Transfer Utility                       | 9.95  |

#### SPECIAL DEALS

| When ordering j | ust qu | uote deal lette | er (A-P).     |
|-----------------|--------|-----------------|---------------|
| A 2+10+11+20    | for    | £189.95         | (RRP £219.80) |
| B 2+11+20       | for    | £149.95         | (RRP £169.85) |
| G 2+11          | for    | £124.95         | (RRP £139.90) |
| D 2+20          | for    | £109.95         | (RRP £119.90) |
| ₽ 7+11          | for    | £89.95          | (RRP £99.90)  |
| F 1+7           | for    | £134.95         | (RRP £149.90) |
| @ 20+21         | for    | £49.95          | (RRP £59.90)  |
| M 1+12          | for    | £124.95         | (RRP £139.90) |
| 1+28            | for    | £109.95         | (RRP £124.95) |
| J 10+20         | for    | £69.95          | (RRP £79.90)  |
| ₩ 20+29         | for    | £44.95          | (RRP £49.95)  |
| L 11+13         | for    | £74.95          | (RRP £84.95)  |
| M 3+11          | for    | £99.95          | (RRP £119.90) |
| 00 1+11         | for    | £129.95         | (RRP £149.90) |
| 0 6+11          | for    | £8495           | (RRP £99.95)  |
| P 30 to 34      | for    | £39.95          | (RRP £52.75)  |

Show some initiative! You may construct your own special deals along similar lines to the above. If you're being reasonable so will we.

#### SUPER SPECIAL DEALS

- \* £2 off if you buy two progs, £3 off three, etc.
- \* Buy any five programs, get the cheapest one free.
- \* Buy any six programs, get the cheapest one free and 50% off the next cheapest one.

| To: Digital Precision, 222 The Avenue, Lo       | ndon E4 9SE      | or telephone 01-527 5493 |
|-------------------------------------------------|------------------|--------------------------|
| Please send me:                                 |                  |                          |
|                                                 |                  |                          |
|                                                 |                  |                          |
| l enclose □ cheque □ cash □ P.O. □ for £card Nº |                  |                          |
| Do you have □ 3.5* disks □ 5.25* disks □        | ☐ Microdrives or | nly   DIGITAL PRECISION  |

If you have disks, do you get □ 720 sectors □ 1440 sectors

As usual, the 'experts' said it couldn't be done

Digital Precision is proud to announce the imminent arrival of the most important QL product ever — a full featured IBM MS-DOS Emulation System. This program allows you to run virtually any PC (IBM/Amstrad/Compaq and compatibles) software, other than programs requiring special add-on cards or making direct accesses to hardware (naughty, but some games do it). All you need is an expanded QL with a disk drive — our software will turn it into a PC.

For further information, please write to us without delay — or just Watch This Space!

All trademarks acknowledged.

#### COMPUTERS

QL JS 2.35 software £169 QL640K JS 2.35 s/ware £260 Organiser XP 32K £138 £287.50 Z88

#### **PSION ORGANISER**

Games Organiser €60 Comms Link 32K D Rampack £55 Centronics Interface €40 phone Travel Organiser £100 128K Datapak

**ZBase** Spellmaster 128K Rampack QL - Z88 link Centronics interface 512K RAM Pack

Z 88 £70.00 £60.00 £50.00 £23.00 £30.00 £200.00

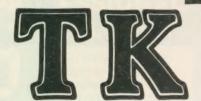

the QL stockist Tel: 0303-81-2801

| ADD-ONS                    |         |
|----------------------------|---------|
| Dual 3.5" d/d + Trump Card | £349.00 |
| Single D/D 3.5in. drive    | £125.00 |
| 512K Expanderam            | £99.00  |
| Dual D/D 3.5" drive        | £209.00 |
| Dual D/D 3.5" & i/face     | £295.00 |
| Dual 3.5" & 512K SQB       | £350.00 |
| Cumana disc interface      | £ 86.25 |
| 768K Trump Card            | £199.00 |
| QFlash Eprom board         | £68.00  |
|                            |         |

#### SPARES

| £27.50 |
|--------|
| £6.25  |
| £10.25 |
| £15.00 |
| £7.50  |
| £25.80 |
| £10.25 |
| phone  |
| £27.50 |
| £4.75  |
| £23.50 |
| £25.50 |
| £13.50 |
| £20.00 |
|        |

#### SUNDPIES

| SUINDKIES                   |         |
|-----------------------------|---------|
| 10 Microdrive cartridges    | £17.50  |
| Cartridge storage box       | £5.50   |
| QL Dustcover                | £5.00   |
| 100 Microdrive labels       | £3.75   |
| Tandata QCom set            | £82.00  |
| Eprom Programmer (QJump)    | £129.00 |
| Battery clock kits          | £19.50  |
| 10 DS/DD discs 3.5" (brand) | £29.00  |
| Joystick + adaptor          | £16.00  |
| Psion 2.35 Sets             | £23.00  |
| Centronics Interface        | £29.00  |
| Midi interface              | £78.00  |
| Scanner                     | £130.00 |
|                             |         |

#### SOFTWARE

| BUSINESS                     |         |                              |         |                         | 000 00 |
|------------------------------|---------|------------------------------|---------|-------------------------|--------|
| Flashback (c-d)              | £25.00  | Super Media Manager (d)      | €40.00  | Pro Fortran-77          | 292.00 |
| Cash Trader (PDQL)           | 00.083  | XRef                         | £15.00  | Pro Pascal              | £92.00 |
| Cash Trader + Analyser f     | £105.00 | Multi Disk Over              | €40.00  | QMON                    | £20.00 |
| Decision Maker               | £35.00  | Super Toolkit 2 (Eprom)      | £29.00  | Super Forth + Reversi   | £39.00 |
| Trading Account              | £125.00 | QIMI + Giga Mouse            | £70.00  |                         |        |
| Home Finance (Buzz)          | £22.00  | QLiberator (c-d)             | €60.00  |                         |        |
| Investment Monitor           | £20.00  | QLiberator (budget)          | 230.00  | GAMES                   |        |
| Project Planner              | £29.00  | Disc Over                    | €30.00  | Chess                   | £17.00 |
| Small Traders Pack           | £25.00  | Success                      | €50.00  | Super Croupier          | £13.00 |
| Spellbound (c-d)             | £30.00  | QRam (c-d)                   | \$30.00 | Flight Simulator        | £19.00 |
| Spellbound + Filebound       | £35.00  | RPM                          | £15.00  | Matchpoint              | £14.00 |
| Touch Typist                 | £12.00  | Task Master (c-d)            | £25.00  | Bridge Player 2         | 220.00 |
| Pacioli                      | £25.00  | The Editor                   | £29.00  | Professional Astrologer | £70.00 |
| OTYP                         | £23.00  | The Editor - special edition | £49.00  | Super Astrologer        | £25.00 |
| QITT                         | 220.00  | Turbo (c-d)                  | 299.00  | Scrabble                | £15.00 |
| UTILITIES                    |         | Turbo Quill (c-d)            | £10.00  | Snooker                 | £13.00 |
| Archivist MP                 | £40.00  | Turbo Quill + (c-d)          | £13.00  | Squadron                | £16.00 |
| Archivist                    | 230.00  | Ultra Print                  | \$20.00 | Super Backgammon 3      | £13.00 |
| Cartridge Doctor             | £13.00  | SPY                          | £15.00  | War In The East:        |        |
| Expert System                | £50.00  | Lightning                    | £30.00  | 1 Barbarossa            | £19.50 |
| CPM Emulator (c-d)           | £30.00  | C-g-ming                     |         | War in the East (set)   | £39.95 |
| Assembly Lang. Toolkit       | £25.00  | CAD                          |         | Microbridge             | £35.00 |
| Page Designer 2              | £35.00  | Concept 3D                   | £40.00  | Cribbage                | £15.00 |
| Desktoo Publisher            | 255.00  | Eve Q                        | £29.00  | Heart of Gern           | £15.50 |
| - S/Edition (d)              | 00.083  | 3D Precision                 | £49.95  | Area Radar Controller   | £13.00 |
| Front Page (c-d)             | £23.00  | Technikit                    | £25.00  | Talisman                | £19.00 |
| Front Page Extra 3 (c-d)     | £45.00  | TechniQL                     | €50.00  | The Prawn               | £15.00 |
| ArchRTM                      | \$20.00 | The Designer                 | £15.00  | Blocklands              | £10.00 |
| ICE Eprom                    | £27.00  | Viewpoint                    | £20.00  | Archanoid               | £15.00 |
|                              | \$20.00 | 3-D Designer                 | £38.00  | Death Strike            | £15.00 |
| Paste Art<br>Key Define      | £10.00  | 5-D 500.g                    |         | Fictionary              | £11.50 |
|                              | £11.50  | LANGUAGES                    |         | Firebirds               | £13.00 |
| Locksmith<br>Mailfile (256K) | 220.00  | Assembler (Comp One)         | £20.00  | Deffusion               | £10.00 |
| Archive Tutor                | £20.00  | Forth (Computer One)         | £30.00  | Karate                  | £15.00 |
| QFLASH Ramdisk + toolki      |         | Better Basic                 | £24.00  | Knight Flight           | £15.00 |
|                              | £25.00  | BCPL Development Kit         | £51.00  | Mortville Manor         | £15.00 |
| QFLASH Ram Eprom             |         | C Compiler (GST)             | £30.00  | Quboids                 | £9.00  |
| QFLASH Ram utilities (c-d    | 200.00  | DevPac Development Kit       | £30.00  | Tank Busters            | £15.00 |
| Reconfigurable toolkit 2     | £29.00  | LISP                         | £51.00  | Vroom                   | £13.00 |
| 4 Matter                     | £11.50  | Digital C                    | £40.00  | Dragonhold              | £15.00 |
| Recover                      | 220.00  | MonQL                        | £30.00  | Stone Raider            | £13.00 |
| Speedscreen (EPROM)          | 230.00  | Pascal (Computer One)        | £30.00  | Lands of Havoc          | £19.00 |
| Speeedscreen (C-D)           | £20.00  | Pascal (Metacomco)           | £75.00  | Wanderer                | £15.00 |
| Sidewinder Deluxe            | 220.00  | rascai (metacontico)         | 210.00  | VValidation .           | -      |

Please telephone for details of other products not listed here

#### BOOKS

Using the Psion Organiser £10 | QDOS Companion £7
Assembly lang. Programming £9 | Inside QDOS £20 £10 OL Service manual £20 **Z88** Computing Other QL titles available - phone for details -

- KEYBOARDS

Schon PC £102.00 Sandy PC £99.00

● ALL PRICES INCLUDE VAT AND UK MAINLAND DELIVERY - WE EXPORT WORLDWIDE ● Phone for details of other QL products OR send SAE for our latest catalogue Credit card phone orders accepted, or send cheques, postal orders, Eurocheques to:

TK COMPUTERWARE, STONE STREET, NORTH STANFORD, ASHFORD, KENT TN25 6DF

TELEX 966676 PMFAB G

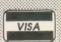

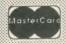

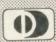

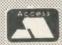

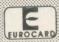

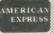

FAX 0303 812892

# OL S C E N E

CST has contacted *QL* World to report that it has now settled into its new premises in Denmark and is expecting to be back in business soon. "Full production will be resumed in the next two weeks. We will keep you informed of further developments," writes sales manager

Stephen Cregg.

The CST address is now Cambridge Systems Technology, Lundeskovsvej 5, 1, 2900 Hellerup, Denmark. Tel: +45(0)1612422.Fax: +45 (0)1 62 88 05. The Dansoft address is Dansoft, Raadhusstraede 4B, 1, 1466 Kobenhavn K, Denmark. Tel: +45(0)1930347.Fax: +45 (0)1 93 82 92, and not as reported in a PDQL advertisement. Thor International may be contacted at either address or by telephone at +45(0)1930305.

"Thank you to everyone at *QL World* for their support in the Editor's Notebook of the October issue: it is good to see some balanced reporting," says

Cregg.

The CST removal has generated a great deal of heat in the QL community and this is, at least in part, not without its just causes but no good can come to that community from any course other than the successful continued development of the Thor. To that end, it is necessary to avoid quick judgment, if not due caution, in the face of the CST course of action and keep the paths of support open to its efforts to manufacture and market the Thor.

At the same time, Andreas Budde of ABC Elektronic contacted *QL World* to say that Thor International has granted ABC a one-year production licence, renewable for a

## CST has a new home

further year, to manufacture and market the CST combined G-Disc floppy disc interface and SCSI hard disc controller. ABC hopes to sell the disc interface and hard disc controller with floppy disc driver software by Tony

Tebby, hard disc driver by CST, Toolkit 2 and AtariDOS, a program which adds SuperBasic commands to give the QL the ability to read, write and format discs in Atari ST and IBM PC formats.

The G-Disc and 20MB

SCSI hard disc system is expected to cost less than £400, with the G-Disc costing £98 and AtariDOS available on 3.5in. or 5.25in. discs for £19. Prices given are exclusive of VAT.

For further information, contact ABC Elektronic, Hugelstrasse 10-12, 4800 Bielfeld 1, West Germany.

Tel: 0521 890381.

A New Zealand writer, Nick Franks, has produced a calculator program for the Psion Organiser. The result is an alternative to the Organiser CALC option, with a range of operations from basic arithmetic to scientific and trigonometric functions.

The units plugs into the CM or XP model Organiser and is ready to run. The display in use is like that of a conventional pocket calculator but with a second display line, so that the running total remains on display while a new entry is keyed-in.

Features include a wide range of arithmetic functions, six levels of brackets, access to the 10

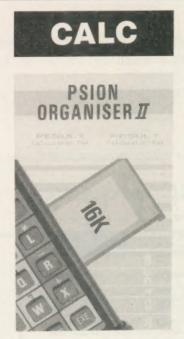

Organiser calculator memories, random numbers, review and correction of previous entries, retrieval of last total—even after Quit—call and return from the user's procedures, printer linking for number lists with optional text descriptions added to each entry, and others.

User functions can be added to Result by writing an OPL procedure using a special name recognised by the program software.

Result costs £34.74 (NZ\$90) plus £5 (NZ\$13), for registered airmail and packaging, payable on order. For orders or information, contact Nick Frank, PO Box 4075, Wellington, New Zealand.

#### In Stock

New for expanded QLs, the SD Microsystems is the Stock Accounting System, an integrated package in the Small Trader range "designed to take the series into the 1990s," says SD.

Designed specially for the stock-based business, it combines preparation of invoices from a built-in product list, automatic adjustment of stock level lists and transfer of the transaction record to the sales ledger software. There are four modules — sales ledger, invoicer, stock control and statement printer.

All the modules are enhancements of the original Small Trader programs, offering a greater degree of integration than was possible on the unexpanded QL.

The package includes commands to make use of the local area networking capability of the QL, laying the foundation for a basic multi-user office system. Files and peripherals can

be shared between several machines on the network. A heavy-duty network cable is available for £9.95.

SD Microsystems is starting a support service offering advice, cheap updates and discounts to customers, along with more advanced consultancy at special rates. Annual membership is £10.

Stock Accounting System is £29.95 — mdv or 3.5in. disc — or £19.95 to existing Small Trader Pack/Invoicer owners. Post and packaging is £1 (U.K.), £2 (Europe), £5 (Overseas). PO Box 24, Hitchin, Herts.

# OPEN GHANNEL

Open Channel is where you have the opportunity to voice your opinions in *Sinclair QL World*. Whether you want to ask for help with a technical problem, provide somebody

with the answer, or just sound off about something which bothers you, write to: Open Channel, Sinclair QL World, Greencoat House, Franics Street, London SW1DG.

#### Multi-file

I felt Simon Goodwin's reply to Richard Howe's letter in the April issue over-emphasised the difficulties of using Archive in a multi-file situation. I have such a system and find no difficulties using it.

I can switch between open files using the "use" command which can be hotkeyed. The files are opened and closed using a procedure. Replacing the commands which need to operate on more than one file with procedures to do this is neither complex nor time-consuming, since it has to be done only once.

The following procedure will prompt for a string and then "locate" it in a field a\$ in both file logical"a" and logical"b" breaking out of the procedure when it finds a match:

local z\$
input "string?";z\$
use "a"
locate z\$
if a\$ = z\$
screen
stop
endif
use "b"
locate z\$
if a\$ = z\$

screen stop endif

The same principle can

be used to replace any other command which needs to operate on more than one file.

If the command has to operate on more than one field, it would just require a further local variable and input line to prompt for the field name.

Since the string can be up to 128 characters, it is possible to write a general-purpose "select" procedure into which a complete "select" line can be input. These procedures can be run from just the key presses or hot-keyed and are are very simple to use.

The limit on the number of records in an Archive file

is often in the hardware rather than the software. For most people the theoretical maximum file size is a 720K double-density floppy disc. In practice it is less, since room will be needed for screens, procedures and a certain amount of breathing space.

Quickfax claims to be able to handle files of 32,760 records. A little mathematics shows that this leaves very few bytes per record for data. I suspect that in practice most people will run out of disc space before they hit the Archive 2.38 limit of 4,600 records.

Martin Wheatley, London.

# PRINTER PROPERTIES

#### **Editor's notebook**

AS you will see from this month's QL Scene, Cambridge Systems Technology has now contacted QL World with an address for enquiries in Denmark. Peter Chambers of Gap Software, who had many orders for the Thor on his books when the company upped sticks and moved, went through a very anxious time, but was in touch last week sounding more optimistic. What we want to see now is operational Thors going out to users who have aiready placed orders for them, to restore the confidence of the users and dealers who have been prepared to invest in the Thor's future.

As promised previously, we have the first part this month of a series of reports from readers on their printers. True-life reports from experience often reveal aspects of the machine not met in reviews. We hope this will give users setting up a printer/editor system with new or second hand equipment a clearer idea of how to go about it and what to expect. There will be more next month.

Lastly, we haven't forgotten the QL Art Competition. We ran into a technical hitch. We are working on it.

7000 DEFine PROCedure Print\_card\_numbers

7010 PRINT #chan%, card\_values

7020 CURSOR #chan%, card\_values\$

7030 IF card\_values\$="10" THEN

7040 CURSOR #chan%, 12, 38

7050 END IF

7060 PRINT #chan%," ": card\_values\$

7070 END DEFine

1360 INK #chan%, 3: Print\_card\_numbers

1400 INK #chan%, 3: Print\_card\_numbers

1440 INK #chan%, 3: Print\_card\_numbers

1480 INK #chan%, 3: Print\_card\_numbers

4860 INK #card%, 3: Print\_card\_numbers

4900 INK #card%, 3: Print\_card\_numbers

4940 INK #card%. 3: Print card numbers

4980 INK #card%, 3: Frint\_card\_numbers

#### **Qwhist**

The card program *Qwhist*, obtained from Microdrive Exchange, can write values of cards off the edge of some TV screens. This means that you cannot have a good game of whist against the computer, since you do not know which cards your opponents have played. If

you have had this problem with your copy of Qwhist, load Qwhist, break into the program, type-in the new lines above, save the modified program and run. The numbers on the cards should now be shown in both corners of the cards.

Stephen Hurrell, Great Sutton, South Wirral.

# PDQL

# ANNOUNCES THREE NEW PROGRAMS FOR CHRISTMAS

#### BASIC at £59.00

The first, the definitive, the ingenious SuperBASIC to C Converter Basic C-Port converts your SuperBASIC program to C, ready for compilation.

#### XREF 200 at £20.00

All the features of PDQ-Xref (glossary of user-defined words, line-numbers for each occurence, key words used, warning reports.

#### PLUS

a two part procedure trace to indicate the dynamic call hieracrchy. In other words all calls are reported, by and from whom. In addition a step-ladder report indicates at what level of the program each call is made.

PDQ-Xref is still available at £15 — To upgrade from PDQ Xref send master, sae and £5.

#### TEXT TIDY at £10.00

An ultra-quick stripper of Quill — docs to plain text files for easy conversion to the Editor or when using DiscOVER

Additionally it converts DiscOVER WordStar files to plain text ready for import into Quill or reading in the Editor.

#### COMPARE

Displays in character, HEX or decimal any differences between two supposedly identical files, each sector containing a mismatch shown on screen, reposition by number and magic panel alignment to continue the scan. Program line numbers can be ignored

#### PDQ — Payroll

SPELLBOUND at three words per second (minimum)
Together £35

FILEBOUND on its own £5 — send s.a.e. and blank disc/cartridge with remittance.

THE EDITOR SPECIAL EDITION printer driver included block-copy by line, character or column, many other improvements . £49.95

#### PAGE DESIGNER 2

use with (or if you must without)

#### IMAGE PROCESSOR

To provide a polished finish ...... £19

PDQ-COPY — Not merely a fast copier, it can compare two volumes displaying file sizes and dates copied, highlighting files of the same name but of different sizes. You can copy all files, by Y/N from the directory, by (up to three) strings, in alpha or arrival sequence, pause before over-writing, formal option, all for ... £8

#### graFix + SCREEN DUMP

The printer driver you have been waiting for, now you can print from Front Page or Desk Top Publisher on any dot-matrix printer compatible with the QL. Very simple to install. Can rescale your graphics horizontally/vertically and it can print sideways . . . £16

#### **IMAGE D**

#### LIGHTNING

#### EYE-Q

The graphics program that has stood the test of time ..... £29.95

# PDQUALITY

#### Systems for Businessmen

|   | CACH TRANSPARS : 04                      |       |
|---|------------------------------------------|-------|
|   | CASH TRADER UPGRADE version 2.4          |       |
|   | New Users                                | . £85 |
|   | Existing Users                           |       |
|   | (send CT boot with order)                | 644   |
|   | UPGRADE for CT Upgrades                  | 640   |
|   | OPGRADE for CT Opgrades                  | . 110 |
|   | (Support Scheme members)                 | £5    |
|   | SUPPORT SCHEME MEMBERSHIP                |       |
|   | fee per annum                            | . £15 |
|   | CT ANALYSER (extra memory required)      |       |
|   | MAIL MERGE de LUXE                       |       |
|   | PDQ-PAYROLL                              |       |
|   | SUPPORT SCHEME MEMBERSHIP                | . 210 |
| ı |                                          | 045   |
|   | fee per annum                            | . £15 |
|   | TRADING ACCOUNTS (extra memory required) |       |
| ı | New Users                                | £125  |
| 1 | Special Discounts for Cash Trader Users  |       |
| ı | SUPPORT SCHEME MEMBERSHIP                |       |
| ı |                                          | 015   |
| ١ | fee per annum                            | . L13 |
|   |                                          |       |

#### Recent additions to the list

| DiscOVER        | £29.50 |
|-----------------|--------|
| Multi-DiscOVER  | £39.00 |
| Dat-Appoint     | €64.00 |
| EYE-Q           | £29.95 |
| Page Designer 2 | £35.00 |
| LIGHTNING       | £29.95 |
| TURBO v.2       | £99.00 |
| TurboQuill +    | £13.00 |
| Basic C-Port    | £59.00 |
| XREF 200        | £20.00 |
| TEXT TIDY       | £10.00 |
|                 |        |

#### **Programs for Programmers**

| ARCHIVE DATABASE ANALYSER £7     |
|----------------------------------|
| ARCHIVE SCREEN FORMAT PRINTER £7 |
| PDQ-XREF £15                     |
| SEDIT £15                        |
| SuperBASIC MONITOR £7            |

#### And for Leaisure

| DOMINATION |  | £9 |
|------------|--|----|
|------------|--|----|

#### **Programs for Everybody**

| ArchDEV/RTM version 2.38                           | . £20 |
|----------------------------------------------------|-------|
| ARCHIVE TUTORIAL                                   | £21   |
| COMPARE                                            | £10   |
| FLASHBACK                                          | £25   |
| graFix                                             | £16   |
| IMAGE D                                            | £24   |
| LAZARUS                                            | £20   |
| NAMES & ADDRESSES (extra memory required)          |       |
| (with RTM extension)                               |       |
| PSION PRINTER INSTALLER and Configurator enha      |       |
| and TURBOcharged                                   |       |
| PDQ-COPY                                           | 83    |
| RECOVER                                            |       |
| SPECIAL EDITOR latest edition (extra memory requ   | ,     |
|                                                    |       |
| SPELLBOUND and FILEBOUND (compiled version)        |       |
| (extra memory required)                            |       |
| FILEBOUND (send disc/cartridge and s.a.e.)         |       |
| TASKMASTER (extra memory required)                 | . £25 |
| PSION SUITE upgrades                               |       |
| versions 2.35 Quill, Abacus, Easel-Archive version | 2.38  |
| £5 each, send disc/cartridge and s.a.e.            |       |
|                                                    |       |

#### **HARDWARE**

| TRUMP CARD                             | £170.00  |  |
|----------------------------------------|----------|--|
| NEC DISC DRIVES                        | £181.00  |  |
| (Together £325.00 plus ten discs)      |          |  |
| STAR LC-10                             |          |  |
| Mono                                   | £255.00  |  |
| Colour                                 | £290.00  |  |
| Star LC-24 10 (24 pin — 8 MLQ Font     |          |  |
| Pica, Elite, Itallic, Shadow and Outli |          |  |
| print variations,                      | £460.00  |  |
| CAMBRIDGE COMPUTERS                    |          |  |
| Z-88                                   | £275.00  |  |
| 128k RAM                               | £46.50   |  |
| 512K Ram                               | £190.00  |  |
| 128k EPROM                             | . £46.50 |  |
| EPROM Eraser                           | £43.00   |  |
| QL Link                                | £22.50   |  |
| Parallel i/f                           | £27.90   |  |
| Serial Printer cable                   | £12.00   |  |
| Mains Adaptor                          | £9.00    |  |
| Carry Case                             | £9.00    |  |

MANY OTHER General Utility, Archive Utility and Application Systems. NEW Systems or adjustments to existing systems built to order. All PDQL SuperBASIC programs are TURBOcharged. All PDQL built programs are THOR compatible.

Prices include VAT and carriage in the UK

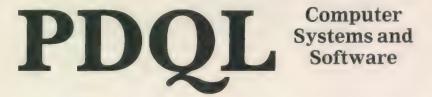

Computer

**UNIT 1, HEATON HOUSE CAMDEN STREET** BIRMINGHAM B1 3BZ 021 200 2313

#### MAKE THE MOST OF YOUR QL AND THOR

for home or business use — Order form list or write for current catalogue. Prices include VAT and postage within the UK. Cheques with orders to, and full descriptive list available from PDQL. Please state details of toolkit, extended memory and or disc.

#### Your ticket to DiscOVER

QL to IBM RETURN - Any Day £29.50

DiscOVER is the essential program for transferring any file EITHER WAY between QL and IBM format. NO CABLES NEEDED. NO SIDE-by-SIDE MACHINES. Run DiscOVER, select to or from the QL, transfer all or cursor selected files. Features include optional symbol translate; delete file; view file; automatic file-name change for IBM/QL compatibility. Available on 3.5 or 5.25 disc.

PDQL have a larger version including CPM and BBC transfer facilities as well as IBM — Multi-DiscOVER -£39.00

European Orders may be placed with:

#### DANSOFT

15 DK 1057 COPENHAGEN DENMARK TEL. 45(01) 930347

#### DiscOVER -

File transfer without tears

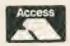

**ACCOUNTS MADE EASY BY PDQL** 

VISA

#### CASH TRADER UPGRADE

The Accounts program built for the small business. It provides a complete and easy-to-enter Accounting Routine with instant up-to-date Balance sheet, Profit and Loss A/C, Audit Trail, VAT Report and VAT Return as well as a Trial Balance.

Accountants use it — nuff said!

| For new users                                            | £85 |
|----------------------------------------------------------|-----|
| Quest users (send boot cartridge)                        | £44 |
| Annual Support Scheme                                    |     |
| CT 2.4 Upgrade for Upgrade users send master /cartridges |     |
| (Support Scheme Members)                                 | £5  |

CT ANALYSER (needing extended memory)

Is the essential companion to Cash Trader (versions 2.1 and later). .....£25

#### TRADING ACCOUNTS

A brand new flexible Accounts package - Cash Trader Data files easily converted — built at the request of Businessmen with extra book-keeping needs.

At least 256k memory required.

All the advantages of Cash Trader Upgrade plus many new features - navigation by initial letter as well as scrolling; varying size Groups a feature; Analyser included with other features designed to speed up both book-keeping and reporting ......£125

Special prices to existing Cash Trader users as follows:

| Quest Cash Trader users              | 284 |
|--------------------------------------|-----|
| Upgrade customers                    | £45 |
| Suport Scheme Members                | £40 |
| Upgrade customers with CT Analyser   | £20 |
| Support Scheme members with CT Analy |     |
|                                      |     |

tarting in the vast field of telecommunications could not be simpler. The basic requirements are a computer, a modem and a telephone line. Unless you confine your interests to browsing through guest pages you may need to register with one or more of the many bulletin boards, some of which require only informal registration via the

This report deals mainly with the broad aspects of comms --- QL hardware and controlling software, both usually compatible with standard and expanded machines --- setting-up a bulletin board of your own and a sample of what a few of the many boards have to offer.

If your interests extend to national or international affairs, business or technical, you can use one of the many gateways offered by boards such as MicroLink and Micronet to access a wide range of services world-wide.

Smaller U.K.-based boards tend to service specialised interests. A few boards, such as the Micronet QNET 2. Sector Software or the board imminently available via Digital Precision, provide QL-orientated news, offer free PD telesoftware which you can download and special product offers.

Some board systems operate on a call-back basis; you are instructed to ring once or twice, hang up and call again. The free QL board operated by the Super

## THE MODEM WORLD

Modem specifications place them into one of three broad categories; dumb modems - acoustic couplers or simple systems requiring manual dialing; pulse dial modems -- can auto-dial by pulsing their data transmit (DTR) lines at the proper intervals; smart modems compatible with the Hayes Smart modem standard and including a standardised

One of the first modems available for the QL was Q Com; marketed originally as a Sinclair-badged product, it is now sold by Tandata under its own label. Supplied as three separate verticallyinterconnecting modules at £80.49, the Tandata represents particularly good

At the bottom of the stack, Q Con is a multi-speed interface and provides facilities to set up communications and controls the other two modules. Q Con connects to the QL ser2 port and is inserted between the QL and its power supply. Q Con will also run any standard modem via its integral RS232C port. Data may be transferred at switchable baud rates of 75 to 9,600.

The Tandata middle Q Call module encompasses its audo-dial and answering unit and connects directly to the

modem-dialer application can use the Astracom AC1000 Hayes-compatible AT commands. The Tandata can also be programmed but its command set is nonstandard and not very well-documented.

One of the first non-interactive boards with which many users gain experience is Teletext. The principal for telephonebased bulletin boards is exactly the same. Pages of interest are selected from a sequence of menus and you follow screen prompts; most systems offer a range of help pages as well.

#### Connection

Connection to a network or board is by dialing the access telephone number nearest you and entering a data sequence. Many board systems require a membership number and/or a password. Others ask you only to have the courtesy to leave a message.

The exact input sequence depends on the system on to which you are going. The Sector Software board allows you to browse extensively through its 200-plus pages by logging-on with "Guest"

Micronet offers services available via Prestel and BT Gold. Accessing the system as a guest allows you to browse

All you need to get started in comms is a computer, a modem and a telephone, says Ron Massey. There are several modems available for the QL, as well as software.

User Bureau, soon to be back on-line with more than 500 pages or information, is an example of one of the better QLorientated call-back boards.

Modems are electronic devices for interfacing your QL to other computers, whether another QL or a mainframe, via the telephone system and range from relatively simple systems — switched on-line manually after you have dialled the telephone number — to sophisticated systems offering auto-dial, auto-answer and a host of other features.

Data is transferred at rates consistent with the hardware connected to both ends of a line and is usually a combination of 75, 300 or 1,200 baud; some of the newer systems will accommodate 2,400 baud, a significant saving in assorted cumulative on-line charges.

In common with most other fields of technical endeavour, comms is littered with jargon, the majority of comms services use even bits per byte, ASCII codes below 127 — the QL copyright symbol no parity and one stop bit.

telephone line, via the upper modem module. Q Mod, which interrupts normal telephone services only when switched

TF Services, supplier of modestlypriced mains filters, also supplies the Astracom range of modems. The Astracom 1000 interfaces with the outside world via a cable to the QL ser2 port, its own power supply, parallel printer port, with a 6K buffer and your telephone system.

#### **Data LED**

Front panel LEDs indicate power on, on-line, carrier detect and data transfer. The data LED is bi-colour and is red when transmitting data and green when receiving data.

Software provided with the Astracom 1000T can be configured for BT pulse dialing or the newer tone dialing. Like the Tandata, the telephone may remain connected to the modem, whether powered up or not, and is disconnected internally only when it is on-line.

Local — Your computer.

HOST — The machine to which your computer is talking.

BAUD --- the rate at which data is transferred. Most systems support split baud rates - receive (Rx) at one rate. Transmit (Tx) at another.

V21 -- 300/300 baud.

V22 -- 1,200/1,200 baud.

V23 - 1,200/75 baud - popular with many Viewdata systems.

DUPLEX - Half or full. The former transmits and receives alternatively; the latter concurrently.

STOP BITS - extra bits sent to mark the end of a data 'packet'.

PARITY -- an extra bit following each byte; ODD, EVEN, NONE (or SPACE).

SYSOP - SYStem OPerator; person in charge of a bulletin board.

through a few of the hundreds of pages available. Connect to Prestel via the telephone number nearest you, entering your 10-digit customer number and fourdigit personal password when prompted. Alternatively, input 14 fours to logon as a quest and follow screen prompts.

MicroLink, operating exclusively through BT Gold, makes no provision for browsing. If you log-on via one of the 76 Debenhams telephone numbers sited throughout the U.K., ensuring that telephone charges are kept as close as possible to local call rates, you will use the following sequence:

Some board systems include Closed User Group boards. Both Micronet and MicroLink offer such services and they usually require additional passwords to access them.

QL users are particularly fortunate in that the QualSoft QL Terminal system is one of the best examples of user-friendly comms programs available for any of the machines I have seen. Although it is adaptable to a variety of comms systems, QL Terminal has succeeded in being clever without being confusing.

Like printers, intelligent modems require control codes to tell them how to process the information passing through them. QL Terminal includes modem control code sequences for Astracom. Astracom Hayes, Tandata and a range of manual modems. Directory pages for each of the popular modems, loaded as telephone books, are provided for about 40 popular bulletin boards.

#### Telephone file

A point worth noting is that each telephone book file also includes interface parameters for each of the supplied phonebooks suitable for Tandata, Astracom, Astracom Hayes, most manual modems and XModem/CRC file transfer protocols.

On start-up, Terminal displays a blank telephone book. Pressing "L" offers to load a default directory; you can either press [ENTER] or edit the file name. Pressing [ESC] takes you to the main Terminal I/O screen. [F3] accesses the Main Menu from the I/O screen from which you can switch to Basic, select I/O screen paper, ink and border colours, alter modem interface parameters and control strings, call up the simple editor and set printer output device.

Other options available from the Main Menu enable you to transmit prepared files, elect 40/80-column display and auto log-on, writing automatically the data received to a file.

Up to four macros can be associated with each telephone number. By pressing [CTRL] and function keys 1 to 4, you can send response strings for inputting call routes, identification and/or passwords semi-automatically.

Pauses are inserted into strings by inserting a tilde "~" and successive strings can be conccatenated by terminating a previous string with "&". If you are using an auto-dial modem, select [D] from the Main Menu, move the menu bar up or down the page to the required number and press [D]. Mode, pre- and post-dial codes will be sent to the modem, the number selected will be dialed.

QL Terminal operates in viewdata and teletype modes. The I/O screen includes the current date, time and stopwatch which can be re-set by pressing [CTRL] [SHIRT] [I].

TF Services also supplies a range of dedicated utilities, a kind of cut-down version of comms software, to enable you to transfer files between other machines, along with appropriate connecting cables for the QL and the Psion Organiser, IBM-compatable PCs and the Atari ST and Mega.

Once you have gained experience with one or more boards you may decide you might like to run a board of your own. To do so, the only addition you will need to make to your system is a new package designed for the purpose called QView.

#### **QView**

Starting QView, you are offered a default file to load. If you are starting a new file, type: \*new. You are then prompted for an input of the number of pages required for the file, with a suggested maximum number of pages to reserve based on the amount of free memory you have available. Trump Card will accommodate about 700 pages in memory.

Although the contents of a board are entirely user-definable, most boards include common features - Menu(s). Message frames, Log-on, Log-off frames, Chat pages, Caller's log, System error messages and e-mail pages.

The powerful QView editor is used in one of three modes --- insert, over-write or pixel - and provides you with all the facilities to design and maintain a bulletin board. Editor features include defining and manipulating page blocks, importing text, printing pages and loading the saving files.

Included with the kit is a very good 32page demonstration instruction board which includes worked examples of page routes and control flow. Display pages require some consideration regarding content, layout, caller access and flow through your board system. Designing pages using telextext-type graphics, while not difficult, takes practice.

Since only printable characters are valid for telephone line transmission, embedded colour change characters for text, graphics and background occupy screen space preceding each change. It is for this reason that the scope of graphic capabilities for Prestel screens is somewhat limited.

#### Graphics

Prestel ESC codes are used to define various attributes of the screen. Pressing [ESC] [A] changes following screen characters to red; [ESC] [Q] changes graphics to red. Other ESC options allow you to set flash on and off, normal or double-height characters and to toggle conceal/reveal for selected parts of a display.

Although designing QView graphics is done in much the same way as any graphic program, the graphic structure of the screen is considerably different. To produce the first line of the Micronet logo, the embedded (i.e. viewable by pressing [F4]) — characters consist of: 

/0q0 3qq

The "A+S" and "/" are ESC characters used to switch the background to red, use yellow graphics and switch back to a black background respectively.

Once your page designs are completed you can proceed to set your page routeing and define caller access based on security levels. Each page includes three additional attributes - access count, incremented by successive callers; security level, enabling access only if a caller's security level is equal to or less than the number set; and the current owner of the page.

Comms is a subject which has something to offer everyone, business users and enthusiasts alike. Without doubt, telecommunications will have an increasingly greater impact on daily life. Systems are, one hopes, likely to become faster and less expensive to use.

On the fun side of things, Micronet offers access to the BT Gold Shades, a

| Prompt             | Response | Remarks           |
|--------------------|----------|-------------------|
| WHICH SERVICE?     | *CSA     | For 300/300 baud  |
|                    | *CSB     | For 1200/75 baud  |
|                    |          | Press enter until |
|                    |          | yo see:           |
| COMSHARE*          | Т        | Press enter until |
|                    |          | you see:          |
| PAD>               | CALL 72  | •                 |
| *** Call connected |          |                   |
| Please sign on     |          |                   |
| >                  | MAGnnn   | Where nnn is your |
|                    |          | mailbox number    |
| Password:          | ZZZZZZ   | Your own password |

popular multi-user game. Board chatlines are a good way to meet people and exchange ideas. Smaller boards also offer multi-user games.

A number of companies offer direct purchasing via bulletin boards, from flowers and theatre tickets to complete computer systems. A few banks offer bulletin board banking services as well. The various aspects of businessorientated activities continue to be an attractive alternative for services whose discrete costs are prohibitive for small businesses. Telex services, as just one, are available through both MicroLink and Micronet. The former requires a £10 registration fee: the latter includes access to Telex services with membership. In most cases, a single Telex message can be sent simultaneously to up to 50 recipients.

#### Restriction

From a hardware point of view one of the main restrictions to using any modem is that they do not work well, if at all, with one-plus-one carrier systems a frequency splitter for putting two telephone numbers on a single line.

A less-than-obvious feature of all modem systems is that they can usually be used for transferring files between the QL and almost any other machine system. Using the QL Connect XMODEM

mode, data transfer can be done by a read/write/verify sequence.

If your interests are more of a user than a programmer type it is not necessary to be too concerned with specialist comms jargon. The QualSoft QL Terminal includes built-in command sequences and telephone numbers to interface a wide range of modems with the Oi

Terminal works well with the Miracle modem, Astracom, Tandata and — with a little modification to the interface section of the software (available by pressing [ESC] [F3] [I] — Microlink modems.

If you want to try your hand as a sysop, QView is a particularly delightful program in many ways; is easy to use and enables anyone to set up a bulletin board. Developed by two genuine enthusiasts for their own use, unintentionally it has become the standard system for QL-originated boards.

#### **Experiments**

Because of the peculiarities involved in Prestel telecommunications, QView may require some experiment to develop a workable and exceptional board system of your own but it is a comprehensive system and very easy to use. The results are certainly well worth the effort.

Although the majority of boards are

inexpensive to join, a number of precautions can save you considerable operating costs. The first is to avoid peak-rate telephone calls. The second most obvious course is to develop the habit of sending prepared messages wherever possible.

#### **Irritations**

As with most things, a few minor irritations arise from the most unexpected sources. One of the booklets BT supplies with Prestel membership is its Start-Up directory. It includes a large number of cross-references of the infuriating kind of which dictionary compilers are so fond. About one-third of the Prestel directory is cross-referenced to other headings.

A typical example of bad crossreferencing is demonstrated under the heading of CATS. You are referred to another heading entitled PETS. No such heading exists. Several other headings refer you to other headings at least twice. Ordinarily, this would make little or no difference, unless you are on-line at the time.

In spite of the minimal information available simplifying the comms industry for beginners, with a little perseverance it is a subject which is fairly easy to comprehend. Parallel to the CB craze a few years ago, comms is fun and informative.

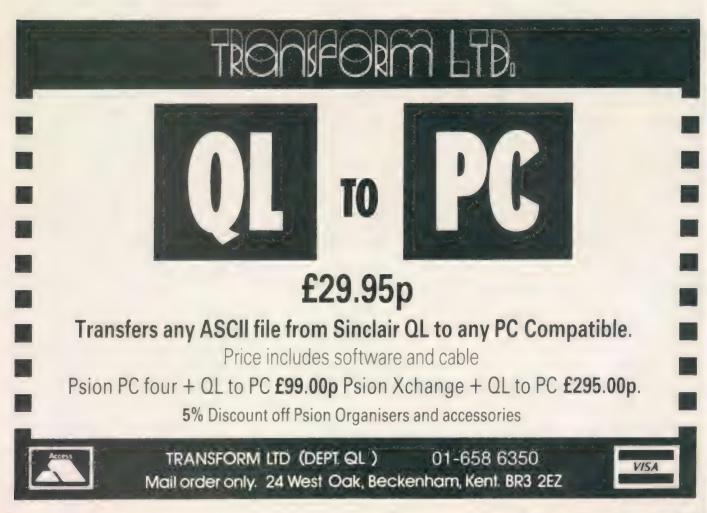

#### **Board telephone numbers:**

Sector Software

| S.U.B.            | 0772 454328 |
|-------------------|-------------|
| Gnome At Home     | 0388 773737 |
| PeaceNet          | 01-888 8841 |
| BT Gold           | 0895 448998 |
| Prestel           | 01-583 1275 |
| Lau's             | 01-618 1111 |
| Libertel          | 01-751 2768 |
| Lincoln ITEC      | 01-733 7730 |
| MicroLink         | 0522 41080  |
| Micronet          | 0625 878888 |
| Compunet          | 01-837 7872 |
| Digital Precision | 01-997 2591 |

6 pm to 8 am & weekends ring once, call back

ring once, call back

business office for membership business office for membership

# BULLETIN

| Commercial box           |           |          |
|--------------------------|-----------|----------|
|                          | MicroLink | Mirconet |
| Electronic mail (e-mail) | х         | X        |
| Telex                    | ×         | X        |
| Prestel                  | •         | X        |
| BT Gold                  | х         | X        |
| Chatlines                | x         | Х        |
| Consumer Interest        | -         | ×        |
| Teleconferencing         | x         | X        |
| Telemessages (telgrams)  | ×         | -        |
| Telesoftware             | х         | X        |
| Teleshopping             | x         | ×        |
| Advertising              | х         | X        |
| Swapshop                 | ×         | X        |
| Computer                 | x         | X        |
| Special interest groups  | X         | X        |
| Information publication  | •         | ×        |
| Entertainment reviews    | 0         | X        |
| Multi-user games:        |           |          |
| Shades                   | x         | ×        |
| Starnet                  | 60        | X        |
| Business                 |           |          |
| Consumer                 | x         | X        |
| Financial                | ×         | X        |
| Legal                    | ×         | X        |
| Tax                      | х         | X        |
| Services                 |           |          |
| Translation              | ×         | -        |
| Statistics               | ×         | *        |
| Management               | ×         | -        |
| Weather                  | X         | Х        |

| Information: Tandata Tandata Communications, Albert North, Malvern, Worcs. Tel: 0684 892241                                                                                                | Road                          |
|----------------------------------------------------------------------------------------------------|-------------------------------|
| Q-Connect and Q-Mod modules<br>Above with Q-Call auto-dialer                                                                                                    | £47.64<br>£80.49              |
| Astracom, QL Terminal<br>Tony Firshman Services, 12 Bouverie<br>London W2 1RB<br>Tel: 01724 9053                                                                                           | Place,                        |
| Astracom Astracom with full duplex Astracom Hayes upgrade (for current Astracom users)                                                                                                    | £175<br>£274<br>£98           |
| QualSoft QL Terminal QualSoft PC Terminal (includes ser2 to com modem lead) Psion Organiser to ser2 lead Any two file transfer progs and leads Linking: QL to Atari QI to IBM IBM to Atari | £30.00<br>£15<br>£9.50<br>£25 |
| Qview The QL QView Data System, 29 Close, Godmanchester, Cambs PE                                                                                                    | arnaby                        |

Tel: 0480 412884

| Costs<br>Subscription — Res./Bus., respe-<br>Initial Registration   | Call rates: | Cheap<br>£79.95 | <b>Standard</b><br>£119.95<br>£5 | Cheap<br>£79.95 | Standard<br>£119.95      |
|---------------------------------------------------------------------|-------------|-----------------|----------------------------------|-----------------|--------------------------|
| Standing charges Connect charge (via BT Gold)                       |             | 3.5p            | £3/mon<br>11p                    |                 | 6.5p                     |
| PSS Service — 300 & 1200/75 BA<br>Filing charge (Telex & Email stor |             | 2.5p            | 3p<br>20p/2K/mon.                | 2.0p -          | No charge<br>20p/2K/mon. |
| Telex: Registration Outgoing — per 100 words                        |             |                 | £10<br>5.5p to 69p               | (1) No          | No charge<br>5.5p to 69p |
| Incoming<br>BT's Telex Directory insertion                          |             |                 | charge<br>£17.50/6 mos.          |                 | No charge<br>na          |
| Radiopaging Telemessages — up to 350 words                          | 3           |                 | No charge<br>£1.45               |                 |                          |

NOTES: (1) Telex rates via BT Gold for both systems are categorised as U.K., Europe, North America, rest of the world, with ships at sea charged at the highest rate (£2.75 per 400 words). Total charges are broken down in the following way:

Both systems via BT Gold Word charge (according to destination) On-line charge Normal telephone rate Data transmission (about 4p/512 chars) Microlink via Prestel Word charge (50p/500 chars) On-line charge Local telephone rate

(2) Microline and Micronet operate their own information systems and provide optional access to a range of BT-operated services such as BT Gold and Prestel. Operating costs, where either system links with BT Gold, are often at fixed tariffs. Filing charges are fited by BT rates.

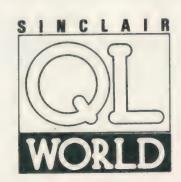

# SECTOR

## QL WORLD INDEX

The QL World Index is a complete reference to all Sinclair QL World/QL User articles compressed to f it in a standard QL.

In one second it will find any article by name, author or subject. For example; "printer" will find all references to printers from QL World or QL User. "Dillon" will find all articles by Charles Dillon. Everything worth knowing that has appeared in QL world and QL User from its launch in June 1983 to the current issue is included. An invaluable guide for anyone who has a collection of these magazines or wants to order back issues.

Amazing value at only £6

# STAR LC10

- 8 Colour printout
- several resident fonts
- Front panel selection
- 140 cps draft mode
- 36 cps letter mode
- 4K buffer
- Parallel interface
- colour screen dumps
- 'Paper parking' simultaneous sheet and continuous stationery feed

A quality colour printer from an established manufacturer.

Only £299

replacement ribbons £6

See our advert in the QL section of New Computer Express magazine!

# FLASHBACK

An entirely new concept in fast information storage, retrieval and manipulation on the QI.

- Flashback is a new kind of database which can find information in seconds compared with Archive's minutes.
- Flashback can read a record one second after giving the program a person's address, telephone number, or any other detail.
- The ability to send details to another program at the press of a couple of keys, windowing, mind-blowing speed and the fact that it works on a standard machine put Flashback in a field of its own.

Available now. Only £25

Our new product guide and price list is now available. To receive it just send an SAE to the address at the end of the Sector Software advertising section.

■ We now stock Amiga hardware and software. Amiga to Z88 file transfer software is under development and will be available soon!

#### TOUCH TYPIST

Don't even think about buying a replacement keyboard until you know how to use the one you already have.

Why type slowly when you can be typing at professional speeds? Touch Typist is the fastest typing tutor available for the Sinclair QL. It will teach you to type at up to 211 wpm. It is 100% machine code and has:

- 3 teaching modes
- speed and accuracy targets
- results display graphs

Customise any or all of the 200 lessons which can then be saved to create a library of custom lesson sets. Touch typist will run from disc, Microdrive or ramdisc. Available on disc or Microdrive for only £12.

"Succeeding admirably as a serious course for beginners and experienced typists alike... the professional polish of good quality software" - QL World

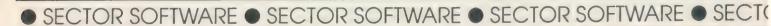

REAL TIME spelling checker for Quill or The Editor V1.17 onwards on the expanded Sinclair QL.

Spell Bound is a real time spelling checker for Quill or the Editor V1.17 onwards on the expanded QL . Spellbound checks your spelling as you type with its 30,000+ word dictionary, with no discernible reduction in the operating speed of Quill. The dictionary is fully expandable to your memory/media limits.

Available on disc or Microdrive at only £29.95

#### THE ULTIMATE

- NOT JUST another multi tasking program, but a complete front end memory management system for the expanded Sinclair QL
- ON SCREEN CALCULATOR with many features including delta percentage mark up.
- POWERFUL FILE MAINTENANCE of discs and Microdrives.
- NOTEPAD with word wrap and 'send note' feature.
- SOFTWARE RESET scans for, and warns of any vulnerable open files at close down.
- SERIAL PRINTER BUFFER user configurable up to 32K
- DUPLICATE CODE SHARING allows multiple copies of the same program without losing memory to additional code space e.g. 12 copies of Abacus with 230K free.
- COMMAND FILE MODULE easily creates files which will operate the machine in your absence. For example it could load quill, fill in your address, type a standard letter and print it.. You will, however, have to post it yourself.
- USER FRIENDLY. It was described as "virtually idiot proof" by a major software reviewer.

Available on disc or Microdrive and still only £25

#### CAMBRIDGE COMPUTERS Z88 -from Sir Clive Sinclair

- Built in screen
- Full size keyboard
- Built in word processor
- spreadsheet and database
- 32K RAM
- Diary and Calculator
- Comms software
- All Z88 accessories available
- Runs for 20 hrs on 4 AA batteries
- Many more features

#### QL-Z88 file transfer software £15 (QI-Z88 cable - £8)

Use the QL for storage and editing of files, or use the Z88 as a portable terminal. Version 2 now available send SAE for update!

Purpose built Z88 Carrying case with room for six Eproms. Protection for your portable for only £10.

#### SOFTWARE

| Cartridge Doctor  | £13.00 |
|-------------------|--------|
| Eye Q             | £29.00 |
| Turbo             | £99.00 |
| The Editor (DP)   | £30.00 |
| Forth             | £34.00 |
| Toolkit 2 (EPROM) | £34.00 |
| Keydefine         | £10.00 |
| Talent Workbench  | £25.00 |
| Psion Chess       | £17.00 |
| Better Basic (DR) | £25.00 |
| Home Finance      | £20.00 |

#### WRITETURN

£12.00

Prints spreadsheets, documents and text files sideways on an Epson or compatible printer, no more taping two sheets together!

#### QL SPARES

Service Manual - This is the most up to date book for repairing the QL. It contains all circuit diagrams, faultfinding charts and oscilloscope displays to enable you to repair your own QL or understand how it works. This is not the cheap photocopy offered by some firms

QL Test Software - Including RS232 loopback lead. Tests all major functions of the computer - sound, colour, keys, RS232, Micro-drive etc. Used by repair companies

214.00 Keyboard membrane 00.02 **Bubble** mat £3.00 JS ROM set £28.00 ZX8301 ULA £15 00 **ZX8302 ULA** €13.00

#### **VARIOUS**

| Trump Card                               | £175.00 |
|------------------------------------------|---------|
| QL dustcover                             | €5.00   |
| Microdive labels on tractor feed per 100 | £3.50   |
| 20 Microdrives in Transform storage box  | £40 00  |
| Internal 640K memory upgrade             | £99 00  |
| Astracom 1000 modem                      | £175.00 |

SOFTWARE • SECTOR SOFTWARE • SECTOR SOFTWARE • SECTOR SOFTWARE

# CLIP ART COLLECTION

7 discs packed with clip art to enhance and enliven your PD2 documents.

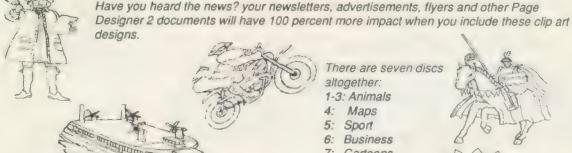

There are seven discs altogether:

- 1-3: Animals
- Maps
- 5: Sport
- 6: Business
- Cartoons

Available now. Only £6 each

### **BULLETIN BOARD**

What QL and Z88 owners have been waiting for. An online magazine dedicated exclusively to these machines.

Anyone can log on to the bulletin board, absolutely free of charge, from 60'clock in the evening until 9 O'clock the following morning, all weekends and Bank Holidays.

Anyone with a modem and 1200/75 Viewdata software can access the board for the news, letters, reviews. problems and to order QL and Z88 products on-line.

The board will feature noticeboards for second hand equipment advice, messages etc. and last minute Sector Software bargains that didn"t make the QL World copy deadline. Special offers will also be advertised

Phone 0772 454328 after 6pm and at weekends

SECTOR SOFTWARE • SECTOR SOFTWARE • SECTOR SOFTWARE • SECT

# SOFTWARE

# PAGE DESIGNER 2

A comprehensive new desktop publishing program for the expanded Sinclair QL, written by Dilwyn Jones.

Page Designer 2 is a powerful new version of the program from the Quanta software library. Completely re-written and with a host of new facilities, it puts desktop publishing within the reach of everyone, at an affordable price. Page Designer 2 incorporates many features found on systems costing thousands of pounds. It provides full WYSIWYG, is easy to use and is supplied with a comprehensive manual. The program will run on a Thor or QL with at least 256K expansion memory and disc interface. A modular version will be made available for non-disc users.

- Create documents up to 9 pages
- Memory resident hires and text fonts
- Variable linespacing and all QL text sizes
- Cut & paste to memory and file for clip art
- Transparent superimposition option
- Load in Quill docs, lis and ASCII text files
- Full graphics with rotate/reflect.
- Taskmaster, Spellbound & Qram compatible
- Page magnify and preview facilities

#### **IMAGE PROCESSOR**

- ONLY £19
- \* Converts pictures from mode 4 to 8 and back again
- \* ComputerisedImage enhancement
- \* Edge detection
- \* Recolour/decolour. Invert black/white
- \* Brush for hand alterations
- \* Creates clip art for Page Designer 2
- \* SPEM Digitiser compatible

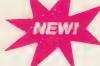

Loads more features, write for full specification. Only £35.

SEE US AT THE MICROFAIR ON DECEMBER 10TH AT THE HORTICULTURAL HALL LONDON!

# **OVERDRIVE**

GRAPHICS IN QUILL!

Overdrive is a new concept in printer drivers which

allows you to include graphics in your Quill, Archive, Abacus and other programmes that use the printer. Simply place the file name of a screen dump in curly brackets within the text of a letter or in a field in archive or a cell in Abacus, When Overdrive sees the file name it will include the graphic dump at that point.

Standard paragraphs can be assigned to spare keys. Overdrive also gives you 255 translate sequences.

Still great value at only £16

### **OMNIDUMP**

# THE ULTIMATE IN PRINT QUALITY

Omnidump is a sophisticated new print program designed to be used in conjunction with Page Designer 2.

Omnidump gives amazing quality print dumps from Page Designer 2 by using multipass, multioffset printing. It provides grey scale printing and can also print pages sideways.

Incredible value at only £10

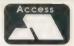

#### SECTOR SOFTWARE

VISA VISA

39 Wray Crescent, Ulnes Walton, Leyland, Lancashire, PR5 3NA. Tel: 0772 454328 • Fax: 0772 454328 • Prestel Mailbox: 772454328 All prices include VAT and postage & packing

SOFTWARE • SECTOR SOFTWARE • SECTOR SOFTWARE

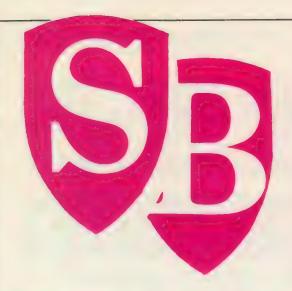

# SUPER BASIC

Mike Lloyd diverts his attention to the big picture. What is good programming?
How do we get there from bad programming?

ccasionally, friends will insist on presenting me with lengthy program listings which they can no longer understand and which they would like debugged. Given time and adequate refreshment I can normally return an improved program in some kind of working order. The most obvious change to the listings is that, without exception, they have been thoroughly re-organised. This is not to satisfy some manic desire for perfect neatness; it is simply that program bugs hide and proliferate in messy code. The first step to eradicating them is to remove the environment in which they flourish. This article shows how to do this, mainly so that my friends will unscramble their listings themselves.

In the Bible there is the parable of a woman who lost some money in her house. After frantic searching, the only way to discover the lost money was to tidy up. If the woman were a programmer and her search was for programming errors she would begin by putting her program listing into a clear order.

To use a more modern analogy and approach the subject on a slightly different tack, a complex program is like a car gearbox. When working properly its internals can safely be ignored but, once it breaks down, an engineering handbook is required to effect repairs. The engineering handbook for a program is its documentation. Professionals regard documentation as an essential part of their work but the same level of interest cannot be claimed by hobby enthusiasts.

Without doubt, good-quality documentation saves time, reduces errors and increases the chances of success of a project. There is a wide range of documentation standards, most involving some kind of symbology, and most of limited value to the hobby programmer. They too often betray the programming languages for which they were developed primarily. Flowcharts,

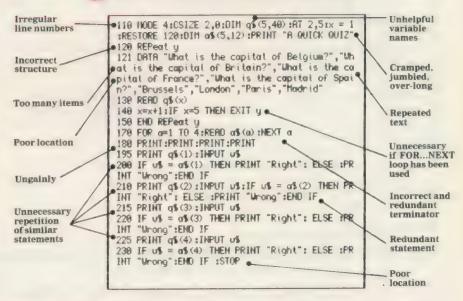

Left: A short program before applying good program management. Right: the same program cleaned up, easier to read and use.

for example, belong to the unstructured Cobols and Fortrans of the 1960s. Structure diagrams and data flow charts are more relevant to today's needs but they in turn are inadequate for the new fourth generation languages.

In the rush to devise and develop more and more complex symbology for showing a program diagramatically perhaps the most important piece of documentation has been overlooked—the listing. In a sense, structure diagrams, flowcharts, pseudo-code and the rest are there to compensate for the weaknesses of program listings. Where listings are least informative, the need for explanatory documentation is greatest. Where listings are clear in their purpose, it follows that additional documentation must be superfluous.

QL owners are fortunate in that SuperBasic has all the necessary features to produce extremely readable programs. Where SuperBasic programs are convoluted, disorderly and impenetrable, the fault is with the programmer, not the program. Disorder occurs because SuperBasic is fairly lax in its syntactic demands, relying too much on line numbers and, particularly with GOTO and GOSUB, retaining connections with wholly unworthy unstructured dialects of Basic.

Those weaknesses can be overcome, and even turned to advantage, by adopting some programming conventions. This requires a little discipline, a little knowledge and a little planning but it can save hours of frustration. As it is too much to ask for even an experienced programmer to produce neat code at the first attempt, it also requires the determination to go back over rough and ready working copies of listings, or parts of listings, and clarify them for future reference.

Ragged code can be the product of inadequate analysis, poor implementation of the design, or an

incomplete understanding of SuperBasic. It can also be the result of necessary revision to work round some unexpected problems. Adding a little line here, trying a little tweak there, and slotting in GOTOs wherever line numbers are at a premium is the recipe for a substantial mess.

Programs cobbled together in that way eventually will work provided that the solution is found before the listing becomes completely incomprehensible. This is rather like repairing individual potholes instead of resurfacing the road: the holes might disappear but the result is lumpy, rough, ugly and slow.

As soon as a segment of code has been drafted, revised and twisted into some semblance of working order, it might seem a little masochistic to rewrite lines normally should not exceed the line length available to display them. Where length expressions or long strings make this unavoidable it is usually possible to align the continuation line with its predecessor so that the indentation is not lost.

Structures consisting of an opening command, a series of statements and a terminating command are the easiest to indent. Unfortunately, SuperBasic has more complex structures which have control statements interspersed with the procedural statements. One way of making the presence of these additional controls obvious is demonstrated by the figure below.

SuperBasic is particularly rich in control structures with two kinds of loop, two types of conditional clause and two

designed for infinite iteration or when the number of iterations is conditional.

◆ GOTO and GOSUB are almost always more trouble than they are worth; write procedures instead.

SuperBasic syntax is fairly strict for procedural statements but less rigorous for command structures. Readability is improved, however, by keeping to a consistent method of presenting each structure. This should not over-rule the use of the "short forms" of IF, FOR...NEXT, SELECT and REPEAT structures. Although some purists insist wrongly on adding END statements to single-line structures there is no benefit in doing so; it merely makes the code more verbose.

"Program bugs proliferate in messy code. The first step to eradicating them is to remove the environment in which they flourish."

There has been some debate about whether multi-line structures should end with NEXT or with END. In SuperBasic it is a matter of neither style nor preference; using NEXT to end a loop is wrong, no matter what happens in other Basic dialects. END marks the final line of a control structure while NEXT, where it appears, is used in the body of the structure to force a premature conclusion of an iteration.

Repeating groups, where the sections of code are repeated many times with perhaps only minor changes, should be ereadicated from listings. By and large, repeating groups can be enclosed in loop structures and reduce program length and reveal additional structure.

comparison of the two accompanying listings will reveal the impact these considerations have on a fairly simple program. Both listings will function and appear almost identical to the user but the first example is denselypacked, poorly-constructed and is very difficult to read. The style of the second listing will be more familiar to regular readers of the magazine. Its structure is immediately obvious from the indentation, local sequencing of the commands and the use of short lines. SuperBasic facilities have been used to the full to produce terse, comprehensible code without needless repetition or redundant statements. The choice of variable names adds to the overall clarity of the program so that the brief introductory REMarks are sufficient guidance to the reader to reveal the purpose of the program. In next month's issue, the documentation theme is continued with a detailed look at recommended programming conventions.

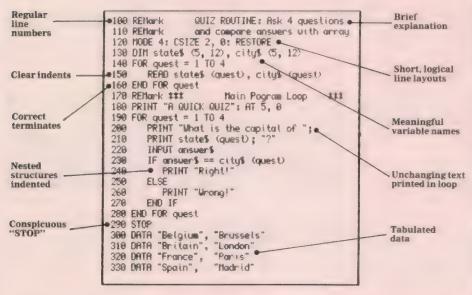

it for the sake of neatness, but this is the best time to do it, while the logical flow of the code is still fresh in the programmer's mind.

There are no formal documentation standards for SuperBasic but several conventions which Improve its readability have been widely adopted. By all means develop your own standards or change those listed to suit your particular needs but the ultimate criterion by which listings are judged is the ease with which they can be read.

The most useful enhancement to a listing is made by indenting lines to show the program structure. This means that when loops or conditions are specified the program lines within them are prefaced by a number of spaces. As structures are nested the indenting increases. This technique is most effective when at least 80 columns of output are available.

Indenting is most successful when the commands which begin and end structures appear alone on one line. Program varieties of user definition. Picking the incorrect control structure for a job can make it difficult to understand a listing even if the required objective is achieved. These simple rules may help to select the best control structure for the particular job:

- If is best for binary decisions, i.e., for decisions which can be answered "yes" or "no".
- ullet If also works well for exact matches or for open-ended ranges, e.g., IF x = 5 THEN ... or IF y > 300 THEN ...
- ♦ SELECT ON is best for multiple decisions, where there are three or more options which can be selected.
- ◆ SELECT ON is superior to IF for bounded ranges, e.g.: SELECT ON r = 5 TO 95.
- ◆ FOR...NEXT loops are preferable when the number of iterations can be specified or calculated at the start of the loop.
- ◆ REPEAT... UNTIL loops are

## DE BONDT ELECTRONICS

LV HOEYMISSENSTRAAT 50 2910 MALDEREN — LONDERZEEL, BELGIUM TEL: 052/33.16.56 FAX: 052/35.8395

#### **Z88-PROGRAMMES**

#### **ZECK**

Spelling checker with a standard library which can be enlarged very easily by the user. The only limit to the library is the limit to the memory and the storage capacity of the medium.

#### ZEAD

Prints your logo on your letter. A real drawing programme makes the designing very easy. You can use it with almost every printer.

#### **ZAPHICKS**

Converts your numbers of a pipedream document into clear graphs. A whole gamma of two or three-dimensional representatives, easy to use. You can use it with almost every printer.

#### ZERGE

An easy to use, fast and flexible mailmerge.

#### **ZEDIT**

Programming in Basic becomes very luxurious with this Basic Screen Editor. Besides the standard possibilities of a Screen Editor, this gives you a lot of utilities which make life much easier. Even the use of a library is supported.

#### **ORDER FORM**

| ITEM    | PRICE  |          | QUANTITY | PRICE |
|---------|--------|----------|----------|-------|
| ZECK    | PST 69 | BFR 5395 |          |       |
| ZEAD    | PST 46 | BFR 3695 |          |       |
| ZAPHICS | PST 49 | BFR 3995 |          |       |
| ZERGE   | PST 47 | BFR 3795 |          |       |
| ZEDIT   | PST 49 | BFR 3995 |          |       |
|         |        |          | TOTAL    | 0 0   |

EXPORT ENQUIRIES WELCOME

| Name    | Payment: Cheque or Credit                                              |
|---------|------------------------------------------------------------------------|
| Traine  | transfer to:                                                           |
| Address | GENERALE BANK: 293-0565771-25                                          |
|         | Accepted, pst = export price pst = Pound Sterling bfr = Belgian Francs |

#### COMPUTER CLEANER' Tried and tested mains filters. Full spec LCR filters + spike suppression. 40-80 dB RF cut and 130 ioule spike suppression. 2-way (5a) — C14. 3-way (5a) — C18. 4-way (13a) with lead — C24 Qualsoft QL TERMINAL EMULATOR Een deluxe communicatieprogramma van Kwalsoft Belglan B Viewdata/VT52/ASCII multitasking program for electronic mail/PRESTEL etc. Phone directories for ALL (yes ALL) modems for the QL, autodial (where applic) and logon, hardwire file transfer to IBM PC/Psion organiser, Xmodem, buffered logs to printer, transmit files, real time clock/timer, editable command line, Norwegian/Swedish options, EOL translates etc., etc. SOLVES ALL THE PROBLEMS WITH PACKAGED MODEM SOFTWARE. Unbuffered modems OK when used with Miracle modaptor. Compatible with QRAM/Taskmaster/Thor. QL terminal emulator/ 36 page A5 manual (v2.30) mdv or 3.5" disk ..... £30 For use with the QuaLsoft terminal emulators-File transfer programs for IBM PC (51/4/31/s) and QL (31/s mdv) ... per Computer/computer serial lead (specify two m/cs) €10 Psion o: ganiser file transfer directory (incl in QuaLsoft terminal) €2 N.B. QL file transfer program/serial lead and Psion Organiser (with comms pack) enables XMODEM error free file transfer using Psion comms ASTRACOM intelligent modern with text status messages. Hayes protocol, parallel printer port (6K buffer). Operates off 240v AC mains or 9v DC. Autodialling and many other programmable features, including printer logging of RX and/or TX data. BT approved V21/23 (300 baud & 75/1200 baud). V21/V22/23 (adds 1200/1200 baud full duplex'& tone dialling) pgrade to existing V21/23 models (to Hayes + tone dialling)... OL TELEPEN BARCODER Read and write ASCII barcodes (text, numbers, etc) for EPSON compatible printers. Will print ASCII text from keyboard or file. Use for archiving data, stock control, library booking etc. USR program supplied for direct input into Archive programs (V2.38 archive with USR() function). Barcoder is renovated model originally costing over £600. TELEPEN barcoder and QL program €85 Serial lead (std QL 25D plug via ser2 OR 25D socket via ser) £10 Prices include vat, postage and packing (in the uk) TF SERVICES, 12 Bouverie Place, London W2 1RB

#### Tel: 01-724 9053 Fax: 01-706 2379 Prestel: 017249053 Telex: 265451 (Ref BT Gold 72: NAG90645)

### imaQLate software

presents the scientific guide to success

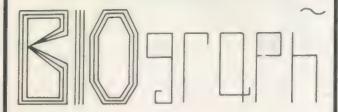

#### THE ULTIMATE BIORHYTHM PREDICTION PROGRAM!

- Easy to use, practical and very entertaining
- Monitor your highs and lows with total ease
- Plan your life with confidence
- Selectable one month or six months displays
- Individual chart analysis for every day of the year
- Personal compatibility profile very revealing!
- Full printing of screens and anlyses
- An invaluable aid to business efficiency
- FREE book (price £2.50) while stocks last

SPECIAL CHRISTMAS PRICE ONLY £15.00

42 Albion Street, Broadstairs, Kent CT10 1NE

3.5 disc or cartridge

■ Have some serious fun with BlOgraph

THE PROGRAM FOR LIFE!

### EEC LTD **★ OL BARGAINS ★**

Factory reconditioned QL, as new, complete with software pack, PSU, etc ..

£94.95

★ Brother HR10 Serial RS232 Daisywheel ★

Printer with Tractor Feed and QL connector, 80 col-12cps, 2K Buffer

(Send large S.A.E. for list of QL Dot Matrix Printers)

Booklets in English, French, German (Was over £350)

£125.00

\* LEADS & INTERFACES \*

Cent I-Face £19.95 — Serial Lead £6.95 — Sureshot Joystick with OL Lead £12.95 — PSU £14.95

\* SINCLAIR SOFTWARE \*

QL Intergrated A/CS, Project Planner, Entrepeneur Cash Trader, Decision Maker, £19.95 ea.

Home Finance. Monitor Chess, QL Pawn, Jabber, Cuboids, Meteor

VISA

Storm, Gardener, Bridge-Player, Hyper Drive £9.95 ea.

Minimum order £10 00 p&p £6 00. Printers and QL

Other items £3.00. Overseas £10.00

EEC LTD

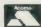

18-21 Misbourne House, Chiltern Hill, Chalfont St Peter, Bucks, SL9 9UE Tel: 0753 888866 Fax: 0753 887149

text<sup>87</sup> is the vital upgrade for any expanded QL system. For all word-processing tasks, from daily correspondence to articles, theses or newsletters, text<sup>87</sup> makes Quill look like a child's toy. Yet despite its vast number of advanced features, text<sup>87</sup> doesn't make things more complex than the user needs. Four years of development put text\*\* light years ahead of Quill.

More than 16 dedicated and generic printer drivers are supplied for different families of daisywheel and 9-pin dot-matrix printers including the whole Epson, Brother and Canon range and com-

fountext<sup>88</sup> is the graphic printer driver for text<sup>87</sup>. It provides more than twenty screen display founts and printer typefaces in different sizes and styles for Epson compatible dot matrix printers.

2488 is a set of dedicated printer drivers for Epson and NEC 24pin printers. The drivers support up to 70 different typefaces, each in up to 12 styles. They print proportionally spaced (all drivers) and double-height (NEC only) typefaces.

A driver for the Epson GQ3500 laser is now available. Please ask for prices

VERSION 1.10, is the fastest yet with extra commands and 60 page manual.

text<sup>87</sup> £45. founted<sup>87</sup> £10. fountext<sup>88</sup> £25. 2488 £10

Prices are inclusive of airmail worldwide. Payable by cheque or Eurocheque. Please specify cartridges or disk. Upgrades to version 1.10 cost only £5 for software (send original disk) and £5 for the manual (send original manual).

text<sup>87</sup> is very compact (70K program size) but it requires a minimum amount of memory expansion (64K will do), text <sup>87</sup> is compatible with all QL memory expansions and disk interfaces and most multitasking software. Version 1.10 is Compatible with all models of the Thor.

We supply quality software to complement text<sup>87</sup>. Spelling checkers: Qtyp £29. Spellbound £29. QL system managers: Qram £29. Taskmaster £25. On-line database: Flashback £25. Desktop utilities; Qpack £19.

Software<sup>87</sup>

33 Savernake Road, London NW3 2JU

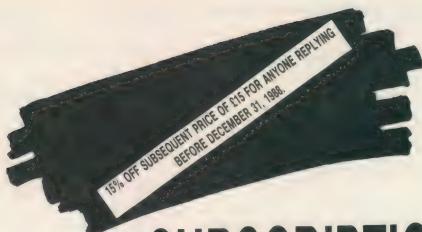

# SUBSCRIPTION O F F E R

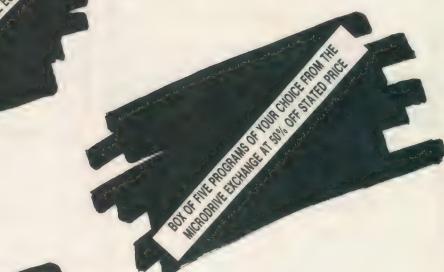

The state of the state of the s

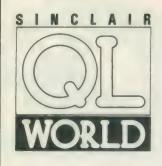

# SPECIAL SUBSCRIPTION OFFER

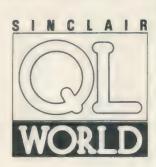

From March 1989 issue QL World will no longer be available at your newsagents.

To continue to keep in touch with the world of QL, subscribe now and benefit from our host of Special Offers.

Offers include a Free Program from Microdrive Exchange . . . • Free issue of QL World . . . • Free entry to our QL competition . . . 15% discount on the subscription price to anyone who subscribes before December 31 . . . Plus assorted fabulous bargains on items and services for the QL.

(Turn the page for further details)

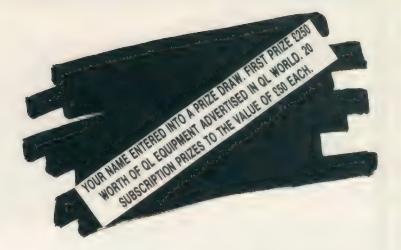

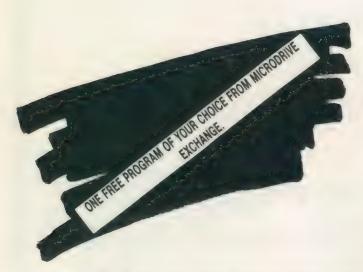

| S  | 1  | N | C | L   | A        | 1 | R |
|----|----|---|---|-----|----------|---|---|
|    | /  |   | _ | (   |          |   |   |
| 1/ | /  |   | 1 | 1   |          |   |   |
| 1  | (  |   |   | ) ) |          |   |   |
| 1  | 1  |   | 5 | //  |          | _ |   |
|    |    |   | _ |     |          |   | 7 |
|    | 11 | 1 | 7 | R   | T        | Г | 1 |
|    | A  | 7 |   | 7   | <u> </u> | L |   |
|    |    |   |   |     |          |   |   |

Take a year's subscription to Sinclair QL World and you can take your choice of one free program from the Microdrive Exchange. You will also receive an extra issue absolutely free, an offer you would be crazy to refuse.

All cheques/postal orders should be made payable to Focus Magazines. Please send me a year's subscription to Sinclair QL World

Payment is by Cheque 
Postal Order 
Access 
Visa 
(Please tick)

N.B. Offer applies to U.K. only.

| My credit car number is |
|-------------------------|
| Expiry date             |
| Program name            |
| Number                  |
| Name                    |
| Address                 |
|                         |

..... Signed ..

Please send completed form to Perry Trevers Sinclair QL World Focus Magazine Greencoat House Francis Street, London SW1 1DG

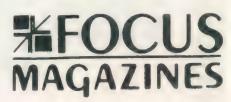

# Only 60p

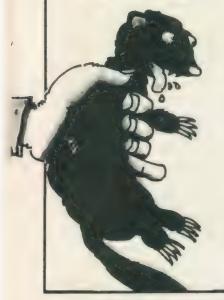

Blah blah blah MEGA WICKED blah blah blah BRILLIANT GAMES REVIEWS blah blah blah FABBY COMPETITIONS AND PRIZES blah blah blah MORE COLOUR THAN BARBARIAN II blah blah blah MORE FRONT THAN SAM FOX blah blah blah WEEKLY.

**VERY BUMPERS!** 

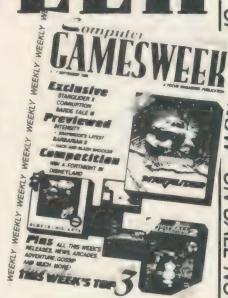

#### PCB

A PCB designer suitable for single and double sided Eurocards.

The program incorporates an autorouter and allows lists with up to 250 components and 1100 connections. Other features include a component library, rubber banded connections and wirebridges. Output suitable for contact printing.

#### Our new catalogue includes

|                             |                 | _               |        |
|-----------------------------|-----------------|-----------------|--------|
| Assembler Workbench         | £24.95          | Lost Pharoah    | £14.95 |
| Basic-ally                  | £19.95          | TechniQL        | £50.00 |
| Jungle Eddi                 | £14.95          | PCB2            | €49.95 |
| GraphiQL+                   | £24.95          | QLackman        | £13.00 |
| Horrorday                   | £14.95          | Macro Assembler | £19.95 |
| Hoverzone                   | £14.95          | Sideways        | £19.95 |
| The Prawn                   | £14.95          | Type 22         | £17.95 |
| 3D Designer                 | £38.00          | Wimp Designer   | £14.95 |
| Blace telephone for details | e of products r | nt listed       |        |

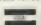

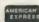

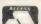

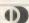

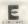

#### STRIP POKER

Challenge the luscious Denise to a riveting game of cards.

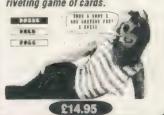

#### COSMOS

Identify 500+ stars and planets with this impressive astronomy program. COSMOS displays accurate star maps for any date and time anywhere in the world. View the solar DISK VERSION AVAILABLE system, the moons of

Jupiter, Saturn's rings - any visible object in the sky

An exciting 'Scramble' game. Maneuvre your ship through alien territory, gain points by hitting targets with bombs and missiles. Your final objective is to destroy the mothership with an accurately placed bomb. A fast addictive game with excellent graphics.

£17.95

Stone Street, North Stanford, Ashford, Kent TN25 6DF. Tel:0303 813883 Fax: 0303 812892 Telex: 966676 PMFAB G

# Kaga-Taxan KP-810

Bought from W. H. Smith in November 1984; price £365 including VAT, this printer is not easy to find under Kaga name but available under the name Canon PW1080A. Offered originally in wide-carriage version as KP-910 also. Manufacturer's recommended price approx. £350. Advertised as PW1080A at about £176 by Almo Computer Systems — Tel: 0730 68877 — and at about £203 by Crown Computer Products — Tel: 0704 895815. These prices are about £100 less than was typical until mid-1988, suggesting that the models are now out of production.

#### **Features**

Typestyles available are Pica (10-pitch), Elite (12-pitch), enlarged Pica (5-pitch), enlarged Elite (6-pitch),

This is print from the kaga-Taxan KP-810, using the **Text<sup>97</sup>** word-processing program. Different styles % sizes of character can be accommodated within individual columns. The different types appear on-screen, and the line lengths are matched automatically to character widths.

This is Elite 12-pitch and bold Elite. Changing to Pica 10-pitch on the came line produces a reduction in line length in proportion to the pitches, 12/10. "Line length" here is the number of characters on a line, rather than the length in inches. If you match your on-screen founts to the printer output, the actual width of each line on the screen will be the same.

enlarged-condensed Pica (8.57-pitch), condensed Pica (17.14-pitch), near letter quality (10-pitch), with double-struck, emphasised, italicised, underlined, superscripted, subscripted, proportional spacing (Pica only) typestyle modifiers.

Character sets include 256 standard characters plus 128 (basic) or 256 (optional) NLQ characters, stored in ROM. An additional 256 'ordinary' characters and (optional) 128 NLQ characters can be generated by the user and stored in RAM. The paper feed method is continuous pin feed and friction roll or single sheet feed standard, making a maximum of one original plus two carbon copies. Front panel switches allow it to be set to print all-NLQ. The line-spacing is standard six per inch but alternatively in 1/216 in. steps.

Graphics modes available are 8-, 9and 16-dot graphic image. Single-, double- double-speed double- and quadruple-density.

The DIP switches are decidedly inconvenient in the KP. Get the settings correct first time, then leave them alone, because it is necessary to remove the casing to change them. My settings are:

#### **Specifications**

Printhead: 9-pin

Character matrix: 11 x 9 standard, 23 x 18 NLQ.

Printing speeds: nominal 140 characters/second (10-pitch Pica), bidirectional printing. 25cps NLQ, two uni-directional passes.

Paper width: up to 254mm. (10in.). Fanfold continuous and cut sheet, 216mm. (8.5in.) roll.

Paper thickness: up to 0.13mm. (no carbons), 0.25mm. (with carbons).

Paper weight: Fanfold single 64 g/m², multi-part 40 g/m², cut sheet 52-64 g/m². That is what the instruction manual says but it accepts 70 and 80 g/m² fanfold with no significant trouble and much heavier single

Interface: Centronics parallel — serial optional extra.

Canon and Taxan are well-respected names in the computer peripherals field and the quality of the KP-810 is high. No failures of subject machine and no sign of deterioration in four years of fairly serious usage. Definitely a heavy-duty machine. There has never been any evidence of interference of printer with QL or AT in the systems mentioned.

The rear connector is standard parallel interface 36-pin type. It can be linked directly to a parallel interface port if you have a Medic, SuperQ or similar interface in the QL. The more usual connection is to Ser1 or Ser2 through a Miracle Serial Parallel interface - about £30 now; one of these has been used for four years on

| SW1-1   | OFF | These four determine the international character set         |
|---------|-----|--------------------------------------------------------------|
| SW1-2   | OFF | The settings listed are for the U.S.A. set, so that the      |
| SW1-3   | OFF | # and \$ characters are available. The £ and foreign         |
| SW1-4   | OFF | characters are obtained through printer driver "Translates". |
| 01111 = | OFF |                                                              |
| SW1-5   | OFF | Optional NLQ ROM set not fitted.                             |
| SW1-6   | OFF | n. 1 11. 1                                                   |
| SW1-7   | ON  | Italic ("alternate") characters available.                   |
| SW1-8   | OFF |                                                              |
| SW2-1   | OFF |                                                              |
| SW2-2   | OFF | Buzzes when out of paper.                                    |
| SW2-3   | OFF | Allows your own character in RAM; bigger input buffer if ON. |
| SW2-4   | OFF | These four set normal Pica as the standard characters. Any   |
| SW2-5   | OFF | of the other styles — Elite, enlarged, NLQ — can be          |
| SW2-6   | OFF | selected through software, provided the appropriate          |
| SW2-7   | OFF | printer driver Translates have been set up.                  |
| SW2-8   | OFF | 80 columns of Pica, 96 Elite, 134 condensed.                 |
| SW3-1   | ON  | 60 Columns of Free, by Mitte, 201 contact                    |
| SW3-1   | OFF | Page length 11in. satisfactory for A4 (70-line page).        |
|         | OFF | Page feed under software control.                            |
| SW3-3   |     | Line feed under software control.                            |
| SW3-4   | OFF | Line leed under software control.                            |
|         |     |                                                              |

# THE PRINTER REPORT

In the first part of the QL printer report, four users describe their relationships with their personal printers. We hope that these success stories will be a guide to others.

the subject machine, with no problem. Miracle supplies this interface with either a PCC telephone-type connector or a 9-pin D for German QLs.

interface is standard The Centronics parallel and there should be no difficulty connecting to any common brand of office computer. The subject set-up has printer input from a two-way 36-pole switch; one connection to the switch is from the 36-pin output - LPN1 port - of a PC/ AT, the other from the serial/parallel interface, itself connected to a second switch which selects either of two

#### Reset

This arrangement works well, provided you make sure the printer is re-set to a standard basic condition after each use, so that switching from AT to QL does not cause printing to start in an unexpected style. By searching for cheap switches and cables you can make up this whole switching and interconnection layout for about £60.

Epson FX80 compatibility is good and use with Epson printer drivers is usually satisfactory but you have to do some customising to make use of features which the Kaga has which the basic Epson lacks. Usually it works immediately with Epson FXtype drivers on both QL and PC. See comments about setting-up Quill and Editor drivers.

Many computer people have some difficulty getting a printer to do what they want of it. You can rarely plug in and go. The Kaga is no exception but there are no special difficulties making it work. The manual is very comprehensive; after four years a proportion of mine remains unread mainly the large sections on graphics and character generation.

Once you get to grips with the form of code input required and the way your software requires codes to be set down, all the Kaga features can be accessed from Quill or Editor. Even with the later Quill versions, which has 10 Translate entries, you cannot call all the features you might like to use but most users should generally be content with what one printer-dat

When I used Quill for all my work, two printer-data files seemed necessary — one for 10-pitch (Pica) print and another for 12-pitch (Elite with a Key Define macro to swap them as required. Because 10-pitch is rather demanding on paper, I standardised later on the 12-pitch driver, finding the Elite print looks better and keeps documents shorter. The total of 18 translates in Quill—eight for the "embedded" functions such as Bold, plus 10 "free" ones—is really insufficient to control a printer and later work with Editor convinced me to change the approach.

#### switch off

Instead of using separate translate entries for each "on" and each "off" call, it is more economical to use the one "off" entry and make that switch off all functions — the embedded ones excepted, since it is easier to leave them as they are. The disadvantage to this is that each time you use the "off" keying, it switches off all functions you had previously switched on and you may want to switch off only some of them. For most people this will not be a major difficulty; if you want a heading to be in bold, enlarged NLQ, the chances are you will want to switch off all three functions together at the end of the heading. Using this approach, a single printer—dat file should suffice for most purposes.

With Editor, one file is all that is needed, because you have virtually unlimited translate facilities and can call any character style your printer has at any time. I use only 12 translates in my driver-dat file for character styles, as opposed to code conversions to produce characters such as £, 0. The driver-dat and printer-dat files are performing much the same task and are constructed in a similar manner; if you get the hang of making the one, you should have little difficulty making the other.

One advantage of the Editor driver is the ability to put in any amount of code conversions; you can arrange for the full range of "foreign" characters to appear on-screen and produce the same characters, in the printout. The sample of KP-810 print includes some of these characters, as well as the usual character styles.

#### WYSIWYG

If WYSIWYG is your requirement, Text87 allows you to generate character sets matching the appearance of your printout and display them on-screen. There is now a PW1080 printer driver available for Text<sup>87</sup>: the disadvantage at present is that it is primarily for NLQ, which is treated as something different from all the other styles and cannot easily be combined with them using the same driver, although you can change driver and print single lines within a document using another driver. The sample was printed with the FX80 driver supplied with the

Paper costs the same for most printers, about £20 for 2,000 sheets of continuous 70g/m<sup>2</sup> A4. Printer ribbons vary considerably in price; they are usually about £6-£8 each but can be found for about £3. Apart from black, colours such as red and blue

are obtainable.

This printer was rather expensive when bought but has proved to be a good investment. At the offer prices quoted, it is a good buy now. I would not hesitate to buy one again; 24-pin printers give better-quality print; for around £300, you can have the better quality, plus additional founts, and I would expect to buy one of these if looking for a printer now.

**Bryan Davies** 

#### Information

Canon (U.K.) Ltd, Text & Data, Canon House, Manor Road, Wallington, Surrey SM6 0AJ. Tel: 01 773 3173. Taxan (U.K.) Ltd, Taxan House, Cookham Road, Bracknell, Berkshire RG12 1RB. Tel: 0344 484646.

# Oki Microline 84

I own an Oki Microline 84 dot matrix printer. It has the following features: 136 columns; bi-directional logic seeking; draft mode, 200cps — 400cps skip; NLQ mode, 100cps; dotaddressable graphics; downlineloadable character set; graphic characters: 10, 12 or 17cpi and doublewidth characters 6 or 8 lpi; true descenders; bold, underlining, subscripts and superscripts; vertical and horizontal tabbing; software and hardware controlled page length; paper, fanfold or cut-sheet, tractor and friction feed; cut-sheet feeder available; RS232, Centronics, or 20mA

```
at any west, control
J. L.ST#4
40 Red #4, 10, 27, 84
DE WRINTWA, DIE.
E11 . . . . 113
men and the second of the
2311 × 4 × 64 1 N
91 . 5 14.4
BOLD
10 OPEN_NEW#4, RAM1_TEST_LIS
20 PRINT#4, 'DRAFT'
30 LIST#4
40 BPUT#4, 10, 27, 84
50 PRINT#4, 'BOLD'
60 LIST#4
70 BPUT#4, 10, 27, 73, 27, 49
BO PRINT#4, 'NLQ'
90 LIST#4
100 BPUT#4, 27, 48
110 CLOSE#4
120 COPY RAMI_TEST_LIS TO SERI
10 OPEN_NEW#4, RAMI_TEST_LIS
20 PRINT#4, 'DRAFT'
30 LIST#4
40 BPUT#4,10,27,84
50 PRINT#4, 'BOLD'
60 LIST#4
70 BPUT#4,10,27,73,27,49
80 PRINT#4, 'NLQ'
90 LIST#4
100 BPUT#4,27,48
110 CLOSE#4
120 COPY RAMI_TEST_LIS TO SERI
```

#### Figure two: Oki type samples

current loop interfaces available.

In 1983 the price including VAT was £1,091. I bought mine last year from a company for which I was working for £50. It had been in continual use for eight hours a day, five days a week for four years. It needed a new printhead and a new ribbon. I obtained a new printhead from the importer of Oki equipment, Technitron X-Data.

A new printhead costs about £100

and should be good for 200 million characters. I fitted it in about two minutes. Ribbons are freely available. They are of the twin spool type and cost about £3 each. They are a little fiddly to fit but there is a saving on cartidge ribbons.

My printer has the Centronics interface so I bought the Miracale Systems Centronics adaptor. Unfortunately it would not fit into the socket because the case of the adaptor was too big. By removing the lid of the adaptor and cutting off about one centimetre, it fits into the socket. To use the printer it is then a matter of opening a channel to ser1 or ser2 and printing to that channel. The owners' manual gives information on the DIP switches. They should be set for 7 bits (on), CR off, DC1 and DC3 codes ignored (off), and the character set selected as desired.

Setting-up a printer driver for the Quill word processor is relatively straightforward provided you have the owners' manual containing the

codes in front of you.

My driver settings are baud rate, 9,600; parity, none; lines/pages 60; chars/line, 136; cont. forms, no; end of CR,LF; preamble code; CAN, RS, ESC, 0, ESC, 6; postamble code: CR,RS,ESC,6,SI; bold on, ESC,T; bold off, ESC,I; underline on ESC,C; underline off, ESC,D; subscript on, ESC,L; subscript off, ESC,M; superscript on, ESC,J; superscript off, ESC,K.

I use the translate functions to provide access to additional printer functions and to translate the '\$' sign into a '£' sign created in the downlineloadable character set enabling the '# sign still to be used — ASCII set turns chr\$(35) into '#¶, British set turns chr\$(35) into '£'. Printing a '£' straight to the printer will cause a different character to be printed.

| Translate 1:,ESC,1      | NQL on       |
|-------------------------|--------------|
| Translate 2:î,ESC,0     | NLQ off      |
| Translate 3:i,RS,       | 10 cpi       |
| Translate 4:i,GS        | 12 cpi       |
| Translate 5:î,FS        | 17 cpi       |
| Translate 6:ó, ESC, 6   | 6 lpi        |
| Translate 7:ò, ESC, 8   | 8 lpi        |
|                         | double-width |
| characters              |              |
| Translate 9: (not used) |              |
| Translate 10: £,ESC,2,  | ,ESC,0 (see  |
| above)                  |              |
|                         | . T 111.1-   |

Before using the printer I send this piece of code to it to create the '£' sign in the downline-loadable character set so that the translate 10 function

OPEN#3,SER1:BPUT#3,27,37,65,32,0,0 9,2,61,64,9,64,33,0,0:CLOSE#3

If you do not have a toolkit containing BPUT, use CHR\$ with the codes in brackets.

I use Quill a good deal and have found the driver works well. Some of the translate characters are foreign characters which can upset the justificiation of a line if used carelessly because they occupy no space

on a printout.

I also own QRAM and set the usage and device names on the 'PRINT' menu to ser. This inserts a buffer into all serial output, freeing the computer for further work while printing, but it is hungry on memory. Alternatively, a document could be printed to a file and then spooled to the printer using the QRAM spooler. The latter option is light on memory usage but requires that the disc is not removed while spooling

I have just finished writing a special printer driver which works either with or without the Quill driver and provides extra translation This enables mathefunctions. matical, Greek and graphic characters to be printed. I will be adding new characters as and when my need arises. It can over-ride the Quill driver to provide printouts in NLQ or bold or to disable printing in either.

I bought the Oki screendump utility Ultraprint from Digital Precision but found that it does not work with the Oki 84. My money was refunded. Since I found no others on the market. I wrote a screendump utility for both modes in SuperBasic and compiled it using Supercharge. It multi-tasks and can be called at any time. It produces only straight dumps, i.e., no random shading or selection of just one window on a screen but if there is any interest in my utility I would consider working on an improved version. Anyone interested in a screendump utility for the Oki 84 should contact me.

I have used this printer for more than a year with no mechanical problems. It is fast and efficient but rather on the noisy side; I have mine inside an acoustic hood which makes it considerably quieter. I use it for printing letters and reports, listings and graphics work. I use standard A4, note and full 136-column paper available from stationers and computer supplies shops. The tractor can be adjusted to take paper from 3in. to 16in. wide.

**Nick Redgrave** 

#### Information

Technitron X-Data, 750-751 Deal Avenue, Slough Trading Estate, Slough, Berkshire SL1 4SH.

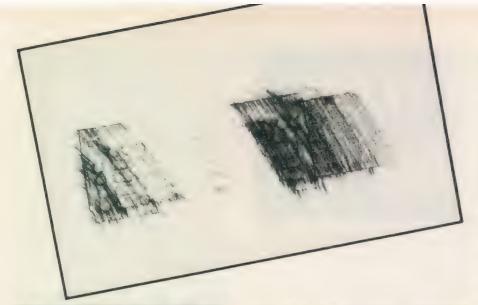

HR-5

The HR-5 printer is a cheap printer launched early in 1986. It has not had the popularity it merited and has been abandoned by high street stores which once stocked it eagerly. It cost about £150 then but was on offer at the July ZX Fair for about £45. It was

COMPUTIUS says:

M N E M O N I C S R E M I N D U S that once upon a time we knew what they stand for.

**孔譜子** 

imported by Jones+Brother, which always provided excellent back-up service, including the supply of stores by mail order when Boots ceased to stock the paper and ribbons.

The HR-5 is small and light — 303x74x65mm., 1.6kg. It will run on batteries but is very heavy on them and the small mains PSU proved economical. HR-5 is available with serial connections but needs its own special lead or a standard lead in which pins 4, 5, 6 and 8 are connected and the lead to pin 6 is cut off and insulated carefully.

The manual is slim — 48 pages — but well-paced and very well illustrated. The text is terse and needs several readings and type-ins to be appreciated fully.

Connection is simple but some dip switches need setting; this is best done before a ribbon is installed, because they are under the timing belt. A knitting needle or tweezers will reach them. Switch 1 has light segments; no. 6 can be altered to give 1/9in. line-space temporarily for software dumps, while nos. 7 and 8 command U.K., German, French and U.S. special character alternatives. U.K. is preset but the others may be preferred for listings.

Switch 2 is pre-set with suitable parity but 2-4, 2-5 and 2-6 set the speed expected. All switches to the right ("off") increase the baud rate to 9,600 to suit the QL but the Spectrum

COMPUTIUS says:

WHEN ALL ELSE FAILS and you read the Instructions; they will be ambiguous.

**孔譜** 子

should have 2,400 (2-5 "on") to reduce the risk of hiccups in transmission. The external switches are for power, on-line/off and line-feed only; switching on power while depressing on-line starts a self-test display.

HR-5 is a thermal-transfer printer, printing directly and conveniently on to special thermal paper or from a one-time ribbon on to smooth paper. The paper can be in single sheets but a simple provision is made for the rolls of paper available in 30-metre length. Only friction feed is provided; it is effective but obviously not so accurate as tractor feed. Considerable economy in paper is possible with short documents if the pagedesign (F3 D) is set to zero (P O') and the sheet torn off at the length required.

#### **Tired ribbons**

The ribbons are soon exhuasted—about three to a roll of paper—but they give a better and more permanent printout. A long loop of ribbon is exposed and care is needed to avoid creasing it. Thermal paper fades slowly; it also blackens if you try to steam open an envelope.

The HR-5 is Epson-compatible, which means that it recognises the set of commands most widely-used and QL default for setting or changing style in a piece of text. At 30cps the print is relatively slow.

Only one font is provided; it is a standard ASCII set with additional graphics characters including 12 Japanese date symbols. Bold, extended or compressed printing is at command, while subscript and superscript are unusual but effective; they rotate the platen half a line on call and cancel.

Neither italic nor proportional spacing is available but this is not

| PRINTER     | HR-5          | HR-5     | HR-5     |
|-------------|---------------|----------|----------|
| INST. NAME  | table         | elite    | 132 cpl  |
| END OF LINE | 13,10         | 13,10    | 13,10    |
| CHARS./LINE | 80            | 96       | 132      |
| PREAMBLE    |               | 27,77    | 15       |
| POSTAMBLE   | 13,10         | 18,13,10 | 18,13,10 |
| BOLD ON     | 27,69         |          | 27,69    |
| BOLD OFF    | 27,70         |          | 27,70    |
| UNDERLINE   | 27,45,1       | 27,45,1  | 27,45,1  |
| U-LINE OFF  | 27,45,0       | 27,45,0  | 27,45,0  |
| SUBSCR.ON   | 27,83,4       |          | 27,83,4  |
| SUBSCR.OFF  | 27,84         |          | 27,84    |
| SUPERSCR    | 27,83,0       |          | 27,83,0  |
| SUPER. OFF  | 27,84         |          | 27,84    |
| TRANSL 1    | 145,27,85,1,  | 35,96    | 35,96    |
| tr 1 ctd    | 27,65,8,152   |          |          |
| TRANSL 2    | 146,149       |          |          |
| TRANSL3     | 147,153       |          |          |
| TRANSL 4    | 148,151       |          |          |
| TRANSL 5    | 149,147       |          |          |
| TRANSL 6    | 150,146       |          |          |
| TRANSL 7    | 151,154       |          |          |
| TRANSL 8    | 152,155,27,50 |          |          |
| tr 8 ctd    | 27,85,0       |          |          |
| TRANSL 9    | •             |          |          |
| TRANSL 10   | 35.96         |          |          |

serious: for a few pounds Inkwell will provide them and any fonts you care to design — even Chinese. Elite type can be commanded; it looks well in correspondence but will not tolerate subscript. All these options can be installed and it is a virtue of the QL that several Quill cartridges can be cloned, each with a different printer installation. The compressed face goes well in Abacus and can be called in the preamble. The emphasised face is as near to NLQ as the HR-5 can get without Inkwell; unfortunately emphasised ":." can be mistaken for "=-

The HR-5 has a comprehensive set of 17 symbols for boxing a table but as Quill can "translate" only 9 (and £), you have to choose between vertical and horizontal dividers. The set shown in "table" gives a horizontal divide. The top-left code (CTRL 1) calls unindirectional printing and 8/72in. line-spacing, then prints the symbol: the bottom-right (CTRL 8) prints the last corner and cancels the temporary settings.

#### Turboquill

If you have Turboquill + it is convenient to teach a hot-key to put an empty table for shaping to suit the current need. It is best to leave a blank line btween lines of text, otherwise lines can touch.

Screendumps are arranged easily but limited to 480 pixels or 960 doubleprinted. It is convenient to borrow the Easel dump for copying most screens; if the distortion of circles this produces is objectionable, the SuperBasic dump in The Working QL - D. Lawrence, Sunshine Press can be used to give 92 percent. Modifying the program to repeat every seventh line improves this to 105 percent. Some software dumps expect the printer to be set for 8/72in. line spacing; this can be done temporarily by moving dip 1-6 to the left ("on"); otherwise gaps appear in the dump. If the size is not what you want, Sidewinder will give dumps of almost any size.

Altogether this Cinderella of a printer is suitable for a hobbyist whose output of printed paper is modest. I have used one for two years with satisfaction.

#### Information:

Jones + Brother, Shepley, St. Guide Br, Manchester M34 5JD agent; EEC Ltd, Misbourne House, Chalfont St Peter SL99UE HR-5 offers; Palantir Products, 78 Leighton Road, Bristol BS3 1NU Inkwell DL; Athene Consultants, 33 Holly Grove, Fareham PO16 7UP Turboql+; Zitasoft, 93 Foxbourne Road, Tooting Bec, London SW178EN Sidewinder.

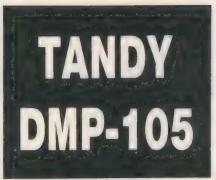

I have had my QL, a JS version petnamed Kukel, since January, 1986. Soon after buying it, I rebuilt my electronic typewriter so that it could be used as a printer — extremely neat letter quality, of course, but extremely slow. I used it more and more for making reports and after about a year it became tedious waiting six minutes for every page to enter the next piece of paper. I decided to buy a cheap little matrix printer for the draft versions and started looking for something less than £120.

In June, 1987 I finally saw what I wanted. A DMP-105 sale, making room for newer models at Tandys. Priced at about £100, it became mine.

One more reason for buying it was its serial port, which is very convenient for the parallel-less QL. It operates at 2,400 or 600 baud by choice of a DIP switch. A second switch selects between the serial and parallel port as input port. Besides the power switch, one switch remains - the on line/off switch.

I had to construct the interface cable to my QL but the manuals were clear enough to do that correctly.

The DMP-105 is a simple printer. It does what most simple printers do, sometimes more, sometimes less. Its 9x7 dot printhead produces normal (10 cpi), compressed (12 cpi) and condensed (16.7 cpi) characters, bold, underline and double width. It can handle pinfeed or single sheet paper to a maximum of 9.5in. wide. Vertical spacing can be set to 6, 8 and 12 lines per inch; 7/72in. and n/72in. line feed is also possible.

#### Intelligent

Printing speed varies from 80cps for normal characters to 46cps for condensed. Double-width printing is twice as slow. For optimising speed it uses 'intelligent' bi-directional printing and a one-line buffer. It has no special NLQ but just a very pleasant letter type. Not mentioned so far but also important is the graphics mode. In this mode drawings and special computer-composed characters can be printed.

In character mode blocks and lines

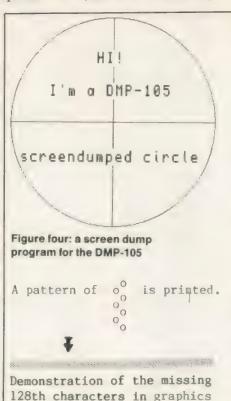

Mode.

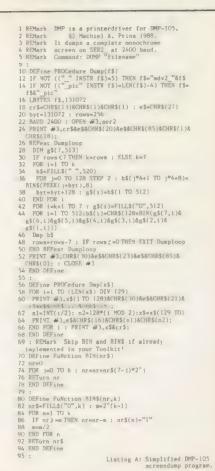

much alike the IBM set can be addressed

It has no programmable character set, it has no multi-k buffer, auto-cut sheet feeder or 200cps speed. On the

I used Humpty Dumpty with all four Psion programs. No problems arise with Quill, Archive or Abacus when the install-bas is installed correctly. I use the following codes:

Figire five: installation data for the DMP-105

| DMP105                                                |
|-------------------------------------------------------|
| SER2 (My other printer is on SER1)                    |
| 2400                                                  |
| None                                                  |
| 72                                                    |
| 96                                                    |
| No (I sometimes use single sheets)                    |
| SOH, CR, SOH, SOH, SOH (SOH = chr\$(1))               |
| RS,ESC,SYN,SOH, ESC,ETB,SOH,SO,ESC,SI (char.          |
| mode,                                                 |
| None $(CR = CR + LF, 12cpi, no underline, no elong.)$ |
| SOH,ESC,US,SOH                                        |
| SOH,ES, ,SOH                                          |
| SOH,SI,SOH                                            |
| SOH,SO,SOH                                            |
| (Not possible; you can choose to                      |
| (use this for a different pitch)                      |
|                                                       |

other hand, I never expect that from a £100 printer.

There are a few things which would be useful. My DMP cannot backsapce or do reverse line feed. It means that you cannot produce new characters by back-spacing or, more important, use super- or sub-script in text processors like Quill.

Further, the interaction between QL and DMP is not spotless. Most noticeable is that a problem arises when a carriage return is peformed. This is definitely not by the book.

#### Autobreak

I made the interface cable and started sending the usual strings over the line from SuperBasic to see what happened. Everything worked well but the first character after the carriage return was invariably left away in the printout. When the autobreak function of the printer broke a too long string in two, the first and the third character of the second line were omitted. I decided that I probably could circumvent the problem.

Much later I discovered that in graphics mode also every 128th graphic character did not appear on paper.

An explanation might be that as a result of the necessary length of the interface cable, eight metres or 25 feet, my QL reacts too late when my DMP sends a 'busy' signal. I developed as a general solution the habit to have every chr\$(13), the carriage return character, followed by one or two chr\$(1), which gives no

I send lines to the printer only truncated, usually automatically by the text processor for example, so that they do not activate the autobreak routines.

For the TRANSLATEs I give a list of differing codes here for some characters of QL and DMP:

| QL  |             | DMP |
|-----|-------------|-----|
| 96  | £           | 163 |
| 127 | (c)         | 171 |
| 128 | ä           | 182 |
| 131 | é           | 187 |
| 132 | ö           | 183 |
| 135 | ü           | 184 |
| 136 | ς           | 162 |
| 141 | à<br>è      | 161 |
| 144 | è           | 189 |
| 154 | ù           | 188 |
| 156 | β           | 185 |
| 157 | β<br>ς<br>Ψ | 180 |
| 158 |             | 176 |
| 160 | A           | 177 |
| 164 | O           | 178 |
| 167 | U           | 179 |
| 176 | u           | 165 |
| 186 |             | 166 |
|     |             |     |

If you would like a character to appear on the printer which is not in its character set, like the Greek character Pi  $(\pi)$ , you can use the Translate to switch to graphics mode, build the character by pixels and return to character mode. It works well, although not with bold or underline.

If other DMP-105s do not forget characters after carriage returns, then the dummy chr\$(1) can be omitted. There are many possible translations. The Psion install—bas cannot handle more than 10 but there is another way. Some versions of the QL, for example my JS, recognise the TRA command. This command installs a list of characters for real-time character translation while printing to ser1 or ser2. Using TRA also means

that printing from SuperBasic causes no extra trouble of taking care of the translations. Anyhow, TRA is really a command to know more about if you have a printer which requires more translations than 10. Talking with Easel is different, since Easel uses a graphic routine to dump a screenpicture to paper.

Having bought a matrix printer for draft printing did not mean I was not interested in other applications. Could I produce a smashing Easel pie on paper? No way. The screendump routine with Easel does not work with the DMP, for the DMP is not Epson-compatible. As a solution, I make a screendump to file and process that file with a self-written

screendump program.

The original program takes many pages and is very user-friendly. It can select any part of the screen to dump and can use different patterns to reproduce colours as grey tones. For the people who have a Tandy printer with graphics abilities and like to make a screen dump now and then, I have cut the program to its most essential form - see listing A. This program performs a screendump of the whole screen in one colour. If you do not have a Toolkit with the BIN and BIN\$ routines, you can use the simplified functions in the listing.

#### Take time

Take your time. Without Toolkit functions it takes about an hour per screen; with Toolkit functions it is much shorter. An advantage of this program is that it has a fairly one-to-

one reproduction ratio.

More than a year after the purchase of my DMP-105 I cannot do without it. I use it for what I bought it, and even more. I have tailored it to my needs, and it co-operates very well now. Most of what I say, will be valid for more printers from the Tandy range; of course, every model has its own specifications and price. I guess that a comparable model these days will sell for about £200.

My QL has a 512K RAM-plus interface and memory expansion and double 3.5in. disc drives from CST. I do not think there is any difference in communication with the DMP-105 compared to a basic QL.

I never needed after-sales support. I clean and grease it myself from time to time. I buy the ribbons at Tandy, since they are a special Tandy type. All other things I buy in cheaper shops.

#### Information:

Tandy U.K., Bilston Road, Wednesdbury, West Midlands WS107JN.

# A MERRY CHRISTMAS AT THE MICE POPALR

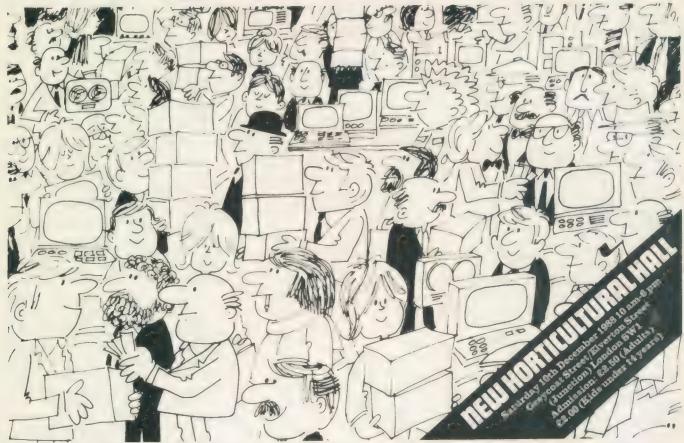

#### SIZZLING SINCLAIR BARGAINS ON THE 10th DECEMBER 88

Come along and join in the fun at the Christmas Microfair. It's quite simply the biggest market place in the world for the whole range of Spectrum machines, plus full QL support and bargain prices

#### YOU'LL SEE

- \* Thousands of games on sale all the new releases and lots of special discount bargains
- \* Utilities and serious software
- ★ Full hardware support printers, tables, monitors, disc drives, light pens and lots of new products
- \* Full range of books
- \* Stationery extras paper, cassettes, discs, labels
- \* User clubs and expert advice
- \* Z88 support
- ★ Top magazines
- \* Special Christmas competitions and prizes
- \* Restaurant, licensed bar

It's the user-friendly show that has out-lasted all the rest because everyone enjoys themselves . . . and you can always find a bargain.

Why not send today for cut-priced advanced tickets

Exhibitors ring Mike or Moira on 01 801 9172 for stand availablity

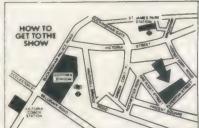

Underground: Nearest stations are Victoria, and St James's Park

British Rail: Victoria Station

Bus Routes: 11, 24, 29, 70, 76 and Red Arrow 507

Road: Signposted (RAC AA) Horticultural Halls

#### SEND NOW FOR REDUCED PRICE ADVANCE TICKETS

Send to Mike Johnston (Organiser), Dept. S.U., ZX MICROFAIRS, 71 Park Lane, London N170HG.

Please send me.....advance tickets (Adults © £2.00) | Please send me.....advance tickets (Child under 14 © £1.50)

Name

Address

28th

Please include a stamped, self-addressed envelope and make cheques POs payable to ZX MICROFAIR

## OFTWAREFILE

Product: The Spy Price: £14.95 Source: Art Distribution. Corve Furniouse Chale Green, Ventage PO38 2LA Tel 139 379

ARK Distribution, betterknown for its range of Archive RTM-based applications programs such as Cardfile, Mailfile, Libraryfile and its newest database application, multifile Arkivist MF, has released its multi-purpose editor, The Spy. With other editors already available for the QL, one might reasonably ask of what possible use is yet another file editor?

The Digital Precision The Editor is an exceptionally powerful programmable system, suitable for editing any kind of file. It can be used in three broad modes of operation — text, binary and word processing. Although the modes share similarities they have different applications.

The German editor, QD, one principal advantage in that it is the only file editor which inextensions or utilities, is compact and, written entirely in machine code, is very fast. Comprising a program size of something less than 20K, it can be multi-tasked alongside other programs, even in an unexpanded QL.

One of the principal advantages of The Spy over other editors is that its compactness makes it ideal programming environment where you may be assembling, testing, crashing, re-loading ad infinitum during program development.

#### Powerful

Another advantage is that, to have more than one file available for editing, you do not need several versions of the program running concurrently.

A powerful Spy feature is that it will read and stack as many files as your memory will allow. More to the point, blocks of lines can be transferred globally between and locally within

On start-up, The Spy screen displays only the Status Line at the bottom of the screen - unless Spy has been reconfigured to

"The Spy is a stand-alone program, requiring no other extensions or utilities, is compact and, written entirely in machine code, is very fast. It can be multitasked alongside other programs, even on an unexpanded QL."

terfaces with the QJump QRAM pointer system. To be able to use the program, you must have QRAM. Overall, QD, together with the its ancillary programs, also uses a fairly large portion of memory.

The Spy, on the other hand, is a stand-alone program, requiring no other

default to Status off which has three switchable modes of operation - off, include only basic information or set it to provide advanced editing informa-

The basic Status line displays drive-filename, insert/overwrite mode, current line number/total

Does the QL need another multipurpose editor? Ron Massey takes the measure of The Spy by ARK Distribution and offers an emphatic 'yes'.

file lines and current column number/total file columns. Switching to Advance Status, you are provided additionally with information regarding Offset - current/total; byte value in the range of 0 to 255 the chr\$ code - and Hard/ Soft hyphen. Both basic and advanced Status windows display a capslock indica-

If you wish to alter the configuration of The Spy for your applications, the only way to do so is to run the program, read the program file into itself and modify the parameters, such as default drives you wish and write it back again. For obvious reasons, users are urged strongly to modify only back-up copies of the program.

#### Three windows

Most of The Spy default parameters are user-redefinable. You can also save several versions of the program for use in a multitasking environment. Typically, users may wish to define maximum line 128 to 32,767 lengths characters/bytes.

Since The Spy uses three console windows they may be re-set independently with regard to size and position, border, ink and paper colours for the main, error and Status screens. Default cursor control parameters, such as tab intervals, may also be re-

A range of the usual commands, both immediate and secondary, associated with file editors is available. The former can be accessed either by single or combination keypresses, the latter after pressing

I liked the way cursor movement occurs across a line. If the cursor moves past the width of a window. the cursor line pans with it without pausing to shift the contents of the entire window before continuing.

#### Two options

In common with most file editors. The Spy does not include provision for printing. If you require hard copy output you have two options - you can either write the entire file or a defined block to your printer port via ser or par.

Also if you wish to include printer control codes, such as underline or bold, Ark suggests that you can use the Psientific Software Keydefine for the purpose. Alternatively, if you have Toolkit II available you can use the ALTKEY command.

If you use either system for inserting printer control codes it is a good idea to use mnemonic characters, such as "u" for underline or "b" for bold, to switch on your control

Although, on the surface, intended mainly as a programmers' tool, The Spy has legitimate applications for virtually any type of file manipulation; that it is an asset for standard QLs is an added bonus. Full marks for a very good product which is also very good

reviously I have used space to discuss the way SuperBasic keeps track of the program which it is running. It is easy enough to access the inner workings of SuperBasic from machine code but it is very tricky to do so from a task or Basic program. The problem is that the entire SuperBasic area moves up and down the QL memory as RAM is allocated and de-allocated. SuperBasic moves every time a task is loaded or removed, or RESPR is called, or one of the internal interpreters tables overflows. This can happen between any one instruction and the next so there is no safe way to PEEK or POKE SuperBasic data structures.

The interpreter keeps track of its data via register A6, which always points at the start of SuperBasic while task 0,0 is running. Interpreter routines use A6 as an offset whenever they access memory, so moves do not matter so long as the system routine which does the move adjusts A6 before re-starting Basic.

Unfortunately the value of A6 is normally inaccessible unless you are using machine language and your code is running as part of task 0,0. This month DIY Toolkit presents routines which read and write SuperBasic memory reliably from any task.

There are three new functions — to read bytes, words and long words from SuperBasic memory. They are similar to the standard, crude but powerful PEEK, PEEK-W and PEEK-L. I have called them BPEEK%, BPEEK-W% and BPEEK-L; the 'B' stands for Basic and the percent signs indicate that the first two return integer values.

You can also store values, although I have listed only one such command, BPOKE, which stores single bytes. You can see this repeatedly for 16-and 32-bit values but you may prefer to expand this month's code to include word and long word storage com-

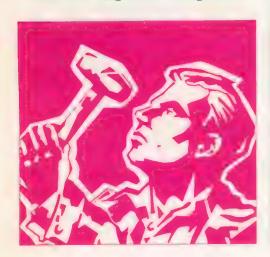

Each month Simon Goodwin adds new commands to the QL repertoire. This month he answers readers' questions and gives you access to the shifting bytes of SuperBasic.

QL World DIY Toolkit December 1988, Listing 1 page 1 of 2.

\* QL WORLD DIY TOOLKIT - BASIC ACCESS routine

| start           | lea.1   | define, al               |                          |
|-----------------|---------|--------------------------|--------------------------|
|                 | MOVE. H | \$110,a2                 | BP.INIT vector           |
|                 | jmp     | (a2)                     |                          |
| *<br>define     | 4       |                          | 0                        |
| CHETATION       | dc.w    | 1                        | One procedure            |
|                 | dc.w    | bv_poke-*                |                          |
|                 | dc.b    | 5,'BPOKE'                | Thomas formations        |
|                 | dc.w    | 0,3                      | Three functions          |
|                 | dc.b    | bv_byte-*                |                          |
|                 | dc.w    | 6, BPEEK%                |                          |
|                 | dc.b    | bv_word~*                |                          |
|                 | dc. w   | 8, BPEEK_W%              |                          |
|                 | dc.b    | bv_long-*<br>7.'BPEEK L' |                          |
|                 | dc.w    | O DEEK_L                 | End of functions         |
|                 | 00.0    | •                        | ENU OF TUNCTIONS         |
| -<br>find_basic | BOVED   | #0,d1                    | SuperBASIC task ID       |
|                 | moveq   | #0,d2                    | = task at top of tree    |
|                 | moved   | #2,d0                    | MT.JINF                  |
|                 | trap    | #1                       | AO -> Base of task 0,0   |
|                 | rts     | w -                      | no , base of task of     |
|                 |         |                          |                          |
| ov_poke         | lea.1   | 16(a3),a4                | Check for 2 parameters   |
|                 | cmp.1   | a4,a5                    | erican ter a parameter a |
|                 | bne.s   | bad_param                |                          |
|                 | MOVE. W | \$118, a2                | CA. GTLIN                |
|                 | isr     | (a2)                     | Get long integers        |
|                 | bne.s   | bad exit                 | and any arranger a       |
|                 | move.l  | O(a1,a6.1),d4            | Get address offset       |
|                 | move.1  | 4(a1, a6.1), d6          | Get new value            |
|                 | trap    | #0                       | Stop SuperBASIC moving   |
|                 | bsr.s   | find basic               |                          |
|                 | move.b  | d6,0(a0,d4.1)            |                          |
|                 | bra.s   | return ok                |                          |
| M-              |         |                          |                          |
| bv_long         | moveq   | #-1,d5                   |                          |
|                 | bra.s   | bv_peek                  |                          |
| ov_word         | moveq   | #1,d5                    |                          |
|                 | bra.s   | bv_peek                  |                          |
| bv_byte         | moveq   | #0,d5                    |                          |
| ov_peek         | MOVE-H  | \$118,a2                 | CA. GTLIN                |
|                 | jsr     | (a2)                     | Get a long integer       |
|                 | bne.s   | bad_exit                 |                          |
|                 | move.1  | 0(a1,a6.1),d4            |                          |
|                 | addq.1  | #2,\$58(a6)              | Leave room for an intege |
|                 | tst.w   | d5                       | Allow access to odd byte |
|                 | beq.s   | maybe_odd                |                          |
|                 | btst    | #0,d4                    |                          |
|                 | bne.s   | bad_param                | Reject odd offsets       |
|                 |         |                          |                          |

maybe\_odd

bad\_param

subq. w

bea.s

workd

#1,d3

#-15,d0

Allow just 1 parameter

```
100 REMark Sinclair QL World HEX LOADER
  110 REMark by Marcus Jeffery & Simon N Goodwin
 150 CLS: RESTORE: READ space: start=RESPR(space)
160 PRINT "Loading Hex...": HEX_LOAD start
170 INPUT "Save to file...";f$
 180 SBYTES f*, start, byte : STOP
  190
 200 DEFine FuNction DECIMAL(x)
  210 RETurn CODE(h$(x))-48-7*(h$(x)>"9")
 220 END DEFine DECIMAL
 230
  240 DEFine PROCedure HEX_LOAD(start)
 290 byte = 0 : checksum :
 300 REPeat load_hex_digits
 310
              READ hs
               IF hs="*" : EXIT load_hex_digits
 320
 330
               IF LEN(h$) MOD 2
 340
                     PRINT"Odd number of hex digits in: ";h$
 350
                    STOP
               END IF
 360
 370
               FOR b = 1
                                 TO LEN(hs) STEP 2
                    hb = DECIMAL(b) : 1b = DECIMAL(b+1)
IF hb<0 OR hb>15 OR 1b<0 OR 1b>15
 380
 390
                          PRINT"Illegal hex digit in: ";h* : STOP
 400
 420
                     END IF
 430
                     POKE start+byte, 16*hb+lb
 440
                     checksum = checksum + 16*hb + 1b
                    byte = byte + 1
 450
              END FOR b
 460
 470 END REPeat load_hex_digits
 480 READ check
490 IF check <> checksum
500 PRINT"Checksum incorrect. Recheck data.":STOP
 520 END IF
 530 PRINT"Checksum correct, data entered at: ";start
 560 END DEFine HEX LOAD
 570
 580 REMark Space requirements for the machine code
 590 DATA 268
 600
610 REMark Machine code data
620 DATA "43FA000A34790000", "01104ED200010038"
630 DATA "0542504F4B450000", "0003005806425045"
640 DATA "454B250000AA0842", "5045454B5F572500"
650 DATA "003A07425045454B", "55F4000072007400"
660 DATA "000001184E92663E", "2831E8002C31E804"
680 DATA "000001184E92663E", "2831E8002C31E804"
680 DATA "4E4061D811864800", "604E7AFF60067A01"
690 DATA "60027A0034790000", "01184E9266182831"
700 DATA "6800584AE00584A45", "6706080400006604"
710 DATA "55343670470F14E75", "4E4061A04A456708"
720 DATA "6B1E3230480006006", "720012304800226E"
730 DATA "00583381E8007803", "027CD8FF70004E75"
740 DATA "22304800027CD8FF", "38012A01671C383C"
750 DATA "081FD28169145344", "240170102205E1A1"
760 DATA "690498402A01E240", "46F2720430790000"
770 DATA "011A4E90226E0058", "59492D4900582385"
780 DATA "E8023384E8007802", "70004E75", "*", 18570
 610 REMark Machine code data
```

mands, like BPOKE-W and BPOKE-L. This has been left as an easy exercise for the reader; you need only 12 extra lines of machine code, plus four lines to define the new commands.

Once you have access to SuperBasic memory you can write all kinds of useful utility routines. You can trace the Basic line number from another task with BPEEK-W%(104) or stop the program currently running with BPOKE 143,128.

You can look through the name list and edit every instance of a name throughout the program with a few BPOKEs, as in Listing 3. Alternatively, you can check the current data line-number with BPEEK-W%(148); BPEEK%(151) tells you the number of the next item in the DATA list.

Other values for BPEEK and BPOKE are listed in Adrian Dickens' *QL Advanced User Guide* and Andy Pennell's *QDOS Companion*.

The routines should work reliably on any QL-compatible computer, including the ST emulator, CST Thor and Thor 16. They work in compiled tasks and always refer to the memory used by SuperBasic task 0,0.

The assembly code is in Listing 1. As usual, the START routine calls BP.INIT, the ROM vector which adds new routines to SuperBasic. The table labelled DEFINE gives the names and addresses of one procedure and three functions.

FIND-BASIC is a subroutine which returns with the address of SuperBasic in register AO. It finds the address by calling MT. JINK, which can find the start of any task, given a task identifier in D1. In this case I set D1 to 0, the task identifier of SuperBasic.

BV-POKE is the start of the code for BPOKE; it fetches both its parameters as long integers, to make it easy for you to add BPOKE-W and BPOKE-L; all you need to do is add extra entry points and use a flag in a safe register, say D5, to determine the size of data to be stored. The BPEEK routines work just this way.

Only the last eight bits of the value are used when storing a byte, so BPOKE X,770 stores two, just like POKE X,770. The binary form of 770 is 1100000010, so the bottom eight bits are 00000010 or 2 in decimal.

You can BPOKE negative values. Again, the result is the same as for POKE, except that the address is offset from the start of SuperBasic.

Normally SuperBasic can move at any time to make room for tasks or resident procedures. It would be a disaster if SuperBasic moved after the address of Basic was found and before a value was stored, because the value would be in the wrong place, with unpredictable but usually unpleasant results.

I use TRAP #0 to switch the processor into 'supervisor mode' while SuperBasic is meant not to move. This trap prevents the QL using its 'scheduler' to swap to another task; it locks the current task in control until we clear the 'supervisor' bit in the status register.

Once we have done our stuff we can switch back to 'user mode' by tweaking the processor status register (SR) and ANDI#\$DFFF,SR. The scheduler re-starts when the next interrupt occurs. ANDI #\$D8FF,SR is similar but also ensures that all interrupt signals are allowed.

You can change the value of SR only while in supervisor mode. It is important to stay in user mode as much as possible. If you hop between modes the QL ignores some timing interrupts, so multi-tasking becomes erratic.

The 68008 has two different stacks, one for each mode. It swaps between them automatically when you switch modes but it is vital to remember when a swap has occurred. I use TRAP #0 immediately before both calls to FIND-BASIC but I could not put the TRAP inside the subroutine because the RTS instruction would then look on the wrong stack for its return address. You can switch modes inside a subroutine but you must return in the mode you were in when the routine was called to ensure the correct value of A7.

The BPEEK functions are very similar to the channel access

functions, listed in the May edition. The difference is that they read values relative to the start of Basic rather than the start of a channel definition. Once again D5 is a 'flag' to indicate the type of result needed; much of the code is shared between all three functions.

Basic can be more than 32K long, which is why BPEEK expects a long integer parameter rather than an integer. After the parameter is fetched I tweak BV.RIP, the maths stack pointer, to leave room for an integer result.

Long word values must be returned in floating point form, so BPEEK-L uses the May 'normalise' routine to convert the value and check there is room for it on the stack.

The code for the SuperBasic access routines is listed in two forms. Listing 1 is the source text, assembled using HiSoft *DevPac*. You can type this text into your assembler if you want to customise the code or tweak it to see how it works.

Listing 2 gives you a quick way to enter the code without using an assembler. It loads the equivalent machine code from DATA statements and saves it in the file. The first part of listing two is Marcus Jeffery's hex loader, used in each month's DIY Toolkit project. Only the DATA, from line 590 onwards, changes from month to month.

When you RUN listing two the data is read and checked. A message appears if you have made a typing mistake. Otherwise the loader asks you to enter the device and file-name and creates a concise code file. You must load and link this file before loading Basic programs which use the new functions. These three commands will link the code into Basic:

base=RESPR(268) : LBYTES "file name", base : CALL base

Once you have typed these commands you can use BPEEK%, BPOKE, BPEEK-W% and BPEEK-L in your programs.

The June and November episodes of DIY Toolkit contained extra information about SuperBasic memory areas. The most comprehensive source is Jan Jones' book, QL SuperBasic, the definitive handbook, but that is now out of print and difficult to find. There is no space for a detailed discussion but if readers are interested I will conduct a guided tour through the interpreter's work areas in a future article.

In the meantime, these routines will let you explore for yourself. The first 18 long words, from BPEEK-L(0)

| good_enuf  | trap      | <b>#</b> O       | Beware: A7 changed           |
|------------|-----------|------------------|------------------------------|
|            | bsr.s     | find_basic       |                              |
| *          |           |                  |                              |
| get_value  | tst.w     | d5               |                              |
|            | beq.s     | get_byte         |                              |
|            | bmi.s     | get_long         |                              |
|            | MOVE.W    | 0(a0,d4.1),d1    |                              |
|            | bra.s     | return_int       |                              |
| *          |           | MO -11           | Debum walum A. 255           |
| get_byte   | moved     | #0,d1            | Return values 0-255          |
|            | move.b    | O(mO, d4.1), d1  |                              |
| w          |           | 4E0/-/>          | Fetch BV.RIP                 |
| return_int |           | \$58(a6),a1      |                              |
|            | MOVE.W    | d1,0(a1,a6.1)    | Put result in space          |
|            | woved     | #3,d4            | Indicate type is INT         |
| return_ok  | andi      | #\$D8FF,sr       | Restart multi-tasking        |
|            | moved     | #0,d0            |                              |
|            | rts       |                  | Return, no error             |
| *          |           |                  |                              |
| get_long   | move.1    | 0(a0,d4.1),d1    |                              |
|            | andi      | ##D8FF, sr       | Restart multi-tasking        |
| *          |           |                  |                              |
|            | DieL into | a floating poi   | nt value (see May DIY TK)    |
| #          |           |                  |                              |
| return_fp  | MOVE.W    | d1,d4            | D4 will be exponent          |
|            | move.1    | d1,d5            | D5 will be mantissa          |
|            | beq.s     | normalised       | Zero is a trivial case       |
|            | MOVE.W    | #2079, d4        | First guess at exponent      |
|            | add.1     | d1,d1            | Already normalised?          |
|            | bvs.s     | normalised       |                              |
|            | subg.w    | #1,d4            | No, halve exponent weight    |
|            | move. 1   | d1,d5            | Double mantissa to match     |
|            | moveq     | #16,d0           | Try a 16 bit shift           |
| *          |           |                  | ·                            |
| normalise  | move.1    | d5, d1           | Take copy of mantissa        |
|            | asl.l     | d0,d1            | Shift mantissa DO places     |
|            | bys.s     | too_far          | Overflow; must shift less    |
|            | sub.w     | d0, d4           | Correct exponent for shift   |
|            | move.1    | d1,d5            | New mantissa is more norma   |
| too_far    | asr.w     | #1.d0            | Halve shift distance         |
|            | bne.s     | normalise        | Try shift of 8, 4, 2 and 1   |
| *          | Directo   | 1101 1101 1 30   | 11 y 31111 01 04 14 2 0110 x |
|            | ere's enc | ough space for t | he result: (6-2) bytes       |
| #          |           |                  |                              |
| normalised | moved     | #4,d1            | No. of extra bytes needed    |
|            | MOVE.W    | \$11A, a0        | BV.CHRIX vector              |
|            | jsr       | (a0)             |                              |
|            | move.1    | \$58(a6),a1      | Get safe Al value            |
|            | subq. 1   | #4, a1           |                              |
|            | move.1    | a1,\$58(a6)      | Grab 4 more bytes safely     |
| *          |           |                  | ,                            |
|            | move.1    | d5,2(a1,a6.1)    | Stack mantissa               |
|            | move.w    | d4,0(a1,a6.1)    | Stack exponent               |
|            | wored     | #2,d4            | Floating point result        |
|            | wored     | #0,d0            | Tooling point Toolit         |
|            | rts       | 10400            |                              |
| *          |           |                  |                              |
|            |           |                  |                              |
|            | end       |                  |                              |

onwards, point to nine SuperBasic tables — the input buffer, token buffer, program file, name table, name list, variable values, channels, return information, and line-numbers for the listing window. For each area the first long word is the offset of the start of the area inside SuperBasic. The second long word points just past the end of the area.

Listing three is a short example which uses all four of this month's routines. It scans through all the entries in the name table, checking for SuperBasic procedures and functions which have name types 4 and 5 respectively. When the entry for a SuperBasic definition is found, the program looks up the name in the name list and changes any lower-case letters into capitals.

SuperBasic always mimics the capitalisation used when it first

found a name, so this is a good way to make your programs consistent if you mis-type a name when you first enter it. It is a good idea to define routines in capitals, while doing most of your typing in small letters; you can then spot mis-typed names easily, because they are not converted into capitals when they appear in the listing window.

Alistar Wood of Menston has written to ask about the EDLINE\$ function, discussed in the January QL World and listed in February. The code lets you edit a line and confirm it with ENTER. Wood wants to edit several fields in lines on the screen and would like to use the up and down arrow keys to enter a field and move to the next.

As it stands, the up and down arrows are ignored but it is easy to modify EDLINE\$ so that they are

```
QL World DIY Toolkit December 1988, Listing 3.
100 REMark BASIC PROC/FN name capitaliser
110 REMark Copyright 1988 Simon N Goodwin
120 :
130 FOR i=BPEEK L(24) TO BPEEK L(28)-1 STEP 8
      name_type=BPEEK%(i)
140
      SELect name_type
=4 TO 5 : text_ptr=BPEEK_W%(i+2)+BPEEK_L(32)
150
160
        FOR j=text_ptr+1 TO text_ptr+BPEEK%(text_ptr)
char=BPEEK%(j)
170
180
190
           SELect char=CODE("a") TO CODE("z") : BPOKE j, char-32
        END FOR j
200
      END SELect
210
220 END FOR i
```

returned to Basic. In essence, all you need to do is remove the four lines after the label 'edited' on line 133 of the assembler listing.

If you do not want to re-assemble the program you can get the same effect by directing the branch on line 119 to the label 'enter' instead of to 'edited'. This short-circuits the lines which reject the arrow keys. The easiest way to make this change is to load the code and POKE a new branch offset before linking the code into SuperBasic.

X ÷ RESPR(350) LBYPES "MDV1-EDLINE-CODE",X POKE X + 237,44 CALL X This POKE leaves the terminating character at the end of every string returned by EDLINE\$. You can tell which key ended the edit by checking the code of the last character; it will be 10, for Enter, 208 for 'up arrow' or 216 for 'down arrow.'

G. J. Blake writes to ask if I can add the Microsoft Basic statement WEND to QL SuperBasic. He says: "This would enable the building of an expert system for the QL within the scope of most programmers."

WEND marks the end of a WHILE loop. In Microsoft Basic you might write something like:

WHILE busy PRINT "Go away!" WEND

In QL SuperBasic you would use a REPeat loop instead: REPeat loop

If NOT busy: EXIT loop PRINT "Go away!"

End REPeat loop

This is longer but more flexible than WHILE. You can put tests at any point in a REPeat loop, whereas WHILE allows only one test, after the WHILE; this is checked at the start of each loop. REPeat loops also have individual names, so programs which use them tend to be easier to read than ones using WHILE loops.

WEND is not much help in writing a Basic expert system. The main problem with expert systems is that they are touted as a way to computerise problems which are not sufficiently well understood to be programmed in a conventional way. Expert systems try to move the burden of applications programming from the user to the machine. This is tricky, whatever the grammar of your implementation language.

• Next month I will present more Toolkit code and commentary. If you would like me to explore a specific area in this column, or implement new commands, particularly ones unavailable in commercial toolkits, please send your suggestions.

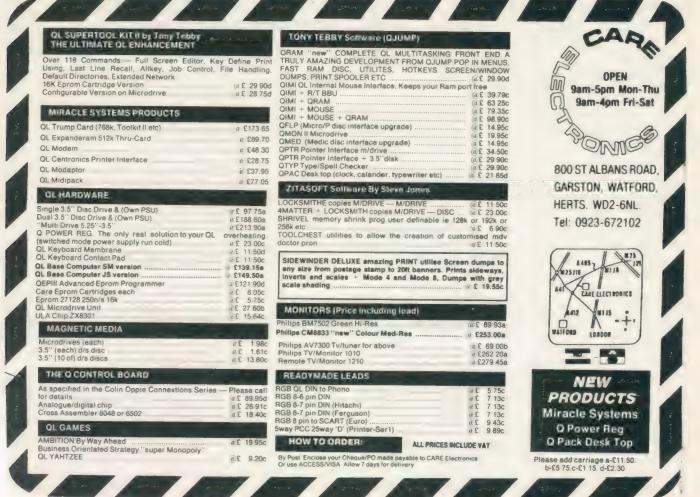

#### SCHÖN PCP

(04865) 3836

NORTHCOTE CRESCENT, WEST HORSLEY, SURREY KT24 6LX ENGLAND

#### **QL HARDWARE**

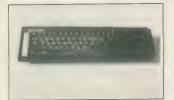

Schön Standard Keyboard: Still the most widely sold keyboard for the QL. Exactly the same key layout but incorporates full travel keys. 64 two shot moulded keys and expansion port and microdrives unaffected. Price includes anti-bounce device and new QL top. INSTALLATION: screwdriver job, no soldering, 5 minutes I year + guarantee. Call for specification sheet. £35.00 Inc VAT

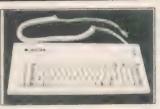

Schön PC Keyboard: The only IBM style keyboard available with specific QL functions. This board incorporates many extra keys, vital to the QL all listed on our free spec sheet. The PC comes complete with interface and QL cover plate. INSTALLATION: screwdriver job, no soldering. PC dustcover available £4.95. 1 year + guarantee. Price £99.95 inc VAT

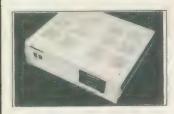

Schön KBL 128 Computer Casing: This is a special QL product intended for the enthusiastic Sinclair owner. Comprising of an inner metal chassis and a strong ABS outer casing, it is the perfect DIY challenge for a competant QL owner who suffers from the '4ft long' problem. The Schön KBL 128 comes complete with mounting screws and a 64 way 'flip back' connector to allow expansion devices to be positioned on top of the QL circuit board.

There is plenty of space to include both 5.25in and 3.5in disk drives, power supplies, cooling fans, etc. Full spec sheet available upon request and plenty of telephone advice and suggestions. A highly rewarding project which works superbly in conjunction with the Schön PC keyboard. Price: Only £65.00, includes 64 way connector, VAT, postage and our supportive advice. Please telephone to chat about converting our QL. Cooling fans available if required

## AMAZING OFFERS!!

ON ATARI AND COMMODORE MACHINES

## ATAR LIMITED OFFER

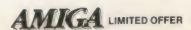

← LOOK—LOOK—LOOK

## 1040 ST-FM PROFESSIONAL PACK!! Complete with 4 free software titles

| ч | onipiete with 4 nee software times                 |         |
|---|----------------------------------------------------|---------|
| * | Atari 1040 ST-FM Computer                          | €499.99 |
| ÷ | VIP Professional                                   | £149.95 |
| × | Microsoft Write                                    | €149.95 |
| * | Superbase Personnal                                | £59.95  |
| × | Basic Disk + Manual                                | 124.90  |
| M | ORMAL RRP: \$884.82. Schön Price only * \$489.99 * |         |

NORMAL RRP: £884.82 Schön Price only \* £489.99 \* 1040 ST-FM PRO PACK + SM124 mono monitor £589.99!! 1040 ST-FM PRO PACK + SC1224 colour monitor £789.98!! Prices include VAT and next day delivery. Amazing!

AMIGA 500 PHOTON PAINT PACK!! Includes free TV modulator and the advanced graphics package Photon Paint

 ★ Commodore Amiga 500 Computer
 £399.99

 ★ TV Modulator
 £24.99

 ★ Photon Paint
 £69.95

NORMAL RRP: £494.93. Schön Price only ★ £389.99 ★ Amiga 500 + 1084 Colour Monitor and Photon £639.99 Prices include VAT and next day delivery. Amazing!

IF YOU HAVE BEEN THINKING ABOUT EITHER OF THESE MACHINES, THEN TELEPHONE US NOW AND GET INVOLVED WITH TOMORROW'S TECHNOLOGY TODAY. THIS IS A LIMITED OFFER, SO HURRY!!

#### QL SOFTWARE - by ULTRASOFT

#### QKICK v4.0

QKICK is a multi-tasking program which runs behind almost every QL program. It uses a pull down menu structure and runs under the QJUMP pointer environment. It offers numerous facilities which can be used whilst in a major program, facilities which normally require Superbasic control. Please write or telephone for spec sheet as there is too much to mention here.

Now only £19.95!!

#### **DISKTOOL V2.10**

DISKTOOL V2.10 is another multi-tasking program which can be called upon when needed. Hotkey activated, it appears as a compact window and is icon controlled. Includes DISK COPIER, DISK FORMATTER (formats an extra 72 sectors per disk), DISK PROTECTOR (password entry only) Telephone for further details. Superb value at only £9.95 including VAT and postage

#### TOOLKIT III

A powerful enhancement for Supertoolkit III. The main features of this exciting new program are — over 75 new Superbasic commands — real subdirectories using TK2 commands — new file attributes (similar to those on CP/M MS-DOS, UNIX etc — fast and powerful database commands — unique MEMory device to access memory like a file — compatible with all well-behaving software. Spec sheet available soon on this piece. Please telephone for details.

Price \$24.95 inc VAT and postage.

Please send the ticked products to me at the following addresses:

Mr/Mrs

Address

Post Code

Telephone

Amount enclosed £

OVERSEAS! EUROPE PC Keyboard. Send £96.91 Standard. Send £36.44 US, UAE etc same but add extra £10.00 for AIR. Send completed form to Schön PCP, Northcote Crescent, WEST HORSLEY, Surrey KT24 6LX. Please allow UP TO 28 days for delivery

Schön Standard Keyboard @ £35.00. P&P @ £2.00

Schön PC Keyboard @ £99.95. P&P @ £3.00

Schön KBL 128 Computer Casing (a £65.00 POST FREE

Schön PC Keyboard Dustcover (a. £4.95 POST FREE QKICK v4.0 by Ultrasoft (a. £19.95 POST FREE. (3.5in only)

DISKTOOL v2.10 by Ultrasoft (a. £9.95 POST FREE (3.5in only)

TOOLKIT III by Ultrasoft (@ £24.95 POST FREE (3.5in only)

FOR SPECIAL ATARI AND AMIGA OFFERS PLEASE TELEPHONE TO ARRANGE DELIVERY DETAILS. THESE OFFERS ARE LIMITED SO DO HURRY!

he small routine - see Software Applications, QL World, May, 1987 - and page 11 of the October, 1985 issue for reducing the time taken for a re-set on an expanded-memory QL usually works well but the boot file which follows the re-set may occasionally not be read. This seems to happen when discs are changed. The boot will be "in use" if directoried. To avoid this, when warm resetting, hold down the ALT key until the drive concerned has stopped turning and then press F1/F2.

Neither the Ice version of this routine nor a general one work on my system when a Trump Card memory expansion is fitted; the problem is connected with how the re-set command routine is utilised and it may be fixable by using a poke instruction - check with Miracle. The re-set function in Taskmaster may also fail to work with the Trump but this has now been attended to in a revision to this program.

Until recently, I thought that discs and their drives did not suffer from the same compatibility problems as Microdrives. It is common knowledge that program files on a cartridge which give no problems with one Microdrive may be useless on another but I have only just experienced a similar phenomenon with discs. Three discs with the same program cause my #1 drive to emit unusual noises, although #2 seem less unhappy with them; files on the first disc could not be copied, some on the second were as bad, but those on the third allowed copies to be made.

The copies work without problem. None of my other discs gives the problem, on either drive. It is certainly significant that I acquire relatively few discs with programs already on — working copies are mostly

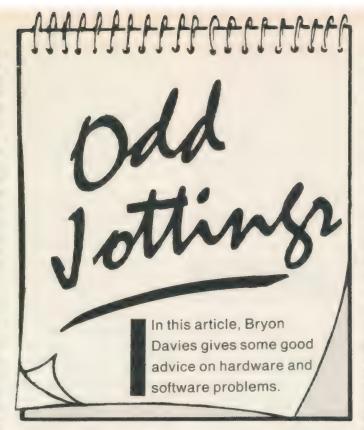

taken from Microdrive masters. The problem seems to lie in differences between NEC and Mitsubihi one-third-height drives; the former are used by several software suppliers for duplicating program discs and Mitsubishi drives do not take kindly to some of those discs.

This situation should not be confused with the one where a disc is faulty; if the latter is the case, a format operation is likely to fail, whereas the discs referred to here give no trouble when formatted. Beware with cartridges; if a program is not copy-protected it may be possible to copy it from one floppy to the other and get it to run then.

Errors can occur with discs but by no means as frequently as with cartridges; in more than 7,000 hours of usage I have yet to detect any error with my drives but can almost guarantee to hit some snag each time I go back to using Microdrives. To ensure this kind of disc performance, however, it is important to avoid the drives and discs getting dirty and to be choosy when buying discs; use a disc cleaning kit - Inmac

— at least once a month, vacuum the system area frequently — a car vacuum is useful — and buy either good branded discs — e.g., 3M, Fuji — or ones known to be from the same makers.

On the latter point, I have used blue discs which were sold as being made by Fuji, although marked only Made in Japan, and had no trouble with them. Noise from discs may be just a feature of the particular manufacturing process; supposedly, Japanese discs have a coating on them which makes them noisier than U.S. ones but this does not affect the performance. One well-known figure in the QL world spent thousands of pounds on replacement discs after very bad experience with sub-standard ones on office computer systems.

Corruption is a word which is not so much used these days, being mainly a feature of the bad old days of poor Microdrives and cartridges and the taperesident versions of the Psion programs. You do not remember Version 1.00? Then I had better not dwell on it, but do not think

that you have "the ultimate" if your version number is 2.00. If that is your level, obtain version 2.35, because there is a difference in the memory department which prevents switching programs working to best advantage with 2.00.

The best method of approach to errors produced on cartridges is to use discs instead; that may sould facetious but the cost of a disc system may well be less than that of your lost time, or revenue. after losing cartridge files. If money prevents this approach, try and work in RAM rather than accessing the Microdrives all the time. This necessitates buying a RAM-disc program - often provided as part of an interface. Read the reviews, because such programs vary considerably in speed; the fastest at this time seem to be QFlash, the one provided in the Trump Card, and the one with QRam.

They are different from the usual RAM-disc programs and allow better utilisation of memory. The switching program Q-Switch also improves Microdrive saving times dramatically. On earlier QLs, increase the number of sectors available by removing the drive rollers, then cleaning and re-fitting them the other way up. Clean the read/write heads also.

Clean your mouse every so often. The internal pick-up rollers collect some dirt in a few months. If printer behaviour is rather ragged, the light emitting/sensing mechanism in the mouse may be faulty, or the connection of the mouse to the QL may be bad.

Having used one of these for a few months, I find it well worth having, although it took some time to alter my system to make full use of it.

The big increase in memory must be

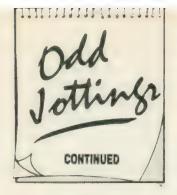

the main attraction and I have found all that memory to be usable and trouble-free. For those who have found memory to be in very short supply when Taskmaster is in use, the Trump is an answer. If you already have an internal interface, such as the 256K, take it out, because you will not get more than 896K and you may find one memory bank interfering with the other.

The Trump is rather difficult to insert into the expansion connector. If you are nervous about bending pins on this connector - it has happened - open the QL and watch to see that the Trump lines up correctly with the connector before you apply pressure to insert it. I think it desirable to fit a small piece of insulating material under the left front corner to support the card. A very comprehensive instruction booklet is supplied but you may need a magnifying glass to read it.

Toolkit II is included, containing a host of handy commands; the networking commands save much time during the process of reconfiguring systems. It is easy to access one set of disc drives from two systems, allowing one to make system software changes on one system and then transfer them via the network lead to the other system for checking. I find this desirable is that Editor is a vital tool for modifying boot programs and it took me many hours to get all the necessary extensions to load on each system - I needed Editor working on one system to be able to modify the boot

for the other. A printer can also be accessed from several systems and there is a buffer facility. One disadvantage is that Mitsubishi 3½in. drives make much more noise than they do with the PCML interface but this problem is solvable by replacing the WD 1772 disc driver chip in the Trump by a WD 1770.

If the indicator lights on these drives do not operate correctly, cutting a small jumper lead below the left edge of the Trump should correct the fault. The RAM disc in the card is very good and allows both dynamic and static formatting of discs in memory. It is similar in action to QFlash but without the disadvantage of needing a cartridge permanently inserted in mdv2. As with that program, you can load all files from a cartridge in about six to nine seconds. When in doubt about memory, you can find how much is fitted and working by typing-in PRINT PEEK-L (163872). The answer on the screen should be 1048576 when the Trump is fitted. To calculate the figures for other amounts of memory, use the formula Displayed Memory= 1,024(256 + X), where X = the expansion memory fitted. For example, if you have a 256K expansion fitted to a basic 128K QL, the screen value should be 1,024x(256 + 256) =524,288, for 384K total.

#### Extensions

When you have several SuperBasic extension files loaded at the same time you may find that programs which work with their aid give trouble. It is worth altering the order in which the files are loaded, or called, to see if that will solve the problem; apparently different versions of Qdos react differently from SB extensions. The message "not implemented" makes it clear that some extension

is not available for use, even though it may have been loaded. In some circumstances, you may get a "movie reel" of the unavailable extensions shown on the screen but you cannot be certain of receiving any clear indication of where the trouble lies.

Toolkits may give you the command Extras, which lists all the functions which have been added to the basic QL set. Although you may see a function you want to use listed on the screen, it may not work; if this happens, try inserting a new command between RESPR commands or put the CALL command on a different line from the LBYTES command to which it applies.

JM and JS ROMs differ in the way they look at extensions; whereas an extensions file may work when put at the start of a boot routine with a JM, it may be necessary to put it on later for a JS; this may be the answer if you have had difficulty getting Editor to work under Taskmaster.

#### Networking

When using Toolkit II, whichever way it is loaded, there are a few points to remember to avoid some cursing. If the Toolkit is on an interface, activate it by the TK2-EXT command; with the Toolkit ROM, the commands are active automatically. Identify each QL in the proposed network by typing-in NET 1 on the master and NET 2 and so on on slaves, followed by Enter. FSERVE and Enter have to be typedin on the slaves; to avoid hiccups, type it in on the master also, in case you make requests to that from a slave.

As commands such as FSERVE are not in the basic QL you can use them only from a QL which has TK2 active — you will need TK2 to be present in each QL on which these com-

mands are to be given. Reenter the commands after a QL has been re-set. If you use a master boot routine which is loaded whenever there has been a re-set, the TK2—EXT and NET commands can be put at the start of it but FSERVE may have to be entered subsequent to running of the boot. Typical operations which can be performed are:

DIR n2—flp1— (keyed in at the master, this gives a Directory of a slave drive);

WCOPY flp2—,n2—
flp1— (this copies all files from a master drive to a slave drive);

R.n2—flp1—boot — used in Editor, this reads the file < boot > from a slave drive.

When copying files, remember that the QL can recognise cartridges from information contained on them; you might transfer a file satisfactorily from one system to another, then find that the file is not available if you move the cartridge from one to the other. This situation can also happen if a file is transferred and Quill is asked to load it; the receiving system may have to be re-set to get Quill to load such files.

Printers as well as drives can be accessed from QLs to which they are not connected directly. When accessing a printer attached to a slave QL, some programs will print to a device < n2-Ser1> but others will not accept this. With Quill and Editor, alter the device name in the printer-dat files. Although the way of printing from programs in which you cannot easily alter the printer driver file would appear to be in insert the < PRT-USESer1,n2-Ser1 > command. I have not been able to get this to work. If you have the SDUMP, SDP-DEV commands, the screen picture from one QL can be dumped to a printer connected to another, using a hotkey so that no extraneous matter gets on

to the screen when the command is given. The required left margin should be set on the printer before the dump is started; a typical SuperBasic line of this is:

OPEN#6,n2—Ser1:PRINT#6 chr\$(27)&chr\$(40):CL OSE#6.

This sets the left margin to 40 on a Kaga Taxan/Canon printer.

#### Printing from Editor

The addition of a printer driver for the Editor program has made it much more useful and a serious alternative to Quill. The driver allows more printer functions to be selected than does Quill, and the spooling of more files than most people will print in one session. As you might expect, you have to work at to get the driver configured the way you want it but the results make the effort worthwhile. If you like to stop printing after each page, specify some unused keyboard character to signify a pause and put it at the start of each page or document; this will cause the driver program to stop before printing the line on which the character occurs

#### Missing last line

When printing a Quill document, you may have found that the last line does not appear. To ensure it is printed put a Page Break after it and press Enter to get the cursor on to the first line of the next page. Doing this also assists correct stepping of continuous paper if you have set Quill to stop after every page printed. You have to press ESC then space after the print to free Quill for further use

## Spellbound retrospective

One big disadvantage of Spellbound when it was introduced was the inability to read existing files with it. It meant that you could not get the dictionary up-to-date, resulting in frequent stopping during text preparation when non-standard — e.g., technical — words were input.

Charles Dillon has provided a solution to this problem, with Filebound program. works in conjuction with Spellbound and enables existing text files to be read and words to be added to the dictionary. The files can be from Quill, Editor, Ed - Metacomco making this spelling checker more versatile than QSpell in this important respect.

While the program can be multi-tasked with others, it is best used in a completely clean QL because it can stop during checking of files if there are other programs loaded. Spellbound stops much less frequently when you have read in a few thousand words from your existing files. Filebound is available from PDQL, price £5 — enclose a blank cartridge and stamped, addressed envelope; Spellbound plus Filebound costs £35. Filebound is also available from Microdrive Exchange see November issue for program details.

#### Database

There is an alternative to Archive also but it is a derivative of the program rather than a competitor to it. Run-time Archive -Archrtm - is a strippeddown version of Archive, retaining just the functions necessary for running a program. It is about 15K smaller than Archive and is generally more suitable for stand-alone programs; the Eidersoft Impacct accounts package, and the Quanta library guide, both use it.

You cannot use Archive to edit —pro files for use with Architm; you have to

use another version of Archive, Archdev. There were file corruption problems with Version 2.36 of Archtm/Archdev but 2.38 is satisfactory. Increasing sizes of —dbf files can sometimes be dealt with by using back-up; I have had a file drop of 70K and not been corrupted after using this command. If the locate function is used, order the records when you back-up.

## Taking the QL overseas

This needs some thought before embarking on what could be a waste of time. You may have taken a calculator through Customs without questions but that does not mean you will not be stopped and asked to produce the appropriate documentation when carrying a computer.

What mains power is there in the country to which you are going? Knowing that the QL power supply does not have much in the way of reserve power for unusual usage, anticipate trouble if the voltage or its frequency are not 240V/50Hz. In fact, despite misgiving, a friend has recently been using one of his QLs on the 220V/ 60Hz supply in Brazil, apparently without serious difficulty.

The power supply runs hot, as might be expected with the different frequency; extended running cannot be recommended. The slightly lower voltage should present no problem but remember that a few areas still have much lower voltages, such as 110-115V, and that is no use for the QL unless there is an auto-transformer available to step up the level to 220V-240V. The display may present a bigger problem. What are the pin connections for the signal lead? Do you know what you QL pin connections are? Note that early QL User Guides gave incorrect pin designations.

An unbuffered connection between QL and display is a good way of blowing the 8301 chip in the QL.

Then there is the matter of the picture structure; you cannot plug into any TV or monitor and expect a stable picture. It may be necessary to have a TV or computer repairman handy to make adjustments to the display. If a TV is used, the characters may be an odd size; the U.S. QLs use a

#### Information

Disc cleaning kit. Inmac (U.K.) Ltd, 16 Silver Road, London W12 7SF. Tel: 01-740 9540.

Q—Switch.Transform Ltd, 24 West Oak, Beckenham, Kent BR3 2EZ. Tel: 01-658 6350.

Archrtm/Archdev 2.38. Psion Ltd, Psion House, Harcourt Street, London W1H 1DT. Tel: 01-723 9408.

Archrmt/Archdev 2.38. Filebound.PDQL, Unit 1, Heaton House, Camden Street, Birmingham B1 3BZ. Tel: 01-233 3042.

QFlash.Strong Computer Systems, Bryn Cottage, Peniel, Carmarthen, Dyfed SA32 7DJ. Tel: 0267 231246.

TK Computerware, Stone Street, North Stanford, Ashford, Kent TN25 6DF. Tel: 030281 2801.

different number of pixels to represent characters. because the TV system used there is different from that used in the U.K. The configuration routine for the Editor program allows you to make this change but for that program only. Carry a conversion program if you wish to exchange files with another system type such as a PC-compatible. It might be better to buy a Z-88.

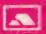

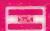

86 Commercial Road, Paddock Wood, Kent TN12 6DT

COMBINED MOVI KIT £19.95

MDV and ALMDV toolkits on one

£29.95 FORTH Professional Forth 83 compiler

Fast and compact Many extension

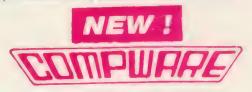

089283 2552

ALMOV TOOLKIT \$14.95

1000 i nes of commented source co or mdy header and sector access

1 TO 1 DUMP £5.99

Computer One Professional Monitor NEW

ICE

ARTICE OR MOUSEART

DRAWING OFF-ICE

ICE

- » Features: Symbolic debugging including symbol management. Integral 60000 assembler for single/multi-line assembly and assembly from files. Include files. Dual screen debugging. Function key control of monitor clones. New commands: asis, noasis, w, nopols, include, noinclude, nonymbols, noeval, swip, noswap, nociones, noflegs, error, sacape, sleep, base, ".

Choice Multitasking Program

Toolkit especially for ICE users

MOUSE, described with the above 45 sec, given year or to power of the Apple Macroscottism (AM Macroscottism and processing and the first of the above 50 sections and purposes to the residence of the above 50 sections and purposes to the above 50 sections of the above 50 sections of the above 50 sections of the above 50 sections and the above 50 sections of the above 50 sections of

nurse controlled grapher's program. The features include nintle, line, but free hand draw the

acreen designer amed all producing tive 30 images on your screen. The perspective is automatically calculated to a acree more conditionable program which requires you to work out every point of the 30 object in advance. Req ogram now includes version oil mouse art. Expanded memory required.

**NEW PUBLISHING OFF-ICE £24.95p** 

Incorporating an exchanced version of mouse art. Everything you need to design your newspaper or publication

Disk + Expanded Memory only required

\*LOOK FOR SPECIAL OFFERS

Limited while stocks

o Memory modify and display o Breakpoints in RAM or ROM o Full job inspection and control o Configurable mutu window display

£14 95p

was £79 95 NOW £59 950

#### BOOT 128K . C5 99

Run 126h only" programs in you expanded OL

OL PASCAL

Exceeds the ISO standard

Fast
 Simple to use
 Professional

ASSEMBLER £19.95

PRO-MONITOR £29.95 As monitor plus symbolic debugging (Return old cart + £15 to upgrade)

TYPING TUTOR £14.95

Professions, fuition in easy steps

Speed and accuracy measurement

MULTI-PRINT £5.99 Print multiple copies of files with this multitasking program

£15 95 MONITOR

Powerful full featured debugger

Many unique facilities

£10.99 COPYCAT

Backs up most protected cartridges in no time

MDV TOOLKIT £9.99

Extensions to read/write mdv sectors headers etc

#### Task Swopper (Version 2) NEW (Upgrade price 10:00 if you return your old Task Swopp 19.95

- is features:

  That pob Livring (Saves memory, eg 9 Psion clones in a 640K QL leaves 400K free!!)

  Ready made and easily customised start up menu program.

  Automated primez driver selection (issfeld for program awapping and also for selecting difference of the selection of the selection of the s

All these features, and Task Swopper still only uses IOK of RAM, and is compatible with hoppy discs ROM toolkits, RAM discs and useful utilities such as QL Keydefine

Mega Toolbox NEW 29.95

This is not just another nin-of-the-mill QL toollut. It adds over 168 new commands to QL basic, and truly breaks new ground. Exensive and original use is made of the QL's multi-rasking ability, enabling the basic programmer to perform wenders, even if the wants to comple his programs.

- in Features:

  Designed for use by senous programmers and sollware houses.

  Designed for use by senous programmers and sollware houses.

  Improved control of QDOS resources (including memory keyboard, pipes files jubs alarm clocks and use plasning jobs).

  Windowsky graphics sexing resources (organic propring mirroring optional compression.).

  New keyboard input diverse for better command line editing.

  Designer visit princing commands (sig 3D Lext) indeal for constructing animated solds thous for gamestodenessing are.

  Dues sincer handling songram swapping submitted fureer mode control.)

  Dues sincer handling songram swapping submitted fureer mode control.

  Dues sincer handling songram swapping submitted fureer mode control.

  Designer handling songram swapping submitted fureer mode control.

  Designer handling songram swapping submitted fureer mode control.

  Designer handling songram swapping submitted fureer mode control.

  Designer handling songram swapping submitted fureer mode control.

  Designer handling songram swapping submitted fureer mode control.

  Designer handling songram swapping submitted fureer mode control.

  Designer handling songram swapping submitted fureer mode control.

  Designer handling songram swapping submitted fureer mode control.

  Designer handling songram swapping submitted fureer mode control.

  Designer handling songram swapping submitted fureer mode control.

  Designer handling songram swapping submitted fureer mode control.

  Designer handling songram swapping swapping submitted fureer mode control.

  Designer handling songram swapping swapping swapp

Expert System Shell NEW 49.95

This is a serious woll designed both to introduce the nowce to the design of expec-systems, and to be used for serious expert system work. The expert system program mer can contrive sophisusated rule based systems and put their into real approximation. A tutorial will help you learn how to design an expert system and for case of use context sensitive help to provided.

£14.95p

- Main Features:

  To Accessed rules save memory (about 100 niles in a 128K QL)

  Precompiled or pressions for fast rule evaluation

  Incitigent starching and presaming of rule base

  Bookan and fuzzy loge pits user definable probability relationships

  Formatting of input and output and ability to construct menus for the user

  Original constructs FIRST OF, MIN OF, MAX OF, ALL OF

  Conditional operators. a, >e, <e, <p>, <, <, <, <, <

  Multiple goal paths. \_\_\_\_and much more

- BIG DISCOUNTS AND IMMEDIATE ADVICE!!!

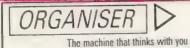

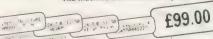

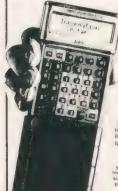

Holster Real leather organiser fair Holds Org lax paper and pens

OBASE

€69.95 \*Buy a leather fax case and save 10% on any other Organiser purchase

## UTILITIES

GRAPHICS CONSTRUCTION KIT

ruet wour own pulidown

Q-SWITCH

\*\*District Control of the Control of the

E24.95p
spelling checker for Quill, supplied with a dictionary 0f 25,0000 
ords and checks an A4 page in 24 secs.

Allows the user to define ram disk, programs can then be instantly saved and re-loaded. A print spooler is also included to allow you print whitst using the proprams.

QL to PC
Transfer your existing files to a PC for use within XCHANGE, PC FOUR or any
standard OATABASE SPHEADSHEET or WORGPROCESSOR, Price includes
software for both machines and cable.

£39.95p Transfer both ways your existing QL tiles within exchange. Con with software and cable

GL TECHNICAL BOOKS (Set of 7) Special price to clear £12.95p
PC FOUR for IBM compatibles Our price £69.00p ex VAT PC FOUR for IBM compatibles

£22.45p £39.95 GAMES

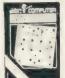

#### JUST BACK!! \*SCRABBLE

A great version of an old favourite. One to four players, 8 skill levels, 12,000 word dictionary.

Only £12.50

£10.950

€10.95p BJ IN 3D LAND

'KARATE Was £19.95 NOW £12.50

SPOOK £10,95a

£16.95p **GAMES PACK** 

#### **BROTHER M1009 PRINTER**

- ☆ Dual Port Serial/Centronics
- ☆ Full Graphics Capability
- ☆ Weighs only 6.5 lbs.
- ☆ Bi-directional Logic
- ☆ Epson Compatible
- ☆ 9-Pin Dot Matrix ☆ True descenders
- Recommended Price £199.95

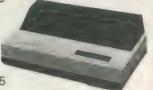

Only £109.00 Post and Packing £5.05

#### **BROTHER HR5 PRINTER**

- ☆ 30 CPS ☆ 9-pin dot matrix
- Very quiet and lightweight
- ☆ Epson compatible
- A Battery or mains
- ☆ Thermal or ink print
- ☆ Standard Centronics

£49.95 plus £3.05 postage Mains Adaptor £2.95 with printer

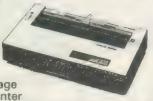

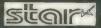

SD-10

- ☆ 160 cps in Draft ☆ 40 cps in N.L.Q.
- 2k Printer Buffer & P.C. Compatible
- ☆ 9 Pin-Head ☆ High-Resolution Bit image Graphics. (Ideal for D.T.P.)
- ☆ Vertical & Horizontal Tabs
- ☆ Industry standard Centronics
- ☆ The perfect Partner for your Micro
- ☆ Recommended Price £349.00

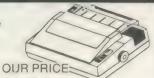

£169,95 + £6.05 postage

## UK HOME COMPUT

82 Churchward Avenue, Swindon, Wilts Tel: (0793) 695034

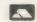

### POWER COMPUTING QL SPECIALS

#### Q-POWER

#### **Q-POWER**

#### Q-POWER

At last a high-tech answer to QL power regulator problems and overheating. New from POWER COMPUTING \*\*\*Q-POWER\*\*\* is a plug in replacement for the 5 Volt internal regulator which generates all the heat behind the microdrive housing and causes lock ups on expanded systems. Fitted in minutes with just a screwdriver it provides high frequency switching output for cool trouble-free running — a must for every serious QL user Sinclair OL JM 128K

| SITUATI QL SIVI (ZON       |                  |
|----------------------------|------------------|
| Sinclair QL JS 128K        | £130.00          |
| Sandy Separate Keyboard    |                  |
| Thru-con 512K RAM Card .   |                  |
| Superdisk Interface        |                  |
|                            |                  |
| Star LC10 Printer .        | 2189.00          |
| Star LC10CL Colour Printer |                  |
|                            | 66 6883          |
| Parallel Printer Cable     | £229.00<br>£8.50 |
| Parallel Interface         | €29.00           |
| NEC Single 3.5 Disk Drive  |                  |
| NEC dual 3.5 Disk Drive    |                  |
|                            | 2.100.00         |
| Bare NEC 3.5 DSDD Drive    |                  |
| 1036                       | £65.00           |
| Bare NEC 3 5 DSDD Drive    |                  |
| 1037                       | £79.00           |
| Bare Mitsubishi 5.25 40/80 |                  |
| QLMulti 3.5/5 25 Drive     |                  |
| 5.25 40/80 Switchable      | 1133.00          |
|                            |                  |
| Drive                      |                  |
| 5.25 40/80 Dual Drive      | £199.00          |
| Serial Port Cable          | £4.50            |
| Joystick Port Cables       | €5.50            |
|                            |                  |

| Monitor £249.00 Philips 12" Green Monitor £84.00 QEP III Eprom Programmer  \$125.00 QEP Eprom Cartridge £6.49 SPEM QL System 2 Kit £110.00 Q-Power Regulator £19.95 QL Power Supply £25.00 Microdrive 4 Pack £8.99 Microdrives 10 Bulk £16.65 10 Verbatim 3.5" DSDD Disks £19.50 25 Verbatim 3.5" DSDD Bulk £34.70                                                                                                    |
|----------------------------------------------------------------------------------------------------|
| QEP III Eprom Programmer  \$125.00  QEP Eprom Cartridge \$6.49  SPEM QL System 2 Kit \$110.00  Q-Power Regulator \$19.95  QL Power Supply \$25.00  Microdrive 4 Pack \$6.99  Microdrives 10 Bulk \$16.65  10 Verbatim 3.5"  DSDD Disks \$19.50  25 Verbatim 3.5"  DSDD Bulk \$24.70                                                                                                    |
| C125.00   C125.00   C6.49   C125.00   C6.49   C125.00   C6.49   C125.00   C125.00 |
| QEP Eprom Cartridge         £6.49           SPEM QL System 2 Kit         £110.00           Q-Power Regulator         £19.95           QL Power Supply         £25.00           Microdrive 4 Pack         £8.99           Microdrives 10 Bulk         £16.65           10 Verbatim 3.5"         DSDD Disks         £19.50           25 Verbatim 3.5"         DSDD Bulk         £34.70                                                                                                    |
| SPEM QL System 2 Kit         £110.00           Q-Power Regulator         £19.95           QL Power Supply         £25.00           Microdrive 4 Pack         £8.99           Microdrives 10 Bulk         £16.65           10 Verbatim 3.5"         DSDD Disks           25 Verbatim 3.5"         £19.50           DSDD Bulk         £34.70                                                                                                    |
| Q-Power Régulator QL Power Supply QL Power Supply Microdrive 4 Pack Microdrives 10 Bulk 10 Verbatim 3.5" DSDD Disks 25 Verbatim 3.5" DSDD Bulk 234.70                                                                                                    |
| QL Power Supply £25.00 Microdrive 4 Pack £8.99 Microdrives 10 Bulk £16.65 10 Verbatim 3.5" DSDD Disks £19.50 25 Verbatim 3.5" DSDD Bulk £34.70                                                                                                    |
| Microdrive 4 Pack £6.99 Microdrives 10 Bulk £16.65 10 Verbatim 3.5" DSDD Disks £19.50 25 Verbatim 3.5" DSDD Bulk £34.70                                                                                                    |
| Microdrive 4 Pack £6.99 Microdrives 10 Bulk £16.65 10 Verbatim 3.5" DSDD Disks £19.50 25 Verbatim 3.5" DSDD Bulk £34.70                                                                                                    |
| 10 Verbatim 3.5" DSDD Disks £19.50 25 Verbatim 3.5" DSDD Bulk £34.70                                                                                                    |
| DSDD Disks £19.50<br>25 Verbatim 3.5"<br>DSDD Bulk £34.70                                                                                                    |
| 25 Verbatim 3.5"<br>DSDD Bulk £34.70                                                                                                    |
| 25 Verbatim 3.5"<br>DSDD Bulk £34.70                                                                                                    |
|                                                                                                    |
|                                                                                                    |
|                                                                                                    |
| DSDD Bulk £66.00                                                                                                    |
| QL Dust Cover £5.00                                                                                                    |
| MDV Storage Box £5.00                                                                                                    |
| QL Joystick £6.99                                                                                                    |
| 2000 Sheets Listing Paper £17.00                                                                                                    |
| QL: CP-M Emulator £39.95                                                                                                    |
| RAM Disk £7.50                                                                                                    |
| Monitor Cables                                                                                                    |

Prices include VAT and Carriage - Visa, Access, Export

## POWER COMPUTING LTD

44a Stanley Street, Bedford MK41 7RW Tel: (0234) 273000. Fax: (0234) 270133

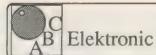

Andreas Budde, Hügelstraße 10-12 4800 Bielefeld 1

Telefon 0521/890381 Telex 932 974 budde d Telefax 0521/160400

The Giga Soft IBM-Keybord Interface
-the IBM keyboard-Interface is conected to the QL ROM-Port. But the user
does not lose the possibility to use additional Roms, because of a ROM-socket
on the Keyboard interface.

with the IBM Keyboard Interface it is possible to use any IBM or compatibel PC/XT Keyboard.

with the IBM Keyboard Interface the user will have twice the input speed of the orignal keyboard!
-the IBM keyboard Interface is fully "keyrow" compatible!

Extras:

delete character left
CTRL SHIFT <- delete whole line (in editors only)</p>
SHIFT <- delete whole line (in editors only)</p>

There are five new function-keys:
F6 SHIFT F1
F7 SIMET F2
F8 SHIFT F3
F9 SHIFT F4

CTRL SPACE SCROLL LOCK

BREAK CTRL F5

NUM LOCK toggles the state of the NUMLOCK LED.

This controls the function of the numerical pad. Is NUMLOCK on; then a keypress on it generates the numbers and characters shown at the keys, otherwise

ARROW KEYS HOME END PAGE

CTRL PRISC ALT SHIFT SYSREQ PRISC ALT SHIFT PRISC

Delete character under cursor.

ALT ENTER (with SuperToolkit II)
program slow down
program speed up
Job-change (function of CTRL C)
toggles MODE 4 and MODE 8
Level 7 interrupt (CTRL ALT 7 at the QL)
a.u.
RESET

Order form

The Giga Soft IBM-Keyboard Interface £ 45 / DM 139,-

Name and adress

Cheque, credit transfer to Postgirokonto Dortmund Nr. 90283-469 C.o.D. only Europe (not UK, Greece, Northern Ireland) Accepted, £= export prices

The Independent QL Users Group

Membership of the group is by subscription only and offers the following benefits:

- \* Monthly Newsletter ( approx 40 pages ) \*
- \* Massive software library mostly free! \*
- \* Free Helpline \*
- \* Workshops \*
- \* Regional sub-groups one near you? \* \* Advice on Hardware & Software problems \*
- \* Discounts from most major retailers \*
- \* Subscription just £14 for UK members \* f17 overseas )
- \* Barclaycard Visa Access Mastercard \*

Further details from Phil Borman, 15 Grosvenor Crescent, Grimsby, South Humberside, DN32 OQJ. Tel:0472 49850

For a limited period we have back issues available at £3 per half year - sorry, offer available to members only. THE

## Per De Ges If you have a program worthy of consideration, send it to 'The Progs', Sinclair QL World, Greencoat House, Francis Street, London SW1P 1DG. We pay for everything published at the usual page rates.

## **Program of the month**

## CRITICAL MASS

by Patrick Carter

ritical Mass is a game based on nuclear fission chain reactions. The idea is to blow all your opponent's pieces off the board before your opponent can do the same to you.

The game is played on a 6x6 square matrix. Players take turns to place counters on the board. Each square has a maximum number of counters which can be placed on it before it explodes, dispersing its counters to the adjacent squares vertically and horizontally. The critical mass of a square is equal to the number of squares adjacent horizontally and vertically to it, i.e. Corners - 2, Sides -3, Centre -4.

Any of these dispersed counters landing on an opponent's piece changes it to your own. If any of these pieces has also reached its critical mass it will also explode; hence by careful planning you can wipe out all your opponent's piece changes to your own. If any of the pieces has also reached its critical mass it will also explode; hence by careful planning you can wipe out all your opponent's pieces with a single chain reaction of explosions.

The problem with implementing a game like this on the computer is that it is possible to set off a chain reaction of 25 explosions by one fatal move and lose. This means a look-ahead algorithm would be difficult to implement with the number of possible moves from a given position, leading to a waste of both valuable memory and time.

The next best solution is to use a static algorithm which tries to pick

out the best move for a given situation. A simplified algorithm for this is shown and was developed mainly by trial and error by playing the game. computer will not move into a square where it can be blown up by adjacent opponent's piece, i.e. attacked directly or indirectly.

#### ALGORITHM

1 Is any piece in danger of being destroyed by the enemy — direct or indirect attacks?

Yes — Can we destroy the offending enemy piece by exploding an adjacent square?

Yes - Solve problem and make move.

No - Struggle on with algorithm.

2 Can the computer move into a vacant safe corner?

3 Can the computer go in the sides between corners it holds? 4 Build out from a held corner towards an opponent's corner?

5 Go in the middle nearest two corners it holds?

6 Go in the middle and build out from a corner owned towards the opponent?

7 Go in the centre?

8 Go in any safe move on the board?

9 Go anywhere which you hope will not trigger a chain reaction if blown up when an adjacent enemy piece explodes?

10 Go anywhere?

The program will start at the top level and work its way down the bottom level until it finds a valid move. Obviously the lower level the more risky the moves produced will be. The program has its disadvantages as it will play similar moves to given situations but several RND functions in the program should vary the play somewhat.

As a rule, the computer will try to play the following moves: 1, It will never explode any pieces unless they are threatened by the opponent — see point No. 2 — or it has no other choices left — i.e., has reached level 10. 2, It will always explode any piece if it can when that piece is threatened by direct or indirect attacks. 3, The

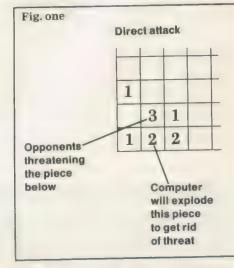

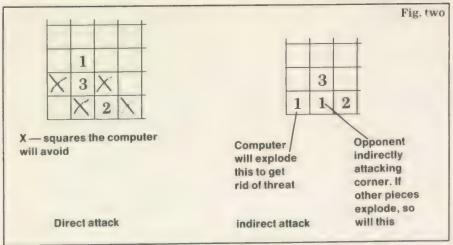

You will undoubtedly develop your own methods of playing the game and improving the algorithm I would like to hear from anyone who has any ideas for ways the program can be improved and perhaps even made unbeatable.

As a rule the corners and sides are better to play into than the centre because they are much easier to defend; apply this rule loosely, as in some cases it might be of more value to play to the centre.

It is possible to attack the opponent in two main ways, by direct and indirect attacks. Indirect attacks are

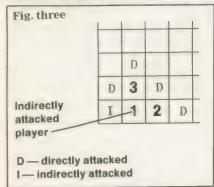

when an attacking piece is two under its critical mass, but two adjacent pieces, if exploded, will cause the attacking piece to explode. Direct attacks, on the other hand, are where

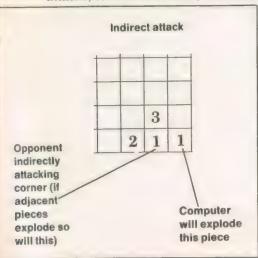

attacking pieces can be directly exploded. i.e., they are at one under critical mass.

It may be a good idea to link 'chains' or squares which are at one under critical mass so the whole can be exploded if one is set off. Be careful with this strategy because if the opponent can attack one end of your chain, your counters will be wiped out, so it might be a better idea to set up two groups of pieces and use an empty buffer square between the chains.

It is important to remember that even if you own more than 90 percent of the counters it is still possible for the opponent to reverse the situation with one well-timed chain reaction!

#### Game procedures

CHK-XPLOD(PLAYER, LINE 270 SUBS: CHK-WIN, LEFT, RIGHT, UP, DOWN

This routine scans the board to see if any piece has reached its critical mass. If it finds an offending piece it will disperse its counters using the subroutines UP, DOWN, LEFT and RIGHT, finishing by checking if any has via CHK-WIN.

UP, LINE 680 LEFT, LINE 780 DOWN, LINE 730 RIGHT, LINE 830

These routines will distribute the counters at location (X,Y) in the required direction and re-draw the counters there.

CHK-WIN(PLAYER), LINE 880 SUBS: DISPLAY-COUNT, WIN

This routine scans the board and counts the number of counters each player owns. The totals will be displayed via DISPLAY-COUNT. If a player has no counters, WIN is called to increment the number of games won.

#### INITIALISE, LINE 1010 SUBS: GET-PLAYERS

This routine will initialise all the variables and arrays, then go on to get the player's names via GET-PLAYERS.

MOVES(PLAYER), LINE 1160 SUBS: COMPUTERS-MOVE, CHK-XPLOD, DRAW-COUNTER

This routine gets a move from the specified player or computer, verifies it, plays it on the board and checks if it will cause an explosion via CHK-EXPLOD, finally making sure there are no chain reactions.

#### DRAW COUNTER(X, Y), LINE 1710

This routine will draw a counter at location (X,Y)

WIN, LINE 1850 SUBS: UPDATE-SCORES

This will print a win for the given player and update the scores. The player is then asked if he wants another attempt; if so, who goes first will be swapped and the program restarted.

#### **UPDATE-SCORES, LINE 1960**

This will display the number of games won by each player in the bottom right corner of the screen.

#### **DISPLAY-COUNTS, LINE 2100**

This will display the percentage of total number of counters owned by each player in the top right-hand corner of the screen.

#### **GET-PLAYERS, LINE 2200**

This asks if there are one of two players, then asks for their names; if it is a one-player game it will ask whether the player wishes to go first.

COMPUTERS-MOVE, LINE 3000 SUBS: CHK-PLAYER-THREAT, CORNERS, SIDE, MIDDLE, FIND-SAFE-MOVE, DANGEROUS MOVE, EXPLOSIVE-MOVE.

This is the routine which links the various parts of the algorithm,

#### CHK-PLAYER-THREAT, LINE 3150 SUBS: HELP, EXAMINE

This routine scans the board to see if any opponent's piece is alone under critical mass. If so, the computer will try to destroy it via HELP and EXAMINE.

HELP(X,Y), LINE 3300

This will check all the adjacent squares to location (X,Y) to see if the computer has a piece of one under critical mass which it can explode to destroy square (X,Y) (Stops direct attacks).

CORNERS, LINE: 3400 SUBS: CHECK

#### CHECK(X,Y), LINE: 3550

The routine is really the opposite of HELP. It will check to see that the square (X,Y) is not surrounded by any opponent's pieces of one under critical mass.

SIDES, LINE: 3650 SUBS: CORNER-FLAG, POSSIBLE-MOVE

This routine will fill in sides between computer-owned corners and, using PT1, PT2 and PT3, it will build out from an owned corner towards an opponent's corner.

The RND function will try to make sure that the computer will play a side most of the time but will vary the play somewhat.

#### POSSIBLE-MOVE(X,Y) LINE 3950 SUBS: CHECK

This routine makes sure that given move (X,Y) is both valid and safe.

#### CORNER-FLAG, LINE 4000

This sets the flags FL and FL2 as shown, depending on which corners the computer holds.

MIDDLE, LINE 4070 SUBS: CORNER-FLAG, POSSIBLE-MOVE

This routine works similarly to SIDES and will fill in middle between computer-held corners and, using PT1, PT2, PT3, build middle from a computer-owned corner towards an opponent's corner. Again the RND function should bring some variation into the play. It will also move into the centre.

#### FIND-SAFE-MOVE, LINE: 4400 SUBS:CHECK

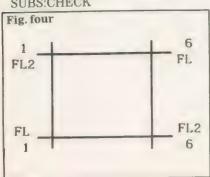

This level of the algorithm tries to pick a safe move anywhere on the board

#### DANGEROUS-MOVE, LINE:

This routine is between FIND-SAFE-MOVE and EXPLOSIVE-MOVE. It tries to pick a move where even if the opponent can destroy it, it should not spark a chain reaction among the computer pieces.

#### **EXPLOSIVE-MOVE, LINE 4550**

This being the bottom level of the algorithm picks out any valid move at random and is used as a last resort.

#### **EXAMINE, LINE 4700**

This routine checks for indirect and (i) avoids them or (ii) destroys the opponent's threatening piece. It works by checking the adjacent

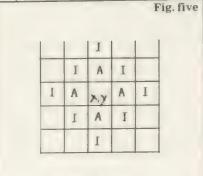

A — Attacking square
I — indirect triggers for A

squares to (X,Y) and if they are at critical mass -2 — it will check the computer will play a side most of the time but will vary the play somewhat.

#### EXAMINE, LINE 4700 (CONT)

Square to the adjacent squares for critical masses of one under the limit. If there are two it will set a danger flag.

#### Variables

C, S, X, XC, Y, YC — General variables.

A - General string.

comp — Which player the computer is.

flg, flag - General flags.

f1,f12 — Flags marking which corners the computer holds.

loop, loop2 — General loops. movx, movy — Computer move.

pt1, pt2, pt3 — Loops used with SIDES and MIDDLE in the format: FOR

X=pt1 to pt2 STEP pt3
pl — Which player to check for losing.
player — The player whose turn it is.
tot — The total counters on the board.
turns — Flag to signal first turn has been taken.

#### Arrays

owner (x,y) — Onwer of piece (x,y)
board (x,y) — No. of games won by
player
critical (x,y) — Critical mass of (X,Y)
players (player,8) — player's names
(maximum 8 characters)
ply—tot (player) — Total number of
counters owned by player

| mdv1_CRITICAL_MASS 1988 Jul 18               | 335    |                        |
|----------------------------------------------|--------|------------------------|
| 19:15:27 Mon                                 | piece. | BFEP 0,200,255,1000.5. |
| 100 REMark Critical mass Jan                 | 2      |                        |
| 1985                                         | 340    | FOR s=1 TO 2           |
|                                              | 350    | TNK 6                  |
| 105 REMark Thinking processes added Jan 1987 | 360    | FILL 1                 |
| 110 REMark (c) Patrick Carter                | 370    | CIRCLE x*20+20, y*20+1 |
| 130 REMark Yelverton. Devon                  | 0.17   |                        |
| 170 initialise                               | 300    | FILL O                 |
| 175 REPeat game                              | 400    | FOR C=1 TO 25: FND FOR |
| 180 draw board: turns=0                      | C      |                        |
| 190 update_scores                            | 410    | TNK O                  |
| 210 REPeat loops                             | 420    | FILL 1                 |
| 220 FOR player=1 TO 2                        | 430    | CIRCLE x*20+20, y*20+1 |
| 230 moves(player)                            | 0.10   |                        |
| 240 END FOR player                           |        |                        |
| 250 turns=1                                  | 440    | FILL 0                 |
| 260 END REPeat loops                         | 450    | FOR c=1 TO 25: END FOR |
| 262 :                                        | C      |                        |
| 265 REMark has any piece reach               | 460    | END FOR s              |
| ed its critical mass                         | 461    | BEEP 0,200,255,1000,5, |
| 270 PFFine PROCedure chk_xplod               | 9.15   |                        |
| (blaces,                                     | 465    | REMark and redist      |
| 280 LOCal x,y,s,c                            | ribute | its counters           |
| 285 RFMark zero variables                    | 470    | s=critical(x,y)        |
| 290 flag=0:sound=1                           | 474    | board(x,y)=board(x,y)M |
| 300 FOR x=1 TO 6                             | OD s   |                        |
| 310 FOR y=1 TO 6                             | 476    | IF board(x,y)=0 THEN o |
| 315 RFMark piece found over                  | wner(x | · y)=0                 |
| crit mass?                                   | 480    | SFLect ON 8            |
| 320 IF hoard(x,y)>=critical                  | 510    | =2:IF x=1 THEN right:  |
| (x,y) THEN                                   | ELSE 1 | eft                    |
| 330 flag=1                                   | 520    | IF y=1 THEN down: EL   |
| 1147-1                                       |        |                        |

```
SE up
                                                                               LOCal x,y
                                           LOCal x.y
                                                                         1490
550
         =3:IF y=1 THEN right:
                                           WINDOW 448,200,32,16
                                                                               PAPER 1: BORDER 2,7:CLS
                                     1025
                                                                         1500
down:left:ELSE IF y=6 THEN rig
                                     1026
                                           WINDOW£0, 448, 40, 32, 216
                                                                         1510
                                                                               INK 7
ht:up:left
                                                                         1520
                                                                               CSIZE 3.1
                                     1030
                                           SCALE 150,0,0
           IF x=1 THEN up:righ
                                     1040
                                           DIM board(7,7), owner(7,7
                                                                         1525
                                                                               REMark numbering
t:down:ELSE IF x=6 THEN up:lef
                                     ), critical(7,7), player$(2,8),p
                                                                         1530 FOR x=1 TO 6
t:down
                                                                                CURSOR x*20+20,15,-3.0
                                     ly_tot(2),games(2)
                                                                         1540
                                                                                PRINT x
590
           =4:up:right:down:le
                                    1050 player$(1)="":player$(2)
                                                                         1550
                                     ="":games(1)=0:games(2)=0:soun
                                                                         1580
                                                                                CURSOR 10, x*20+15, 0, -4
600
                                     d=0:flg=0:flag=0
        END SELect
                                                                         1590
                                                                                PRINT x
        draw_counter x,y
610
                                                                         1600
                                                                               END FOR X
                                     1060
                                           RESTORE
630
        flag=flag+1
                                     1070
                                           FOR x=1 TO 6
                                                                         1610
                                                                               INK O
635
        BEFP
                                     1080
                                           FOR y=1 TO 6
                                                                         1620
                                                                               CSIZE 2.0
640
       FND IF
                                    1090
                                            READ critical(x,y)
                                                                         1625
                                                                               REMark squares
650
      END FOR Y
                                     1100
                                             board(x,y)=0
                                                                         1630
                                                                               FOR x=1 TO 6
660 END FOR x
                                                                               FOR y=1 TO 6
                                    1110
                                             owner(x,y)=0
                                                                         1640
662 sound=0
                                     1120
                                           END FOR y
                                                                         1650
                                                                                 FILL 1
665
     chk win(player)
                                                                                CIRCLE x*20+20. y*20+10
                                    1130 END FOR x
                                                                         1660
670 FND DEFine chk_explod
                                                                         ,10
                                    1140
                                           CSIZE £0.3.1
                                    1141 CLS£0:CLS£1
                                                                         1670
                                                                                 FILL O
675 REMark redistribute pieces
                                    1145
                                           get_players
                                                                         1680
                                                                                END FOR y
 to adjacent squares routines
                                    1150 END DEFine initialise
                                                                         1690 END FOR x
680 DEFine PROCedure up
                                    1155
                                                                         1692
                                                                               REMark divide screen
690 board(x,y-1)=board(x,y-1)
                                    1160 DEFine PROCedure moves(pl
                                                                               BLOCK 5,196,280,0,7
                                                                         1695
                                                                         1696 BLOCK 160,2,280,108,7
                                     ayer)
700 owner(x,y-1)=player
                                     1170
                                          LOCal x,y,loop,loop2,a$
                                                                         1700 END DEFine draw_board
710 draw_counter x,y-1
                                    1180
                                          INK £0, player+2
                                                                         1705 :
720 END DEFine up
                                    1190 CLS £0
                                                                         1710 DEFine PROCedure draw cou
725 :
                                    1191
                                          REMark is it computers m
                                                                         nter(x,y)
                                    ove ?
730 DEFine PROCedure down
                                                                         1720
                                                                               LOCal s
                                    1192 IF player=comp THEN comp
740
    board(x,y+1)=board(x,y+1)
                                                                         1730
                                                                               s=owner(x,y)
+1
                                    uters_move:x=movx:y=movy:GO TO
                                                                         1740
                                                                               IF B=0 THEN INK O: ELSE I
750
    owner(x,y+1)=player
                                     1340
                                                                         NK 8+2
760 draw_counter x.y+1
                                    1195
                                          REMark no - get entry fr
                                                                         1750
                                                                               IF s AND NOT(sound) THEN
770 END DEFine down
                                    om player
                                                                          BEEP 2500,50
775 :
                                    1200 REPeat loop
                                                                         1760
                                                                               FILL
780 DEFine PROCedure left
                                           PRINT£0, " Enter your mo
                                    1210
                                                                         1770
                                                                              CIRCLE x*20+20, y*20+10, 1
790 board(x-1,y)=board(x-1,y)
                                    ve ":player$(player);"?"
                                    1220 PRINTEO, FILL*(" ", 10);
                                                                         1780 FILL 0
800 owner(x-1,y)=player
810 draw_counter x-1,y
                                    1225
                                                                         1790
                                                                              CURSOR x*20+20.y*20+10.-
                                           REMark x coordinate
                                          REPeat loop2
                                    1230
820 END DEFine left
                                    1240
                                            a$=INKEY$(-1)
825 :
                                    1250
                                            IF a$>"0" AND a$<"7" T
                                                                        1810 INK 0
1820 IF box
830 DEFine PROCedure right
                                    HEN x=a$: EXIT loop2
840 board(x+1,y)=board(x+1,y)
                                                                               IF board(x,y)=0 THEN GO
                                    1260 END REPeat loop2
                                                                         TO 1840
+ 1
                                    1270
                                           PRINTEO, x; ", ";
850 owner(x+1,y)=player
                                                                         1830 PRINT board(x,y)
                                    1275
                                           REMark get y coordinate
860 draw_counter x+1.y
                                                                         1840 END DEFine draw_counter
                                    1280
                                           REPeat loop2
870 END DEFine right
                                                                         1845
                                           a = INKEY = (-1)
                                    1290
872 :
                                                                         1850 DEFine PROCedure win
                                    1300
                                            IF a$=CHR$(192) THEN C
                                                                         1855 LOCal loop, a$
875 REMark does the opponent h
                                    LSEO: NEXT loop
                                                                               CLS £0: INK £0.player+2
PRINT£0," ";player$(p
ave any pieces - if not player
                                                                         1860
                                            IF a$>"0" AND a$<"7" T
                                    1310
 has won
                                                                         1870
                                    HEN y=a$: EXIT loop2
                                                                         layer); " has won"
880 DEFine PROCedure chk_win(p
                                    1320 END REPeat loop2
1330 PRINT£O, y
layer)
                                                                         1880 games(player)=games(play
890 LOCal x,y,pl,flg.s
                                                                         er )+1
                                    1335
                                           REMark is this move val
                                                                         1890 update_scores
895
    IF turns=0 THEN RETurn :R
                                    1d
EMark 1 st turn
                                                                         1900 PRINT £0, "Another go (Y/
                                    1340
                                           IF owner(x,y)<>0 AND ow
                                                                         N)**;
900 REMark set pl to opponent
                                    ner(x,y)<>player THEN
    IF player=1 THEN pl=2:ELS
                                                                         1910 REPeat loop
910
                                            CLS £0: FLASH £0,1
                                    1350 CLS £0: FLASH £0,1
1360 PRINT£0," You can't
                                                                               a$=INKEY$(-1)
E p1=1
                                                                         1920
                                                                                IF a$ == "n" THEN CLEAR: C
920 flg=0:ply_tot(1)=0:ply_to
                                                                         1930
                                    go there!!": FLASH£0,0
t(2) = 0
                                                                         LS: CLS£0: STOP
                                    1370 FOR c=1 TO 500: END FOR
                                                                              IF a$=="y" THEN
925 REMark check board for op
                                                                         1940
                                                                                 FOR x=1 TO 6
ponents piece
                                                                         1941
                                    1380
                                            CLS £0
                                                                                  FOR y=1 TO 6
930 FOR x=1 TO 6
                                                                         1942
                                    1390
                                           END REPeat loop
     FOR y=1 TO 6
940
                                                                         1943
                                                                                   board(x,y)=0:owner(x
                                    1400 END IF
941
      REMark update totals
                                                                         ,y)=0
                                    1405
                                          REMark yes - put piece o
942
       s=owner(x,y)
                                                                         1944
                                                                                  END FOR y
                                    n board
       IF s THEN ply_tot(s)=pl
944
                                                                         1945
                                                                                 END FOR X
                                    1410 board(x,y)=board(x,y)+1
y_tot(s)+board(x,y)
                                                                         1946
                                                                                 x=games(1):games(1)=ga
                                    1420 owner(x,y)=player
      REMark if opponents pie
                                                                         mes(2):games(2)=x:a$=player$(1
947
                                    1430
                                          draw_counter x,y
ce found set flag
                                                                         ):player$(1)=player$(2):player
                                    1435 REMark has any piece rea
                                                                         $(2)=a$:IF comp=1 THEN opp=1:c
omp=2:ELSE comp=1:opp=2
      IF s=pl THEN flg=1
950
                                    ched critical mass?
960
     END FOR y
                                    1440 REPeat loop
                                                                         1947
                                                                                 END REPeat game
970 END FOR X
                                    1450
                                           chk_xplod(player)
                                                                               END IF
                                                                         1948
975 display_count
                                    1455
                                           REMark check for chain
                                                                              END REPeat loop
                                                                         1950
980
   IF flg=1 THEN RETurn
                                    reaction
                                                                         1955 END DEFine win
985
     REMark if no opponents pi
                                    1460 IF flag THEN END REPeat
                                                                         1957
eces found :-
                                    100P
                                                                         1960 DEFine PROCedure update_s
990
    win
                                                                         cores
1000 END DEFine chk_win
                                    1470 END DEFine moves
                                                                         1965 LOCal x
                                    1475
1005
                                                                               CSIZE 2,0:INK 7
                                                                         1970
                                    1480 DEFine PROCedure draw_boa
1010 DEFine PROCedure initiali
                                                                         1980
                                                                              STRIP 1
                                    rd
```

```
3260 END DEFine chk_player_thr
                                     2550 END DEFine get_players
     AT 12.25: PRINT"GAMES WON
1990
                                     2560
                                                                          eat
                                                                          3270 :
                                     2800 REMark **** THINKING PROC
2000
      FOR x=1 TO 2
                                                                           3300 DEFine PROCedure help(x,y
                                     ESS STARTS HERE ****
2020
       AT x*2+12,24
      PRINT player$(x);" - ";
                                     2810 :
2030
                                                                          3305 REMark check adjacent sq
                                     3000 DEFine PROCedure computer
games(x)
                                                                          uares to opponents piece for p
                                     s_move
2035 END FOR X
                                                                           iece to blow up
                                     3002 REMark zero moves & deci
      CSIZE O.O: INK O
2040
                                                                                 IF owner(x-1,y)=comp AND
                                     de who the oppenent is
                                                                           3310
2050 END DEFine update_scores
                                                                           board(x-1,y)=critical(x-1,y)-
                                     3005 movx=0:movy=0:IF comp=1
2060
                                                                            THEN movx=x-1:movy=y:RETurn
                                     THEN opp=2: ELSE opp=1
2100 DEFine PROCedure display_
                                          INKEO.7: FLASHEO, 1: PRINTE
                                                                           3320 IF owner(x+1,y)=comp AND
                                     3010
count
                                                                           board(x+1,y)=critical(x+1,y)-
                                     O. "THINKING .... ": FLASHEO, O: I
2105 REMark display % of coun
                                                                           1 THEN movx=x+1:movy=y:RETurn
                                     NK£0.5
ters owned
                                           REMark see if player thr
                                                                           3330 IF owner(x,y-1)=comp AND
                                     3025
     LOCal tot, x
2110
                                     eatens any of computers' count
                                                                           hoard(x,y-1)=critical(x,y-1)-
      INK 7:STRIP 1
2112
                                                                            THEN movx=x:movy=y-1:RETurn
      AT 1.26: PRINT"COUNTERS"
                                     ers
2115
                                                                           3340 IF owner(x,y+1) = comp AND
                                     3027
                                           AT£0, 1, 0: PRINT£0, "Threat
      tot=ply_tot(1)+ply_tot(2
2120
                                                                           board(x,y+1)=critical(x,y+1)-
                                                                           1 THEN movx=x:movy=y+1
                                           chk_player_threat
                                     3030
2130
     FOR x=1 TO 2
                                                                           3350 END DEFine help
                                           IF movx THEN RETurn
                                     3031
      AT x*3,26: PRINT player$
2140
                                                                           3360 :
                                           AT£0, 1, 0: PRINT£0, "corner
                                     3032
(x):AT x*3+1,28:PRINT INT((ply
                                                                           3400 DEFine PROCedure corners
_tot(x)/tot)*100);"%
                                                                                 LOCal x,y
                                                                           3410
                                     3035
      END FOR X
                                            corners
2150
                                                                                 REMark scan corners
                                           IF movx THEN RETurn
                                                                           3415
2160 END DEFine display_count
                                     3040
                                                                           3420
                                                                                  FOR x=1 TO 6 STEP 5
                                            ATEO, 1, 0: PRINTEO, "side
                                     3045
2180
                                                                                   FOR y=1 TO 6 STEP 5
                                                                           3430
2200 DEFine PROCedure get_play
                                                                           3435
                                                                                    REMark are they empty
                                     3050
                                           sides
ers
                                                                                    IF owner(x,y)=0 THEN
                                                                           3440
                                           IF movx THEN RETurn
                                     3060
2210
      LOCal x, y, a$ .
                                                                           3445
                                                                                     REMark are they safe
                                     3065
                                           ATEO, 1, 0: PRINTEO, "Middle
2215
      INK£0.7
                                                                           3450
                                                                                     check x,y
     PRINT£0,"1 or 2 players
2230
                                                                           3460
                                                                                     IF movx THEN x=6:y=6
                                     3070
                                           middle
                                                                           3470
                                                                                    END IF
                                           IF movx THEN RETurn
2240
                                     3080
      REPeat loop
                                                                                   END FOR V
                                                                           3480
                                     3082
                                           REMark try any safe move
       a$=INKEY$(-1)
                                           ATEO. 1, 0: PRINTEO, "safe m
                                                                           3490
                                                                                  END FOR X
                                     3083
       IF a$="1" THEN
2260
                                                                           3500 END DEFine corners
2270
        PRINTEO, "Do you want t
                                     ove
                                                                           3510 :
                                     3084
o go first?"
                                           find safe move
                                                                           3550 DEFine PROCedure check(x,
                                     3085
                                           IF movx THEN RETUrn
2280
        a $ = INKEY $ (-1)
                                           AT£0.1.0: PRINT£0, "danger
                                     3086
        IF at=="y" THEN
2290
                                                                           3555 REMark is there an adjac
                                     ous move": dangerous_move
2300
         comp=2:EXIT loop
                                                                           ent opponents piece which can
                                           IF move THEN RETurn
                                     3087
2310
        ELSE
                                     3088 ATEO, 1,0: PRINTED, "explos
                                                                           be blown up
2320
         comp=1:EXIT loop
                                     ive move"
                                                                           3556 REMark yes - move propos
        END IF
2330
                                                                           ed is unsafe
3560 IF owner(x+1,y)=opp AND
                                     3089 REMark if no safe move t
2335
       ELSE
                                     hen make a random one
2340
        IF at="2" THEN comp=3:
                                                                           board(x+1,y)=critical(x+1,y)-1
                                     3090 explosive_move
EXIT loop
                                     3100 END DEFine computers_move
                                                                            THEN RETURN
2350
       END IF
                                                                           3570 IF owner(x,y-1)=opp AND
                                      3105
2360
      END REPeat loop
                                                                           board(x,y-1)=critical(x,y-1)-1
                                      3150 DEFine PROCedure chk_play
2380
      FOR x=1 TO 2
                                                                            THEN RETurn
                                     er_threat
2385
      CLSEO: INKEO. x+2
                                                                           3580 IF owner(x, y+1)=opp AND
                                     3160 LOCal x,y
2390
       IF x=comp THEN
                                                                           board(x,y+1)=critical(x,y+1)-1
                                     3165 REMark scan through hoar
        player$(x)="COMPUTER"
2400
                                                                            THEN RETurn
2410
       ELSE
                                     d
                                                                           3590 IF owner(x-1,y)=opp AND
                                     3170
                                          FOR x=1 TO 6
        PRINT£0, "Enter name?"
2420
                                                                           board(x-1,y)=critical(x-1,y)-1
                                      3180
                                            FOR y=1 TO 6
        REMark max 8 chars
2430
                                              REMark is there an opp
                                                                            THEN RETurn
                                      3185
2440
        FOR y=1 TO 8
                                                                           3595 REMark no - check for in
                                     onents piece ready to explode
         REPeat loop
2450
                                                                           direct explosions
                                             IF owner(x,y)=opp AND
                                     3190
2460
          a = INKEY = (-1)
                                                                           3600
                                                                                examine
                                     board(x,y)=critical(x,y)-1 THE
2470
          IF a*=CHR*(10) THEN
                                                                           3610 END DEFine check
EXIT loop: REMark return
2480 IF a$>="A" AND a$<="
                                                                           3615
                                               REMark yes - seek to
                                      3200
                                                                           3650 DEFine PROCedure sides
                                      destroy it before it destroys
z" THEN EXIT 100P
                                                                           3660 LOCal x,y,pt1,pt2,pt3,lo
2490
         END REPeat loop: REMar
                                                                           00
                                                help x,y
                                      3210
k char invalid
                                                                           3670 fl=0:fl2=0:flg=0:pt1=2:p
         IF a$=CHR$(10) THEN y
                                                IF movx THEN x=6:y=6
2500
                                      3215
                                                                           t2=5:pt3=1
=8:GO TO 2530
                                      :REMark bypass loops if move f
                                                                           3680 corner_flag
         IF CODE(a$)>96 THEN &
2502
                                      ound
                                                                           3700
                                                                                 REPeat loop
$=CHR$(CODE(a$)-32):REMark con
                                      3217
                                               ELSE
                                                                           3710
                                                                                  REMark do we own corne
vert to upper case
                                      3219
                                                IF owner(x,y)=comp T
                                                                           rs along horiz.
2505
          PRINTEO. AS:
                                      HEN examine: REMark find indire
                                                                                   IF NOT((fl=1 AND fl2=6
                                                                           3720
         player$(x)=player$(x)
2510
                                      ct attacks
                                                                           ) OR (f1=6 AND f12=1)) THEN GO
                                      3220 IF (movx AND flag=1 A
8a$
                                                                           TO 3800
                                      ND RND>.75) THEN x=6:y=6:ELSE m
2520
        FND FOR V
                                                                           3722
                                                                                  REMark yes - scan side
2525
        PRINT
                                      ovx=0:movy=0:REMark bypass loo
                                                                                   FOR x=pt1 TO pt2 STEP
                                                                           3725
                                      PB
2530
       END IF
       player$(x)=player$(x)&F
",8-LEN(player$(x)))
                                                                           pt3
2535
                                      3230
                                              END IF
ILL#("
                                                                           3730
                                                                                    REMark can we go ther
                                      3240
                                            END FOR Y
                                      3250 END FOR X
2540 END FOR X
```

```
3740
         possible_move x,fl
                                    4120
                                                                               IF (RND>.9 AND owner(x,
                                           IF NOT((f1=1 AND f12=6)
                                                                         4550
3750
         IF MOVY THEN EXIT 100
                                     OR (f1=6 AND f12=1)) THEN GO
                                                                         y)=comp OR owner(x,y)=0) THEN
                                    TO 4180
                                                                         EXIT loop
3770
        END FOR x
                                    4130
                                           IF fl=1 THEN y=2:ELSE y
                                                                         4560
                                                                              END REPeat loop
3780
       REMark do we own corne
                                                                               movx=x:movy=y
                                    = 5
                                                                         4570
rs along vert.
                                    4140
                                            FOR x=pt1 TO pt2 STEP p
                                                                         4580 END DEFine explosive_move
        IF NOT((fl=1 AND fl2=1
3800
                                    †3
                                                                         4590
     (f1=6 AND f12=6)) THEN GO
) OR
                                                                         4600 DEFine PROCedure dangerou
 TO 3860
                                    4150
                                            possible_move x,y
                                                                         s_move
3805
        REMark yes - scan side
                                    4160
                                            IF movx THEN RETurn
                                                                         4605
                                                                              LOCal x.y
3810
        FOR y=pt1 TO pt2 STEP
                                    4170
                                           END FOR X
                                                                        4607
                                                                               REMark scan board
pt3
                                    4175
                                           REMark do we own a vert
                                                                         4610
                                                                               FOR x=1 TO 6
3820
          possible move fl2.y
                                      side
                                                                        4620
                                                                               FOR y=1 TO 6
3830
         IF movx THEN EXIT lo
                                    4180
                                           IF NOT((fl=1 AND fl2=1)
                                                                        4625
                                                                                REMark is there an opp
op
                                     OR (f1=6 AND f12=6)) THEN GO
                                                                        onents piece nearby which isn'
3850
        END FOR N
                                    TO 4240
                                                                         t ready to explode?
3870
        IF RND>.75 THEN EXIT 1
                                    4190
                                                                               IF owner(x,y)=0 OR (ow
                                           IF fl2=1 THEN x=2: ELSE
                                                                        4630
oop
                                    x = 5
                                                                        ner(x,y) = comp AND board(x,y) < c
3875
        REMark if side is full
                                    4200
                                           FOR y=pt1 TO pt2 STEP p
                                                                        ritical(x,y)-3 AND RND>.7) THE
 or two corners not held or tw
                                    t3
                                                                        N movx=x:movy=y:x-6:y=6
o opposite corners held
                                    4210
                                                                              END FOR y
                                            possible_move x,y
                                                                        4640
3876
      REMark then fill out f
                                    4220
                                            IF movx THEN RETUrn
                                                                        4650 END FOR X
rom corner held towards oppone
                                           END FOR Y
                                    4230
                                                                        4660 END DEFine dangerous_move
                                           IF RND<.5 THEN GO TO 42
                                    4240
                                                                        4670
3880
        IF fl THEN
                                    70
                                                                        4700 DEFine PROCedure exemine
3882
        f12=RND(1 TO 2): IF f1
                                    4241
                                         REMark build out from h
                                                                        4710 LOCal s,c,flg
2=2 THEN $12=6
                                    eld corners towards opponent
        IF fl=1 THEN pt1=2:pt
                                                                        4715 flag=0:flg=0
3885
                                    4243 IF f1 THEN
                                                                        4720
                                                                              REMark check for indirec
2=5:pt3=1:ELSE IF f1=6 THEN pt
                                    4245
                                            f12=RND(1 TO 2): IF f12
                                                                        t explosions
1=5:pt2=2:pt3=-1
                                    =2 THEN f12=6
                                                                        4730 FOR s=-1 TO 1 STEP 2
3886
        NEXT loop
                                    4247
                                            IF f1=1 THEN pt1=2:pt2
                                                                        4740
3887
       END IF
                                                                               REMark horizontals
                                    =5:pt3=1:ELSE IF f1=6 THEN pt1
                                                                        4750
                                                                               IF owner(x+s,y)=opp AND
3890
      fl=RND(1 TO 2): IF fl=2
                                    =5:pt2=2:pt3=-1
                                                                         board(x+s,y)=critical(x+s,y)-
THEN 21 = 6
                                    4248
                                            NEXT loop
                                                                        2 THEN
3895
      IF fl=1:pt1=5:pt2=2:pt3
                                    4249
                                           END IF
                                                                        4760
                                                                                flg=0
=-1:ELSE IF f1=6 THEN pt1=2:pt
                                    4250
                                           fl2=RND(1 TO 2): IF fl2=
                                                                        4770
                                                                                FOR c=-1 TO 1 STEP 2
2=5:pt3=1
                                    2 THEN $12=6
                                                                        4780
                                                                                 IF owner(x+s,y+c)=opp
3910 END REPeat loop
                                    4260
                                           IF fl=1 THEN pt1=2:pt2=
                                                                        AND board(x+s,y+c)=critical(x
3920 END DEFine sides
                                    5:pt3=1:ELSE IF f1=6 THEN pt1=
                                                                         +s,y+c)-1 THEN flg=flg+1
3930 :
                                    5:pt2=2:pt3=-1
                                                                        4790
                                                                                END FOR c
3950 DEFine PROCedure possible
                                    4265 END REPeat loop
                                                                        4800
                                                                                IF owner(x+s*2.y)=opp
_move(xc,yc)
                                    4268 REMark very centre piece
                                                                        AND board(x+s*2,y)=critical(x+
3952
     LOCal x, y: REMark for che
                                                                        s*2,y)-1 THEN flg=flg+1
ck routine
                                    4270
                                          FOR x=3 TO 4
                                                                        4810
                                                                                IF flg>1 THEN IF board
3955 REMark is it a valid mov
                                    4280
                                          FOR y=3 TO 4
                                                                        (x,y)=critical(x,y)-1 THEN EXI
                                           possible_move x,y
00
                                    4290
                                                                        T s: ELSE RETurn
                                                                                            :REMark 2
3960 IF (owner(xc,yc)=comp AN
                                    4300
                                            IF movx THEN RETurn
                                                                        adjacents can be exploded
                                          END FOR y
D board(xc,yc)<critical(xc,yc)
                                    4310
-1 AND RND<.6) OR owner(xc,yc)
                                                                        4820 END IF
                                    4320
                                         END FOR x
                                                                        4825
                                                                               REMark verticals
=O THEN
                                    4330 END DEFine middle
                                                                       4830
                                                                               IF owner(x,y+s)=opp AND
3965 REMark is it safe?
                                    4340
                                                                         board(x,y+s)=critical(x,y+s)-
3970
      check xc,yc
                                    4400 DEFine PROCedure find_saf
                                                                        2 THEN
3975
     END IF
                                    e_move
                                                                        4840
                                                                                flg=0
3980 END DEFine possible_move
                                    4405
                                         LOCal x,y
                                                                        4850
                                                                                FOR c=-1 TO 1 STEP 2
3000 .
                                                                        4860
                                                                                 IF owner(x+c,y+s)=opp
4000 DEFine PROCedure corner_f
                                    4406
                                         REMark scan board
                                                                         AND board(x+c,y+s)=critical(x
lag
                                    4410
                                          FOR x=1 TO 6
                                                                        +c,y+s)-1 THEN flg=flg+1
4005 REMark find out which co
                                    4420
                                          FOR y=1 TO 6
                                                                        4870
                                                                                END FOR c
rners we hold
                                    4425
                                            REMark is there a squa
                                                                        4880
                                                                                IF owner(x,y+s*2)=opp
4010 IF owner(1,1)=comp THEN
                                    re not owned
                                                                        AND board(x,y+s*2)=critical(x,
                                           IF owner(x,y)=0 THEN
f1 = 1
                                    4430
                                                                        y+s*2)-1 THEN flg=flg+1
4020
     IF owner(6,6)=comp AND (
                                    4435
                                            RFMark yes - is it sa
                                                                        4890
                                                                                IF flg>1 THEN IF board
f1=0 OR RND<.5) THEN f1=6
                                    80
                                                                        (x,y)=critical(x,y)-1 THEN EXI
4030 IF owner(1,6)=comp THEN
                                    4440
                                            check x,y
                                                                        T s: ELSE RETurn
                                          END IF
f12=1
                                    4445
                                                                        4900
                                                                              END IF
4040
     IF owner(6,1)=comp AND (
                                    4450
                                           IF movx THEN RETurn
                                                                        4910 END FOR 8
f12=0 OR RND<.5) THEN f12=6
                                    4460
                                          END FOR y
                                                                        4920 movx=x:movy=y:IF flg>1 T
4050 END DEFine corner_flag
                                    4470
                                         FND FOR X
                                    4480 END DEFine find_safe_move
4060
                                                                        HEN flag=1
4070 DEFine PROCedure middle
                                    4490 :
                                                                        4930 END DEFine examine
4080 LOCal x,y,loop,pt1,pt2,p
                                    4500 DEFine PROCedure explosiv
                                                                        4940 :
t3
                                    e_move
                                                                        4999 REMark critical mass data
4090 fl=0:fl2=0:pt1=2:pt2=5:p
                                    4505 LOCAL X.Y
                                                                        5000 DATA 2,3,3,3,3,2
                                    4508 REMark scan board for an
t3=1
                                                                        5010 DATA 3,4,4,4,4,3
                                    y valid move
4100
     corner_flag
                                                                        5020 DATA 3.4.4.4.4.3
4110 REPeat loop
                                    4510 REPeat loop
                                                                        5030 DATA 3,4,4,4,4,3
4115
      REMark do we own a hori
                                   4520
                                          x=RND(1 TO 6)
                                                                        5040 DATA 3.4.4.4.4.3
z side
                                   4530
                                          Y=RND(1 TO 6)
                                                                        5050 DATA 2.3,3,3,3,2
```

## MICRO ADS

#### OL BUSINESS SOFTWARE

SMALL TRADERS PACK 224.95 (Version 2.3) SALES INVOICER £19.95 (£34.90 together) Prints GENERAL LEDGER £19.95 (All 3 for £49.85) Computerised Book-keeping/Reporting system Computerised Book-keeping/reporting system
STOCK ACCOUNTING £39.95 (For Expanded
QLs) A new, integrated Stock/Invoicing/Ledger
package, featuring a built-in price list

All fully menu-driven and Epson-co-We also offer Consultancy, Discs Mdvs etc Cheques, Po's or SAE for catalogue

SD MICROSYSTEMS (Dept QL) PO Box 24, Hitchin, Herts, UK. Telephone (0462) 675106 MORSE PRACTICE MACHINE internal on-board MORSE TUTOR — many features, speeds up to 15 wpm, state memory of your QL. £12 or large SAE for details. FUN-PACK — package of 3 games, £10. CARAVAN SOFTWARE, 60 Tantalion road, London SW12 8DG Tel: 01-675-5074 after 6 om only.

## PROBLEMS WITH YOUR QL!

FOR FAST, RELIABLE AND PROFESSIONAL REPAIRS AT COMPETITIVE PRICES Repair Cost: £19.95 Inc. VAT + Free P & P Contact:

### P M ENGINEERING

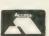

Unit 8, New Road, St Ives, Cambridgeshire PE17 4BG

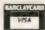

St Ives (0480) 61394

We can also supply you with hardware, software, blank discs, accessories and spare parts

#### £29.95

Ш

Œ

Ш

 $\overline{\mathbf{o}}$ 

Œ

4

III

ES

Œ

Ш

۵

0

#### MASTER SPY EDITOR

#### A VERY FAST MULTI-FILE **MULTI-VIEW COMPACT EDITOR**

- ☆ Edit multiple files and multiple views on each file
- Re-sizeable, re-positionable, real windows for each view
   Switch between 'views' quickly with < CTRL > < UP > or < DOWN >
- ☆ Full lazy screen, and optional split screen scrolling
- ☆ Local blocks of lines can be managed within files
- ☆ Global blocks of lines can be transferred between views
- ☆ Single or combination keypress command access for speed
- ☆ Instant cut 'or' paste of single lines with < CTRL> < L>
- ☆ All the usual movement, deletion and block options + more
- ☆ Quick move to top, bottom, line number, or marked line ☆ Planning routines scroll left and right across a file
- ☆ Fast string exchange with query and repeat facilities
- ☆ Very fast string search operations with repeat option
- \* Written in optimised assembler for the maximum speed
- ☆ Will read and write files from text to executable binary
- ☆ Highly configurable to suit your own style of work
- ☆ One 35K file which executes in under 10 seconds from disk
- ☆ No extension files to complicate a smooth loading process ☆ Fully multi-tasking job which can run alongside others
- ☆ Compatible with SpeedScreen and Lightning speed enhancers
- ☆ Ideal for use with established front ends like QRAM
- ☆ Send disk or cartridge and SAE for Public Domain demo's

Archivist 256MP Archivist OPD QRAM File Recovery

Cardfile 256 Cardfile Xchange Banks of Plants Lightning SpeedScreen ROM

£14.95 Librarian £19.95 Librarian 256 £49.85 MailMerge £29.95 KeyDefine £29.95 ArchDev/RTM2 38 £29.95 IBM/TPD/RDrivers PICall £14,95 Librarian

£19.95 £24.95 £9.95 €20.00

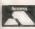

POSTAGE: UK Free, Europe £2, World £4, Swiftair + £2 CHEQUES: London Sterling payable to ARK DISTRIBUTION REVIEWS: Please send in a stamped addressed envelope

VISA

Richard Howe & Angela Hammett (Tel: 0983 79 496) ARK Distribution, Corve Farmhouse, Chale Green, VENTNOR, PO38 2LA UK

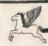

#### WIN WITH COURSEMASTER

ROGRAMME" \* RATES ANY RACE IN SECONDS - DAILY NEWSPAPER IS ALL YOU NEED

- \* NEVER out of date Both N. Hunt and Flat Fast data entry
- \* AMAZING ACCURACY!! Now you CAN BEAT THE BOOKIE!!
- ★ Works on the simple principle FAST HORSES BEAT SLOW ONES!!!!!
- \* Clearly identifies selection in every race plus these AMAZING features:
- ★ First, Second and Third choice shown for Tricasts etc. Actually works out your WINNINGS on most popular bets in c PATENT, YANKEE, CANADIAN, HEINZ etc. Good EACH WAY and long odds bets clearly shown.
- \* Will PRINT out your BETTING SLIP for you
- \* Maintains & BANK ACCOUNT BET like PROFESSIONALS dol
- ★ PLUS!! THE AMAZING COURSEMASTER SYSTEM Huge returns from small stakes. Try it! Can pay for itself many times over on the first day!

All for £14.95 for pay for itself many times over on the first day!

Free HOT TIP OF THE MONTH sent to every purchaser

All for £14.95 fine post & package (plus £1.00 for Machine Cartridge) (Disc users add
£2.00 for disc). Available for Spectrum (48% and above lnc + 3 disc version).

Commodore 84 & 128, Sinciair QL, Amstrad CPC, and all PCW's, BBC and Electron, Iso
IBM PC Compatable £18.95. Please state whichTo INTRASET LTD (Dept QLW),
FREEPOST, & Gilderdale Close, Gorse Covert, Birchwood, Warrington WA3 6TH. Or

Igna & Sal for further datalle.

large SAE for further details.

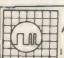

ANY FAULT £27.95 INCLUSIVE OF P&P, VAT INSURANCE AND 3 MONTHS GUARANTEE. FOR REPAIRS ON OTHER MICROS PHONE FOR DETAILS. **QL REPAIRS** 

#### SUREDATA

Telephone 01-902 5218

UNIT 6, STANLEY HOUSE STANLEY AVENUE, WEMBLEY

MIDDX, HAO 4JBQ

- OL POOLWINNER VERSION 3.0

  THE ULTIMATE POOLS PREDICTION PROGRAM
  +IMPROVED MASSIVE DATABASE Poolwinner is
  a sophisticated pools prediction aid and took
  over 4000 man hours to compile it comes comptee with large database with all matches played
  since 1980. All English and Scottish team names
  are included.

- unburse you
  UNDUE The prediction formulae calculates the
  ficiency of every team with present and past
  is until We have yet to see a predictor that uses
  is method. No tedious typing uses single key

FOR BASIC 128K OL ONLY E14.99
STATE MOV OR FLP AND SIZE IMMEDIATE
DESPATCH FROM
ZEWNAMM LIFTE STREET BARNSLEY
SOUTH HUMBERSIDE S70.6BP

#### **QL EDUCATION**

an you afford to miss SPELL — fun a letters and words for 2-7 year olds NUMBERS - fun with numbers and sums for 2-7 year olds

Supplied on mdv at only £4.00 each

Please make cheques payable to A-C Clarke-Williams, 3 Hammond Road, Basingstoke, Hants RG21 3NH for orders and enquiries or Tel. (0256) 475992

#### QL ADVENTURERS!

STARPLOD

Adventures by Alan Pemberton

Adventures by Alan Pemberton
£5.00 each (including manual)

QL Adventurers' Forum number 1, 2, 3
£1 00 each any media + media and p&p
50 for all 3 on fig (less if you supply media!')
L Adventurers' Forum in printed form £4 00
For 4 issues (payment in sterling please)
Ask about Public Domain

C. G. H. SERVICES, Cum Guen Hall, Pencader, Dyled, Cymru SA39 9NA (055-934-574)

## QUICK QL REPAIRS (inc parts, VAT etc)

(microdrive hardware extra if required) 5 months guarantee £7.50 circuit boards. No plug-in IC's ...... 215 65 68 68 82 OL circuit diagra 1377 video ...... 8301 (IC22) ...... 8301 (+ high pre

TF SERVICES, 12 Gouverie Place, London W2 1/18 Tel. 01-724 9053 Fax: 01-706 2379. Ptel: 017249053. Telax: 265451 (ref: 72: MAG906

#### JOCHEN MERZ SOFTWARE

IN STILLEN WINKEL 12, 4100 DUISBURG 11, WEST GERMANY

#### NEW SOFTWARE FOR THE QL

THING & EPROM Manager: Makes ready-to-burn files of your THINGS, jobs & extensions for EPROMs. THING Extension to control & use THINGS, £16.00.

QD: Very fast, very comfortable multitasking, ROM-able, menu driven Editor. Runs under QJUMPs Pointer), £26.45. OBYS: Collection of system utilities (BUTTONS: control panel & switch,

anslate-editor etc.), £13.45. FIREBIRDS: Fast shoot 'em up with intelligent attackers! Up to 32 sprites at

the same time! £12.25.

ARCANOID II A breakdown type game. £12.25

Other software: NOT INSTALL, POINTER'S & WRITER'S TOOLKIT 2nd REL., QWRITER II, IONS . .

All programs written entirely in machine code!!! Write for detailed information in English or German!

## TOP BRAND DISCS

BASF 3.5 DS/DD

135 TRACKS PER INCH. 35 MILLION HEAD PASS. BOXED IN 10s. £15.00 per box

#### BASF 5.25 DS/DD

35 MILLION HEAD PASS, BOXED IN 10s. £10.50 per box

#### HIGH QUALITY 3.5 BULK DS/DD

135 T P I. UNBRANDED C/W LABELS. £11.50 PER 10

NO EXTRAS. All Prices include VAT and Delivery 14 Day Money Back Guarantee

JL MARKETING: 0277 213030

23 FRIARS AVENUE, SHENFIELD, ESSEX CM15 8HY

A fast, furious and addictive quiz game packed with questions on a wide variety of subjects, including science, sport, history, geography, entertainment and, of course, general knowledge.

Quiz Master can be played against the computer on various skill levels, or by two players against each other. With a very attractive screen display and optional sound effects, the game is a pleasure to play. More questions will be made available soon to add even more fun to Quiz

Please make cheques or postal orders payable to

### IMPACT ENTERTAINMENTS

1 Holden Fold Darwen, Lancs BB3 0EL. Phone (0254) 873705 Available now ONLY

### **IBM PC EMULATOR**

This newly released program breathes new life into your computer! Within seconds your QL is transformed into an IBM compatible — without the need of a screwdriver or ye more bolt-on extras. PC Emulator provides a new hardware environment in which MS DOS feels at home with. Once the new operating system is loaded . . . you are free to run many of the vast numbers of commercial and public domain software packages available (eg Wordstar, Dbase II etc, etc)

The programs features include: \* Read/write/format IBM disks \* MDA video emulation, directly read/writeable \* PC ROM BIOS support \* 8088 interpreter — only hardware specific instructions are ommitted (these are automatically skipped over or the user can be warned of their presence of required) ★ Keyboard driver ★ Re-configurable ◆ IBM character set ★ Use of SER1/SER2 as COM1/COM2 ports ★ Use of SER1/PAR as LPT1 ★ Written in assembly language for maximum execution speed ★ Documentation including beginners guide to MS-DOS provided with program

NOTE: A disk drive and a minimum of 64K additional RAM is required.

Send cheques for £49.95 to: Ant Computing, "Meadow Lodge", Rame Cross, Penryn, Cornwall. TR109EA. (Please state medium required). Or SAE if you have any enquiries.

#### QL ROMS AND SPARES

ROMS MGE (Spanish) MGF (French) MGG (German) JS (English) £20 each JM (English

Joe Atkinson, 36 Ranelagh Road, Ealing, London W5 5RJ (Mail order only)

#### **QL BARGAINS Memory Expansion Boards**

128K 216 Price includes VAT and P&P

Terms CWO or Access to ROPLTD

23 Wasdale Close, Owismoor Camberley, Surrey GU15 4YQ Tel: 0344 771623 (24 hours)

FOR SALE: Sinclair QL (JM) with C.S.T. disc interface, manuals, Psion suite, Ice Rom and Software including Fictionary, Decision Maker, Project Planner, Toolkit, Home Accounts, £125 ono. Mr C. Duffy — Tel: (0992) 442807.

NEC Dual Drive, £130 (including free new diskettes); 512K Super Q-Board, £120 or £240 for both items. Both in immaculate condition (hardly used), priced for quick sale — Tel: Stevenage (0438) 360777.

CST THOR 640K memory dual floppy disk, 1.4 mega bytes each c/w Micro Vitech Colour Monitor in matching colour and Astrocam 1000 Modem plus all software including Psion exchange suite, £450. - Tel: 01 441 0900.

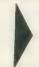

### **HARDWARE**

#### **ABC** Electronic

010 49 521 8980681

#### Care Electronics

0923 672102

#### Chromagraphica

04012 4699

C.S.T.

0438 352150

#### Data-Skip (Holland)

1820-20581

#### Digital Precision

01 527 5493

Interfaces, Drives, Keyboards, RAM Expansion **Tony Firshman Services** 

#### 01 724 9053 **Miracle Systems**

0272 603871

#### QJump

0954 50800

#### Sandy (UK) P.C.P.

0234 219814

#### Schon Keyboards

04865 3836

#### **Strong Computer Systems**

T.K. Computerware

#### 0303 812052

Tandata

06845 68421

#### Transform Ltd

#### Q.L. World Readers Offers

01 884 1717

#### Wave

0229 44753 29109

#### P.D.Q.L.

021 200 2313 ory Extension, Disk Drive, Z-88

#### **SERVICES**

#### **Adman Services**

#### PM Engineering

0480 61394

#### Suredata

01-902 5218

#### Super User Bureau

PO Box 3, Shildon, DL4 2LW

Professional full-time support for users of the QL, CST Thor and Com-patibles. Many services including independent advice, computer supplies and hardware and software

#### SOFTWARE

#### **Athene Consultants**

#### Best Malt Ltd

09946370

#### Byteback

0636 79097

#### Caravan S/W

01-675 5074 Complex Data Systems

#### (UK) Ltd

0635 68686

#### Compware

0270 582301

Task Swopper (Version 2), Computer

One Professional Monitor, Mega Toolbox, Expert System Shell and

#### CPC

0772 555034

#### **Datanet Systems**

PO Box 121 Luton Beds

#### Digitrix

#### **Digital Precision**

01 527 5493 Turbo Basic Compiler, Desktop Publisher, Editor, Eye-Q Graphics, Sprite Generator, Super Forth, Better

Basic, Professional and Super Astologer, Media Manager, Supercharge, Blocklands, Droidzone, Arcadia, Reversi, Backgammon, Master Bridge Tutor, CPM Emulator

## **DJW** Software

#### Eidersoft QL 089 283 2552

The Mouse and everything else you need for the QL

#### Escape software

01 478 8281

#### Intek Software

01 500 8534

#### Gap Software

01 552 5452

#### **Javid Systems**

041 552 0759

#### **Liberation Software**

01 546 7795

#### Maxtronies R & D Ltd

(New Zealand)

63-3 325-546 or CHI SOFT (London) 01 458 7249

#### Metacomco

0272 428781

#### Micro Anvika

01 636 2547/580 6382

#### Microdeal

0726 68020 MPC Software

0602 820106 455114

#### Okoloko Engineering

Software (USA)

#### 313 485 1926 P.D.Q.L.

021 200 2313

General Business and Archive Utilities and Applications

#### Pyramide S/W 089 283 2952

The Best Games and lots more

#### Quantum Computing (USA)

201 328 8846 Sector S/W

## 0772 454828 QL and Z-88 Software and Hardware

SD Microsystems

### 0462 675106 Our range of low-cost business and

practical programmes includes Small Trader Pack **Shadow Games** 

#### 0646 651515

**Smiling Software** 

#### **Talent Computer Systems**

041 552 2118

#### TK Computer Systems

WD Software

## Q.L. World Reader Offers

Zeataline Projects Ltd

0522 792378

# MICRODRIVE

KEY

B = Superbasic; A+O = assembler and object code; M+B = machine code and Basic loader; A+B+O = assembler and Basic loader and object code; S = supercharged; L = QLiberated; f1 = monitor mode; f2 = TV mode

- DIY ASSEMBLER by Giles Todd (B)
   A complete two-pass assembler which assembles all 68008 code and supports the directives DRG, END, EQU, DC and DS.
- 2. MINI MONITOR by Richard Cross (A+O) £3

Multi-tasks on the QL using only 3K of RAM. Commands include dumping registers, memory and ASCII m/c trace, register store, memory move and store, and jumps. QL User, October 1985.

- 4. GOLF by Shergold and Tose (B12)

  Up to 50 courses of varying difficulty with lakes, rivers, bunkers and trees. You decide power and direction of each stroke. QL User, May 1985.
- PALADIN by Williams and Holliday (A + O)
   All-machine code space-invaders game used as the basis of the games programming series beginning in April 1985.
- 7. PACMAN by Steve Deary (B)
  Almost 20 screens of varying difficulty including an invisible maze. QL User, March 1985.
- 8. FAMILY TREE by Andy Carmichael (B)

  Archive program and database for assembling and displaying large family trees. Theory of Relativity, QL User, July/August 1985
- 9. COMPOSER by James Lucy (L)

  Completed in *QL User*, October 1985, this QLiberated program allows you to compose, play and edit music, including tempo, staccato, legato and sharps.
- 17. CAD QL by Tony Quinn (S)
  The QL is particularly suited to CAD programs. This version includes rubber banding and user-definable symbols. QL World, September 1988.
- 19. STARPORT 2001 by Karl Jeffrey (M + B)

  Galaxian-style arcade game with fast m/c entry. QL World,
  November 1986.
- 24. DESIGN 3D by J. F. Tydeman (S)
  3D screen designs with the minimum of fuss. QL World, March/April 1987.
- 25. STELLARIS by D. Carmona (Bf1)
  Real-time space adventure against the computer, including economic simulations, lunar landing and superb graphics.

  OL World, June 1987.
- 29. BRIDGE by Peter Etheridge (B)

  Excellent version including accurate bidding, automatic or manual card play, replay hands, save and load and more.
- 32. ADVENT2 by Phillip Sproston (B)
  Arcade adventure with humour: rooms, robots and problems to keep you on youur toes.
- 33. CLOCK by Lesile Fahidy (B f2)
  On-screen clock to set or read the time. Education, QL World,
  June and July 1987; complete program.
- 34. QL CONVERSION/CALCULATOR (f2)
  Weights and measures, conventions and reverse Polish, converts anything to anything. Menu-driven, easy to use.

- 35. QWHIST by John Wakefield (B)
  You play south and the computer plays north against automatic east/west opponents. QL World, August 1987.
- 36. MAIL MERGE by Stanley Sykes (B f2)
  Handy utilities providing mail merge and labeller for Quill files, plus a demo.
- 37. THE DOUBLE by P. G. Ives (B f2)

  A large football strategy game. You manage a team through four divisions, buying and selling, boosting morale through the league and F.A. Cup season.
- 40. ROULETTE by Santiago Rubio (B)

  Spanish/English version of the gambling game, including
  Leigh Pattern system to break the bank. QL World, September 1987.
- 44. COMPRESS by David Marsh (B)
  Utility to compress SuperBasic files without losing the program structure.
- 45. SUPERBREAKOUT by R. Davidson (M + B) £2
  Fast m/c version of the classic bat, ball and wall game.
  Optional double bats and/or balls.
- 46. NAVIGATOR by Norman Marks (B) £2
  Calculates distance and direction between longitude and latitude points on the Earth. Expandable list of locations.
- 47. 3D MAZE by R. Clements (B)

  Chase round the three dimensional maze against the clock, searching for the key to the next level.
- 48. YAHTZEE by Jason Price (B)

  The popular dice-game with on-screen graphics. Easy and addictive. QL World, November 1987.
- 50. BANK by Jay Lewington (B)

  Menu-driven program to keep track of several bank accounts, including credits and debits, dated standing orders, statements and more.
- 52. SPACE PODS by Simon Quinn (M+B) Your lone ship must protect six energy pods against the aliens. Machine code. QL World, December 1987.
- 53. GRAPHIC WRITER by S. M. Walker (B) £2
  A graphic design program which can save your pictures as
  SuperBasic commands for use in other programs. QL World,
  December 1987.
- 54. ZAPMAN by L. Miles (M + B)

  Fast-action m/c version of the Pacman genre. Variable skill levels and maze formats.
- 55. ADVENTURE PLAYTIME by A. Pemberton (B)
  An extensive adventure where you must complete tasks for the inhabitants of a strange land, coded messages and hints included.
- 56. SPACE INVADERS by Paul McKinnon (M) £3
  Very fast, challenging version of the classic, with ugly aliens and protective shields.
- 57. SPELLED by Timo Saimi (B)
  A complete spelling checker for Quill—lis files. 7,500 words automatically expandable. Required two cartridges and 512K expansion.

# CHAN

- RADAR by Nigel Ford (B) You are control, monitoring the skies, checking aircraft, scrambling jets to intercept UFOs and shooting down enemy
- 59. DUNGEONS by Geoffrey Evelyn (B) As wizard, superhero, megahero or elf you must explore the dungeons, fighting monsters and collecting treasure in this one- to four-player game. Needs two cartridges and an expanded QL.
- 23 60. SPEEDMIND by William Henderson (B) A mastermind-style game played with coloured pages. You have 12 attempts at breaking the code against the clock. QL World, January 1988.
- 61. COMPANDER by A. Quigley (M9 Compresses screen designs into the smallest files we have seen from a similar routine. QL World, April 1988.
- 62. DOMINOES by Adrian Steen (B f2) A version of the classic English dominoes to play against the computer. QL World, May 1988.
- 63. VICOUS VIPER by Ian Humphreys (B) A version of the snake game in Basic. "Simple, frustrating, addictive, playable." QL World, July 1988.
- 64. TAKTIX by Nigel Ford (B) Six or more can play the computer in a fierce game of European conquest. Put aside at least an hour. QL World,

- 65. DUAL DOMINOES by Heimo Geske (B) Two addictive versions of European dominoes with splendid graphics, to be played in mode 4 against the computer.
- 66. FTIDY by Howard Clase (B) "A very pleasant file handling front-end type program, very clear and simple to use" — QL World software editorial. Machine code data file handlers Data-maker and Dataloader are included in the package.
- 67. LEAGUE SECRETARY by C. B. Storey (B) Suitable for any sport, hobby or business in which people compete in teams - it constructs a league table in which to record the results. Listings in QLW.
- 68. TAB-EDITOR by Richard Williams (B, compiled) A flexible text editor for easy entry and manipulation of listings. Includes simple movement through columns, full block copying, special SORT for tabular listings, and very flexible tabbing. "The author has taken a lot of trouble to get it right." Code available from author.
- 69. WORDSEARCH by David Watson (B) Generates 20-word wordsearch puzzles with large-letter screen dumps using the Easel gprint-prt routine (which must be added by the user). "A nice program and different to the usual run of wordsearches" to appear in November.
- QTRON by Axel Berle (M + B) "Although arcade games are not my personal favourite, liked this one — smooth graphics, excellent visually, and plenty of variety to maintain interest." MDX only.
- 71. CRITICAL MASS by Patrick Carter (B) As numbers accumulate in close proximity to each other, they reach their critical mass and explode, blowing their neighbours off the board. Can you hold your position? "An original game which I enjoyed playing." QL World, December 1988.

#### **ORDER FORM**

..... Total cost of programs No. of programs required ..... Cost of drives (£2 each) No. of drives to be purchased No. of drives sent by you Sub-total Program ID numbers / / / / / / Post and packing £0.75 + 15% VAT TOTAL QL Gold Card Number — 10% discount for QL Gold Card (if any) holder

TOTAL TO BE SENT

Postcode ..... (BLOCK CAPITALS PLEASE)

Please copy on to Microdrive the programs which I have indicated by their ID numbers. I enclose a cheque/PO to the value of £ .... payable to Sinclair QL World. I understand that Sinclair QL World undertakes to supply only these programs, copied on to one or two Microdrives per title as required, and accepts no liability for operation as defined by the authors. QL World cannot supply information

about the programs other than that originally printed or supplied. Any article reprints must be ordered and paid for separately at £2 each (£3 overseas) inclusive of post and packing.

Please send your order form to Mike McKenzie, PO Box 74, Tonbridge, TN12 6DW. Tel: 0892 832952.

## MIRACLE SYSTEMS

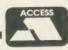

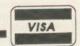

## TRUMP CARD TOTAL PACKAGE £349 (EXPORT £305)

Trump card + double disc drive + 10 diskettes (QL standard 3.5" format)

## TRUMP CARD

- ☆ 768K RAM
- Disc interface
- ☆ Screen dump
- RAM disc
- ☆ Printer buffer
- ☆ Memory cut
- ☆ Toolkit II

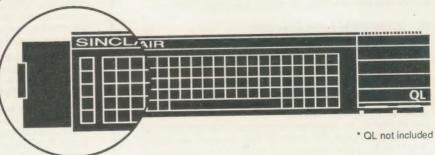

## TEN 3.5" DISKETTES

☆ 720K each

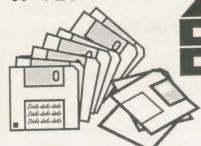

## QL DOUBLE DISC DRIVE

- ☆ 2 x 720K, 3.5"
- NEC mechanisms
- ☆ Very quiet operation
- ☆ Cables included
- ☆ Mains powered

This package will boost the power of your QL to beat rivals and still let you run existing software. Larger Quill documents, files and so on can be accommodated and programs will run faster. Trade in your Expanderam 512K for £50 off package price, or £25 for any other expansion.

MIRACLE SYSTEMS, NBC, Dean Road, Yate, Bristol, BS17 5NH Tel: (0454) 317772

# MIRACLE SYSTEMS

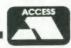

VISA

14 day money back guarantee on all products
12 month warranty on all products
UK prices include VAT and P&P
(Export prices in brackets include P&P)

#### QL MIDI PACK £78 (£73)

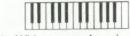

- With comprehensive 'TRACKER' sequencer software.
- ☆ Plugs into ROM port
- A IN, OUT, THROUGH
- ☆ needs external memory

#### QL TRUMP CARD 768K RAM & DISC I/F £199 (£175)

- ☆ Increases memory to 896K
- ☆ Standard 3.5" disc i/f
- ☆ Screen dump
- ☆ RAM discs
- ☆ Printer buffer
- ☆ Memory cut
- ☆ Toolkit II

#### QL MODEM £49 (£45)

- ☆ Printout software
- ☆ 1200/75 e.g Prestel, T Gold
- ☆ Autodial
- ☆ 3 metre cable
- ☆ Plugs into SER2
- ☆ Viewdata software
- ☆ 80 column software
- ☆ Not BT approved!

#### QL CENTRONICS £29 (£28)

- ☆ Plugs into SER1 or SER2
- ☆ Standard Centronics plug
- ☆ Default Baud rate 9600
- ☆ 3 metre cable
- All cabling included

#### QL EXPANDERAM 512K £99 (89)

- ☆ Increases memory to 640K
- ☆ Disc i/f through connector
- ☆ Low power consumption
- ☆ Speeds up some programs
- ☆ Use longer Quill Docs etc.
- ☆ Black cover included

#### QL MODAPTOR £39 (£36)

- ☆ Printout software
- ☆ I/f QL to standard modem
- ☆ 300/300,1200/75,1200/1200
- Autodials with DTR
- ☆ Plugs into SER2
- ☆ 25 way D plug
- ☆ Viewdata software
- ☆ 80 column software

## Tel: (0454) 317772

To place an order by phone please have your credit card ready. For overseas customers we charge the prices shown in brackets.

To order by post, please fill in the form opposite or write to us quoting your credit card number and expiry date, or enclosing a cheque payable to MIRACLE SYSTEMS.

Orders are normally processed the day we receive them.

Sinclair/QL World December 1988

## STRONG COMPUTER SYSTEMS

BRYN COTTAGE, PENIEL, CARMARTHEN, DYFED, SA32 7DJ. TEL. (O267) 231246

VISA AND ACCESS ALL PRICES INCLUDE VAT AND CARRIAGE

\$45

\$ 9

\$ 9

\$11

DROIDZONE -

SUPER BACKGAMMON -

SPY BY ARK AN EXELENT EDITOR

JUST &15

SUCCESS -BLOCKLANDS ---

| PRINTERS PRICES INCLUDE PARA INTERFACE SBC TP180-9 180 cps. Draft 30 cps. NLQ                                                                                                    |                                                                                                    |
|----------------------------------------------------------------------------------------------------|----------------------------------------------------------------------------------------------------|
| WITH 1YR. FREE ON SITE MAINTENANCE \$219 LQ3500 24 pin Letter Quality 160cps \$349 DMP4000 WIDE CARRIAGE 200 cps. \$389 MPS1500 Colour Printer \$299 * 2000 Shts. Fanfold Paper (if supplied with printer) \$16 2000 Shts. Fanfold Paper Micro Perforation \$19 Miracle Parallel Interface \$29 Canon PW1080A Reduced               | Cumana Interface 0K  Cumana Int. + Single NEC + 10 Disks  Cumana Int. + Dual NEC + 10 Disks  Trumpcard  Trumpcard + Single NEC + 10 Disks  Trumpcard + Dual NEC + 10 Disks  Single NEC Drives + 10 Disks  Single NEC Drives + 10 Disks  Bare NEC Drive  \$79 |
| RIBBONS                                                                                                    | DISKS AND CARTRIDGES                                                                                                    |
| Brother M1009         \$ 5         Shinwa/MT80         \$ 6           Quendata         \$ 6         SP1000A/180A         \$ 7           Taxan/Canon         \$ 8         Epson RX/FX/MX         \$ 6           Epson LX         \$ 5         Citizen 120D         \$ 6           1300Al         \$ 16         \$ 180Al         \$ 6 | 10 3.5" DS/DD Disks \$ 16 10 5.25 DS/DD Disks \$12 20 3.5" DS/DD + Lockup Storage Box \$29 4 Microdrive Cartridges \$8 10 Cartridges + Transform Box \$23                                                                                                    |
| MONITORS (CABLES INCLUDED)                                                                                                    | 20 Cartridges + Transform Box \$40 Transform Box for 20 Carts \$5                                                                                                    |
| Swivel Stand for CM8833 \$ 20 Philips BM7502 Mono \$ 99  SILVER REED 4 COLOUR PEN PLOTTER + OL CADETTE OR TECHNIKIT \$ 199 QL Cadette is a Draftsmans CAD Package enabling one to produce 2D Plans (\$29) Technikit enables Techniql to drive a plotter (\$20)                                                                      | SPARE PARTS  KEYBOARD MEMBRANE &6 UIA ZX8302 or ZX8301 — &12 2Amp 5Volt Regulator — &4 68008 CPU — &25 PLEASE CALL FOR OTHER SPARES                                                                                                    |
| SINCLAIR QL COMPUTERS  128K JM COMPUTER £139  ATARI  128K JS COMPUTER £149                                                                                                    | ST WITH QL EMULATION  730 2MEG ST - \$1150 4 MEG ST - \$1496                                                                                                    |
| SINCLAIR QL COMPUTERS  128K JM COMPUTER £139  ATARI  128K JS COMPUTER £149                                                                                                    | (MEC ST _ \$149)                                                                                                    |

SEE US AT THE ZX-MICROFAIR on 10th December.

\* SCROLLING MAP WINDOW

WAR IN THE EAST \$39 TALISMAN \$19
PSION CHESS \$17 SCRABBLE \$12
HYPODRIVE \$12 SNOOKER \$12

TANKBUSTERS — \$14 STONE RAIDER II = \$13

SQUADRONS — \$13 ARCANOID — \$11

D-DAY THE CLASIC WAR GAME ONLY £19

\* 200K OF PROGRAMMING \* PLAY THE COMPUTER

\* OR TWO PLAYER OPT.

TECHNIKIT \_\_\_\_\_\_ \$20 3D CAD \_\_\_\_\_ \$32

TASKMASTER \$23 FLASHBACK \$23

PAGE DESIGNER II ---- \$33

SPELLBOUND \_\_